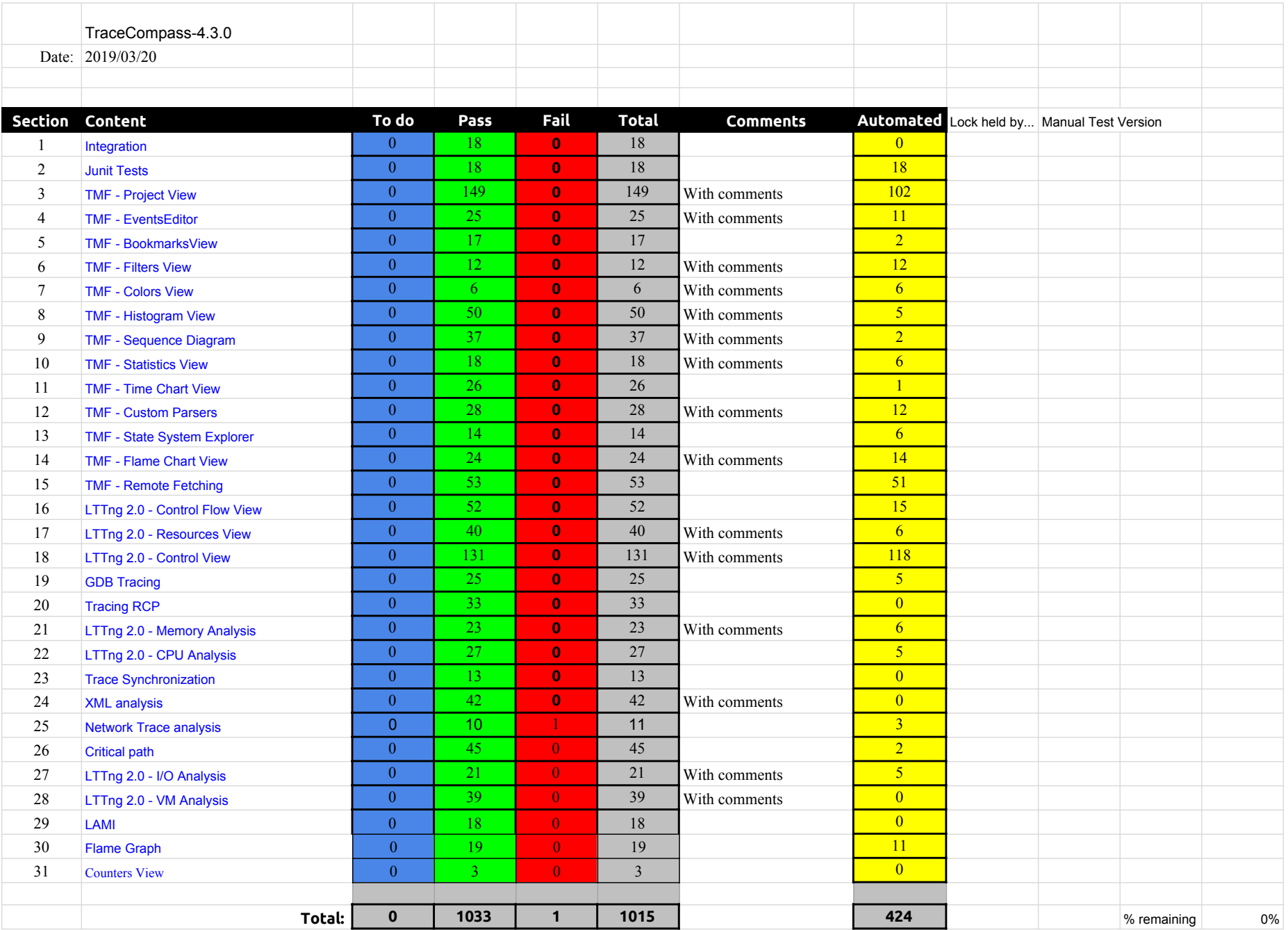

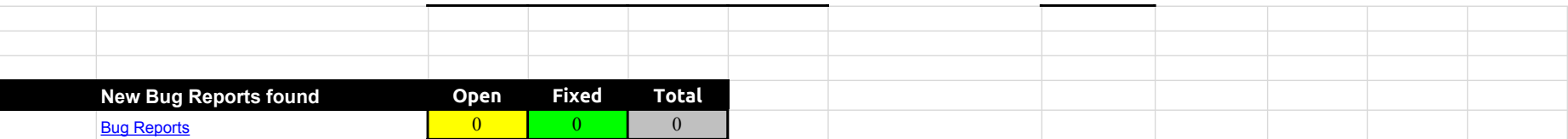

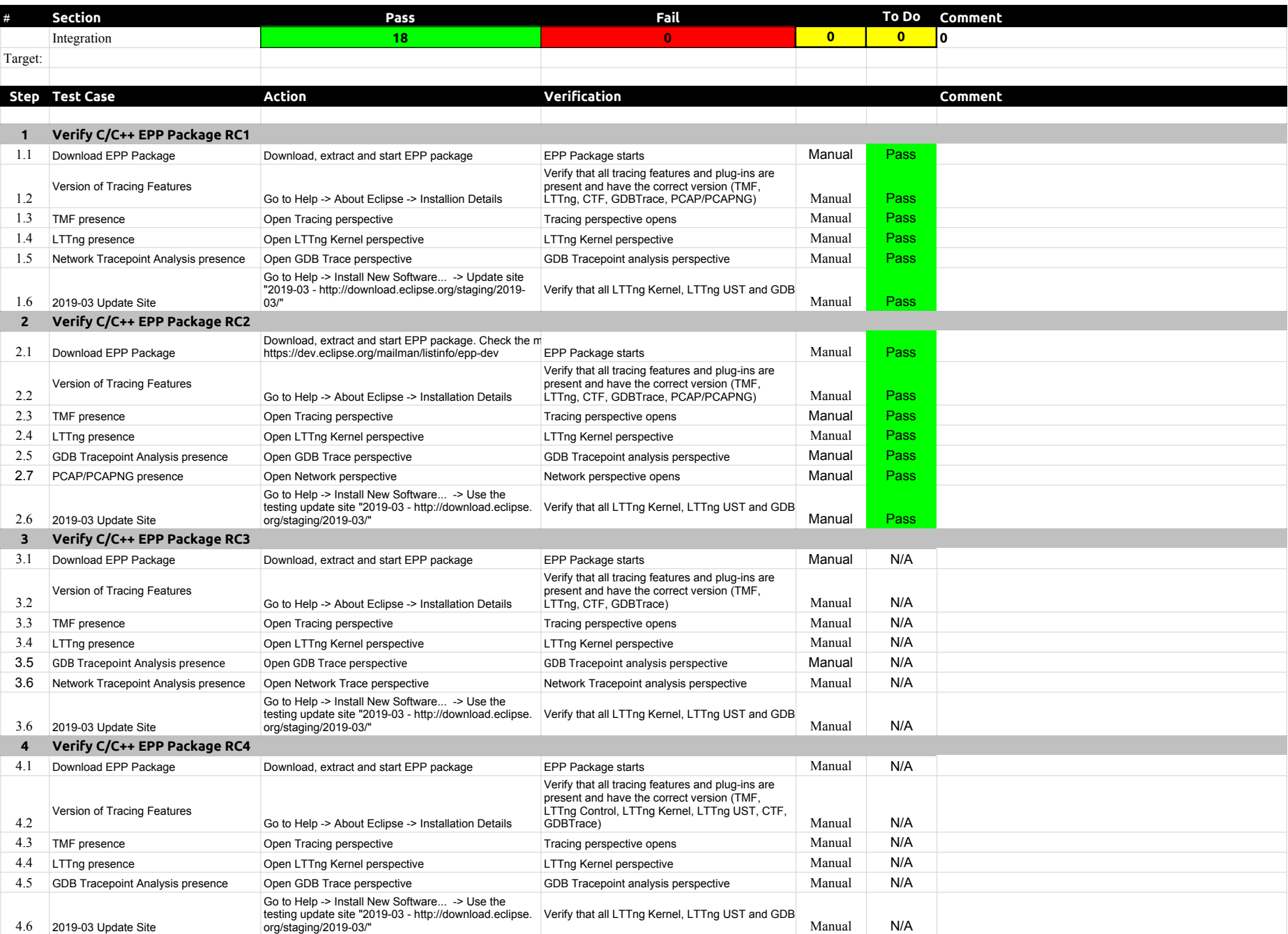

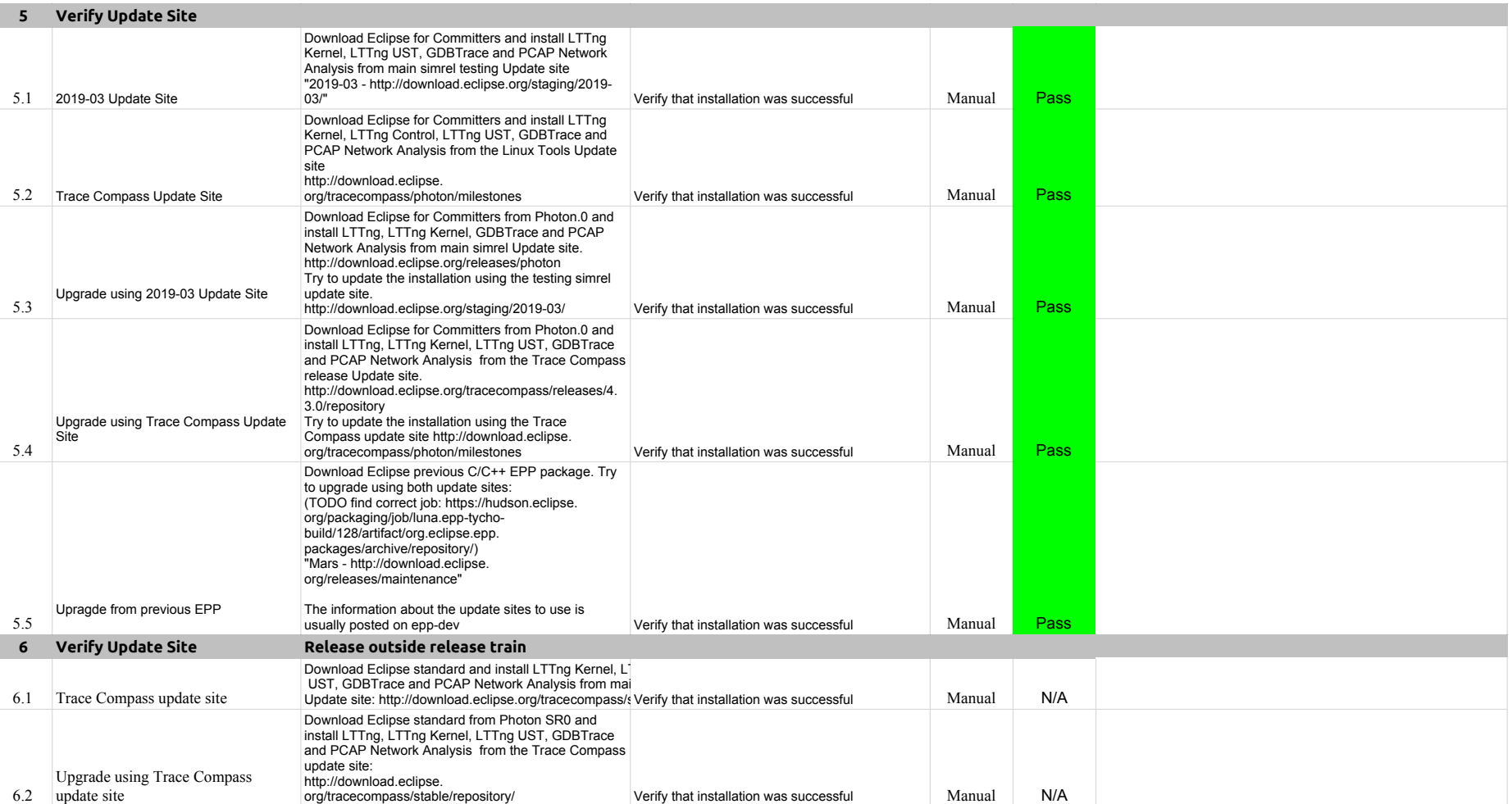

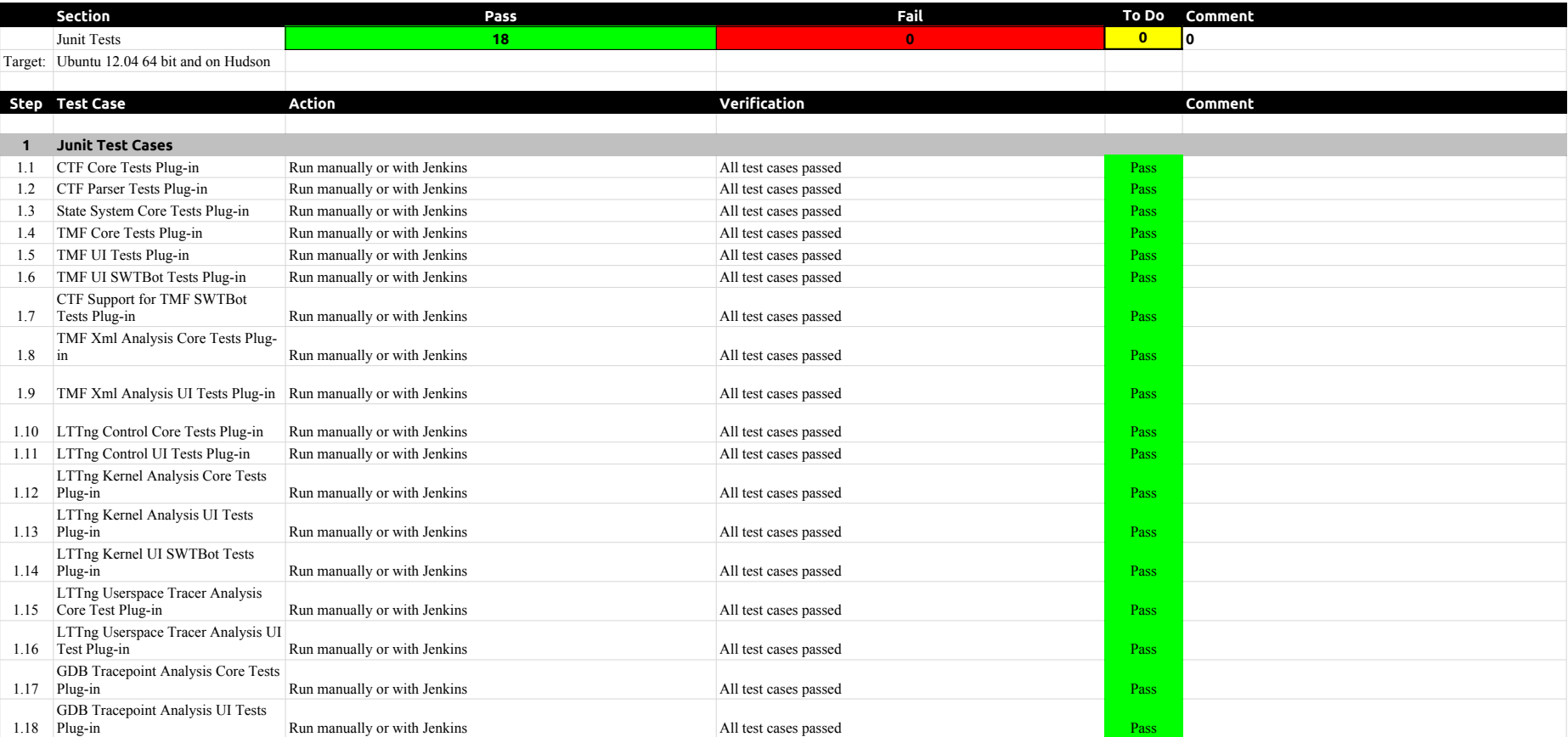

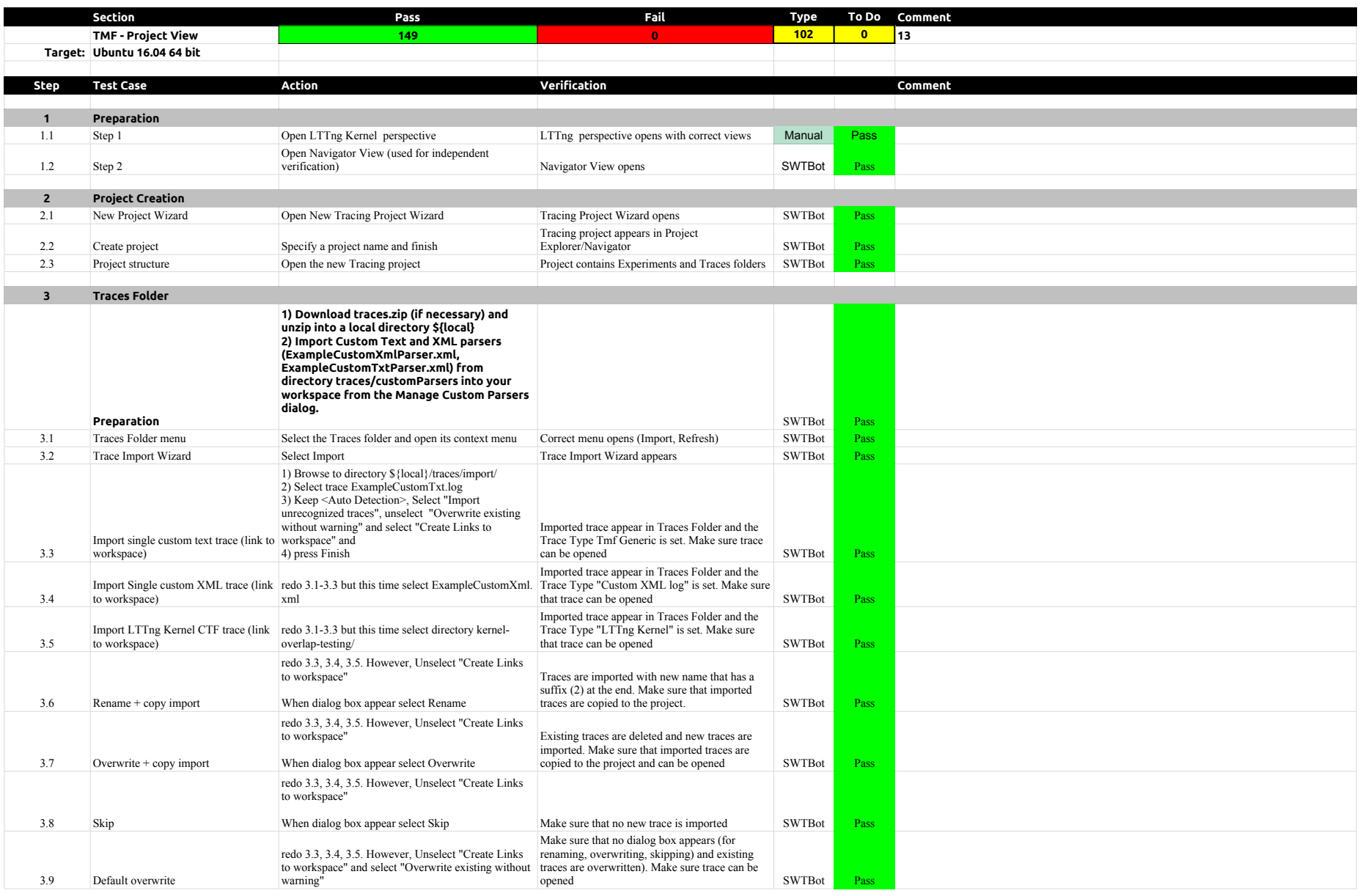

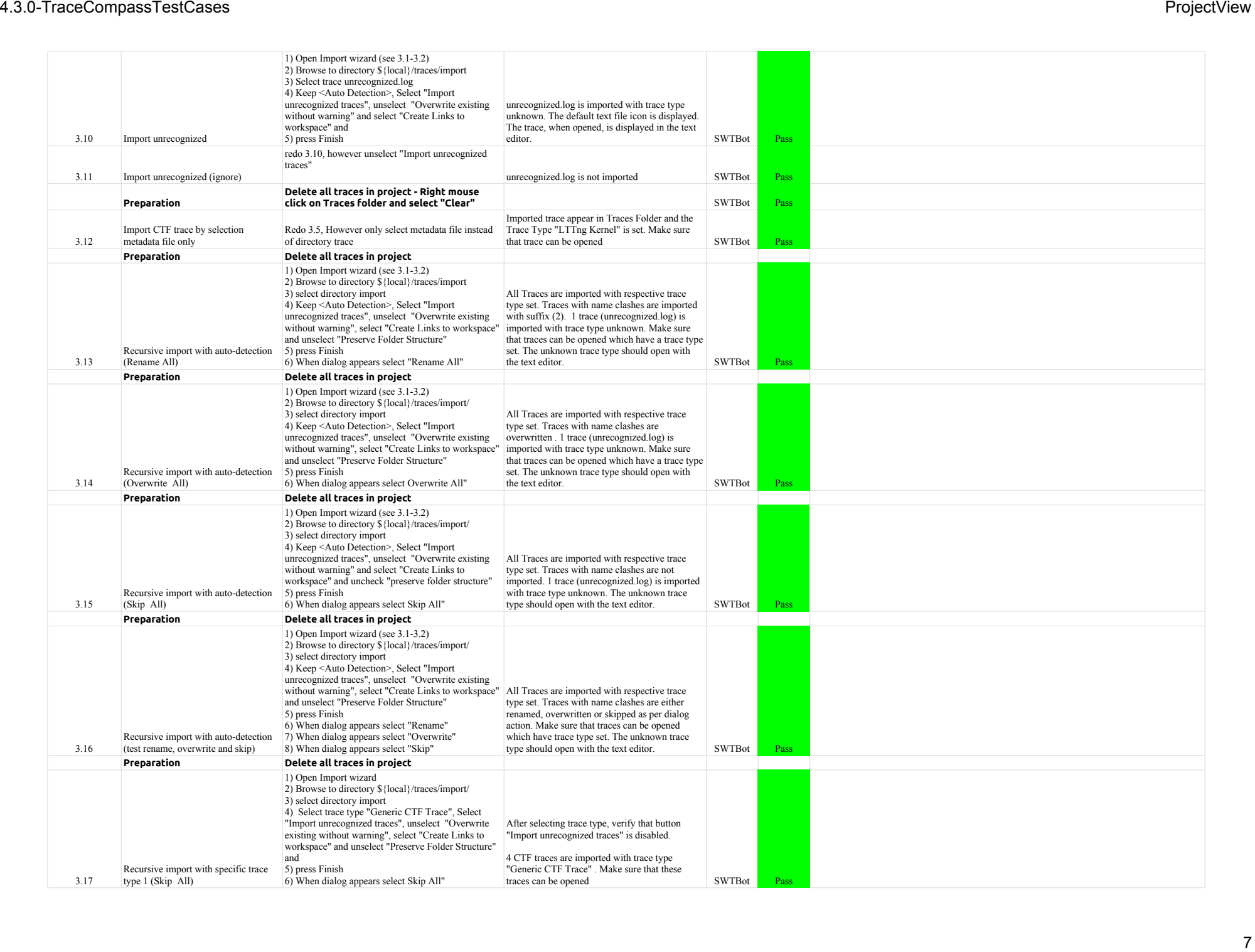

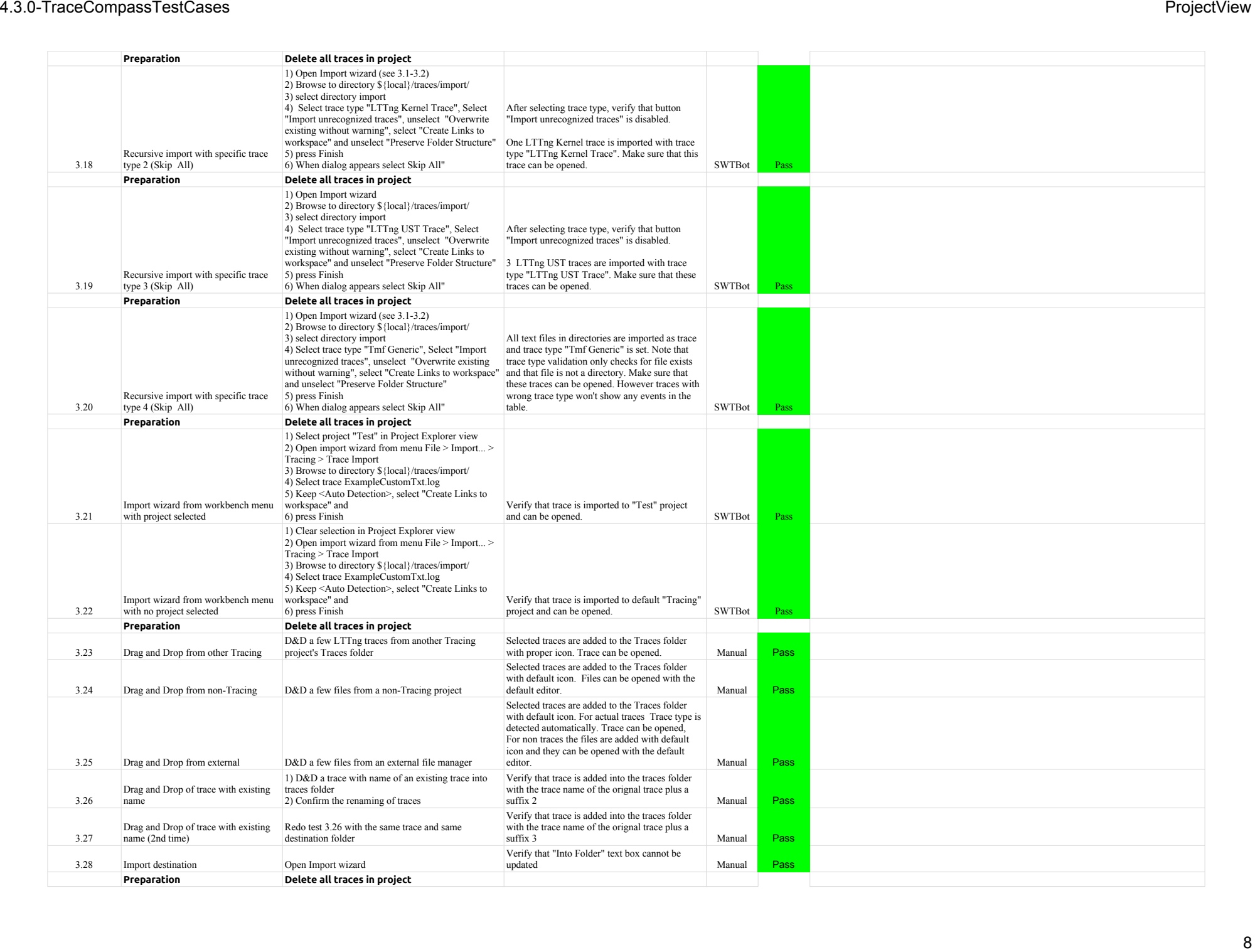

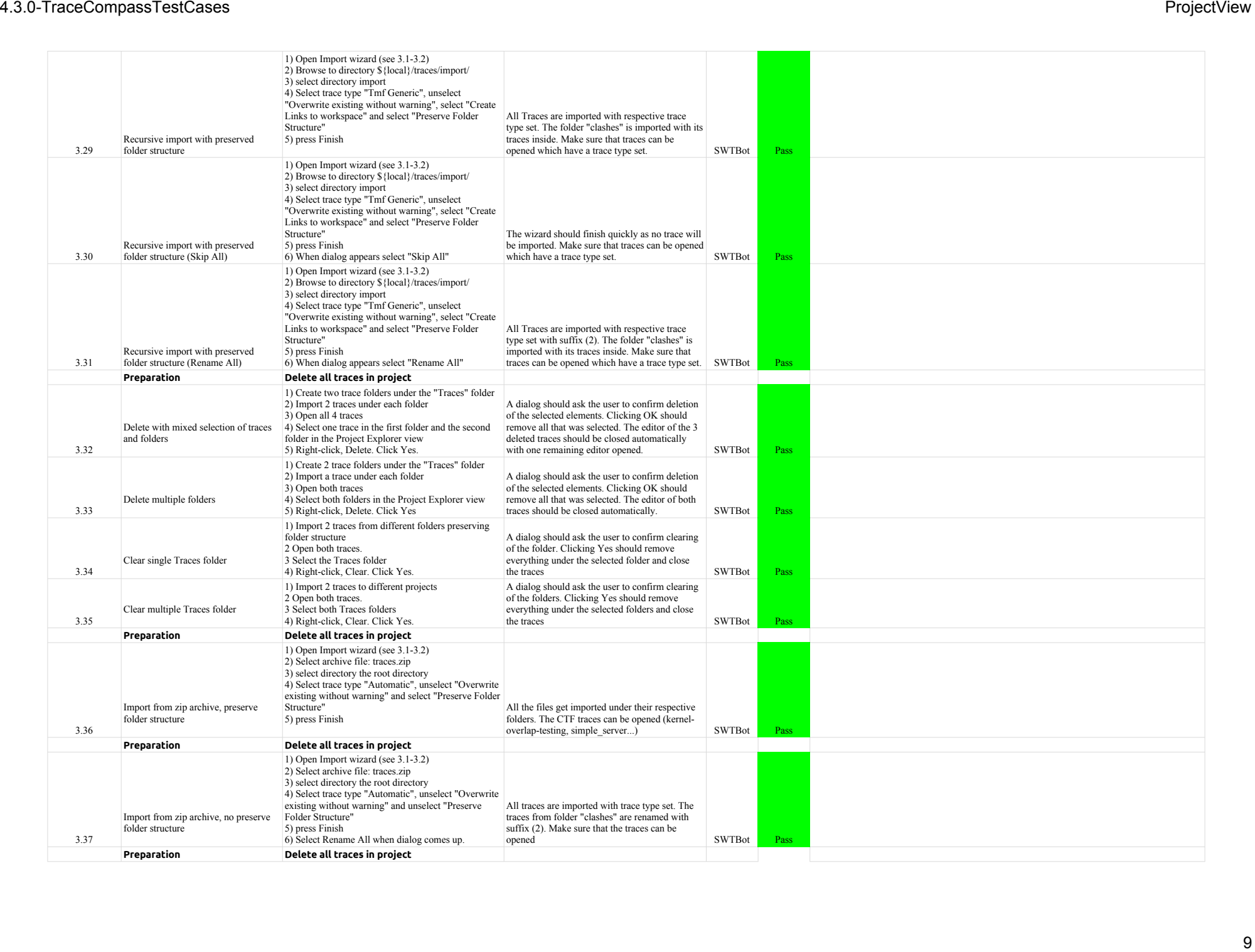

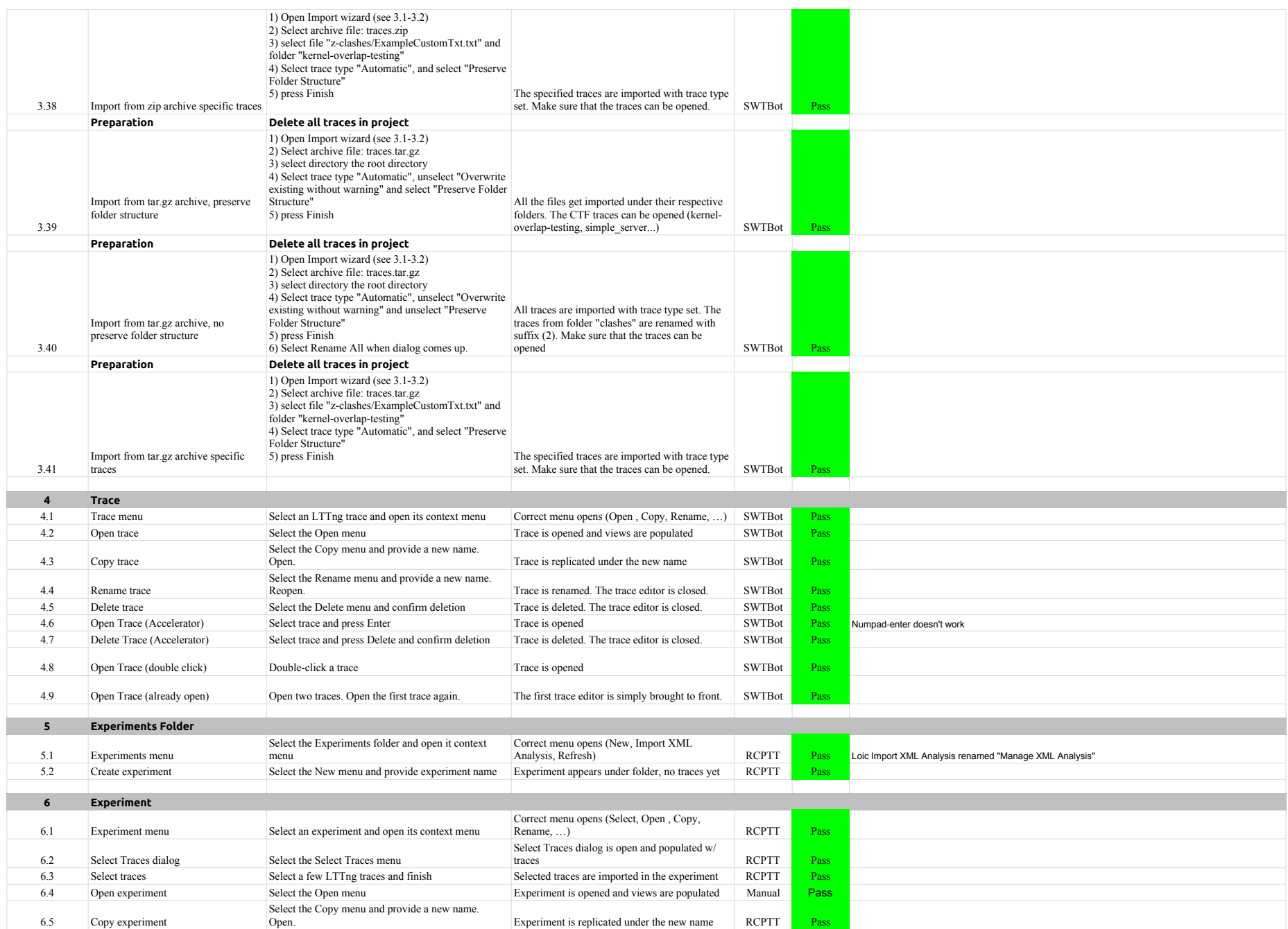

# 4.3.0-TraceCompassTestCases ProjectView

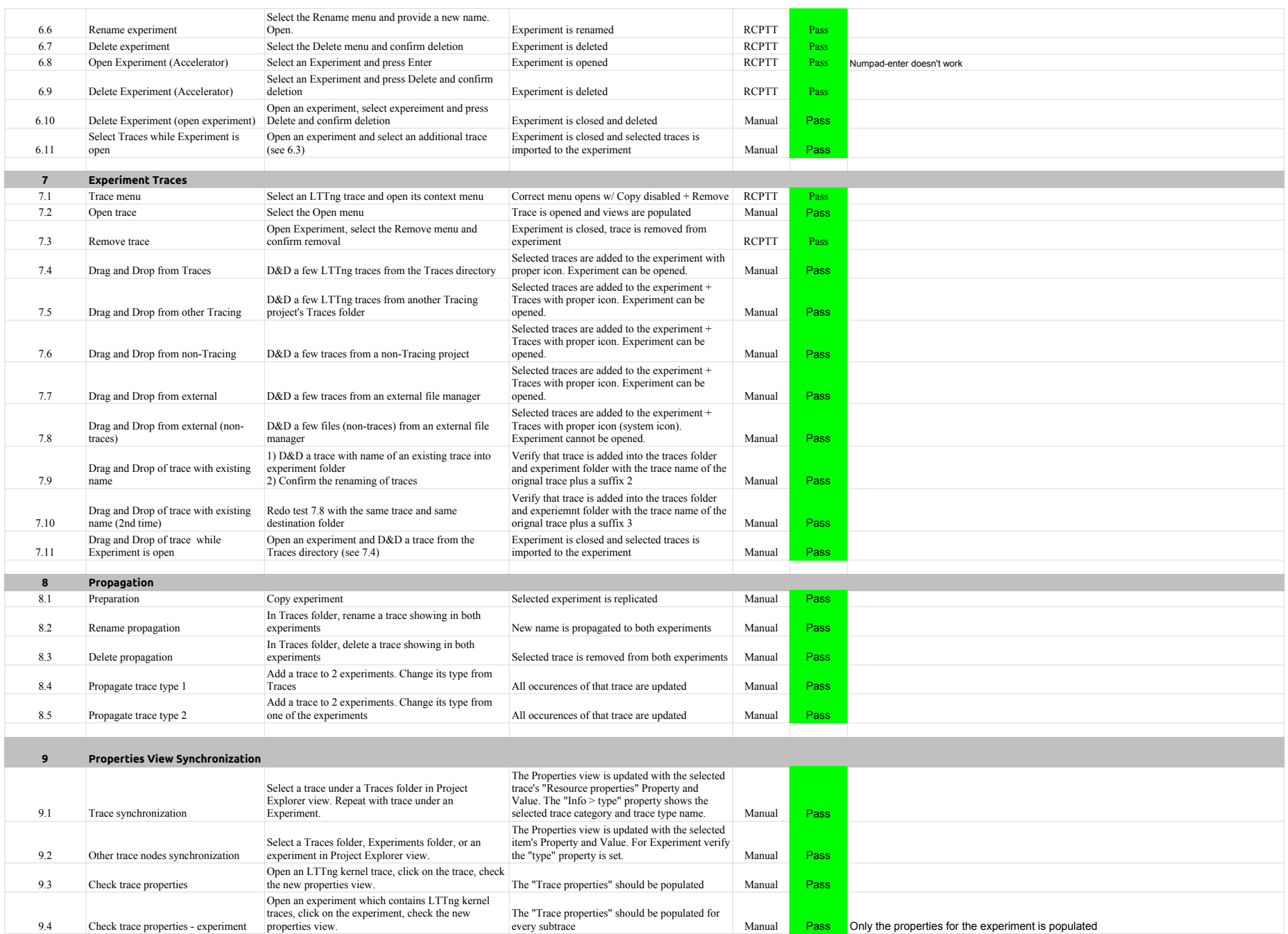

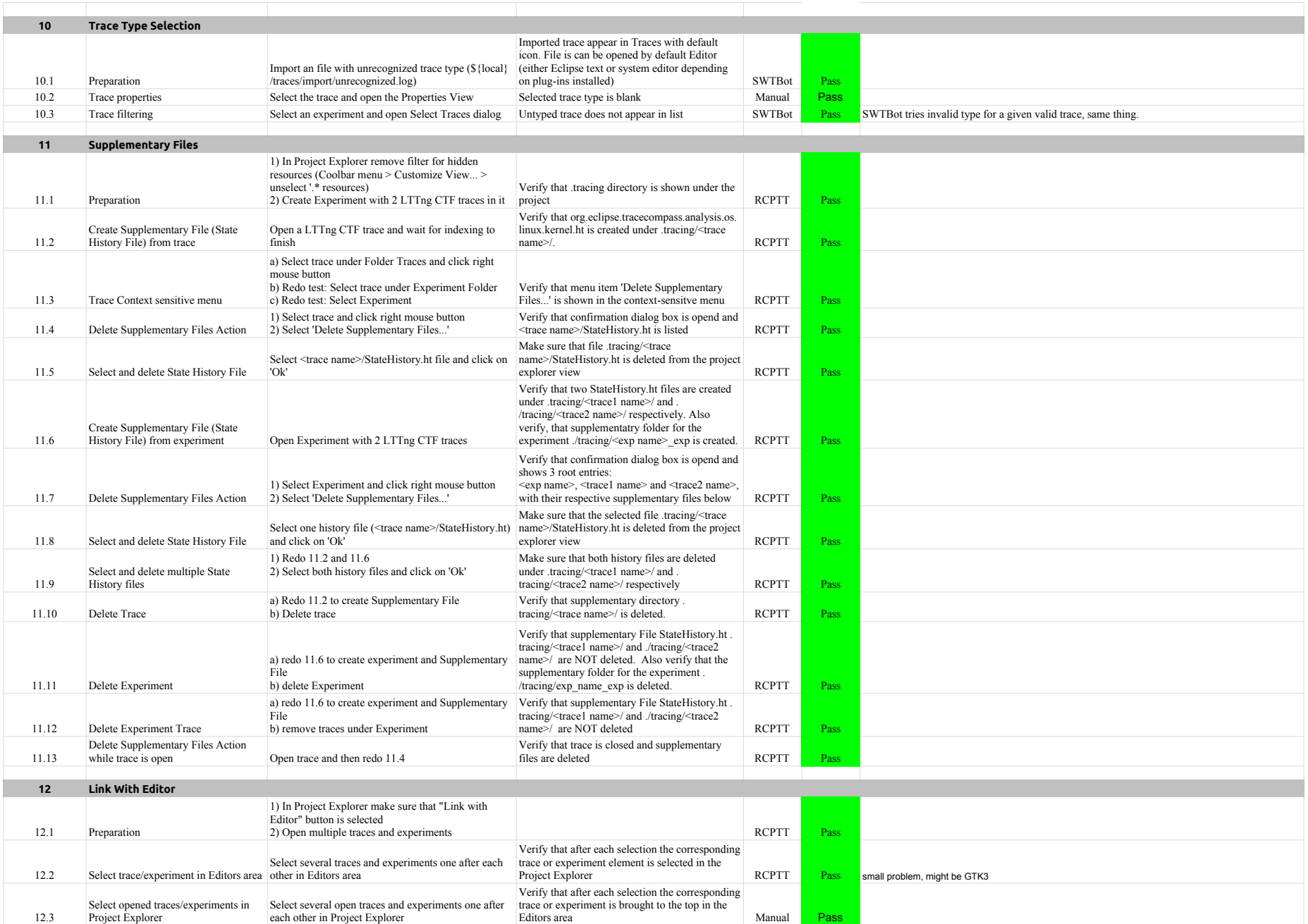

# 4.3.0-TraceCompassTestCases ProjectView

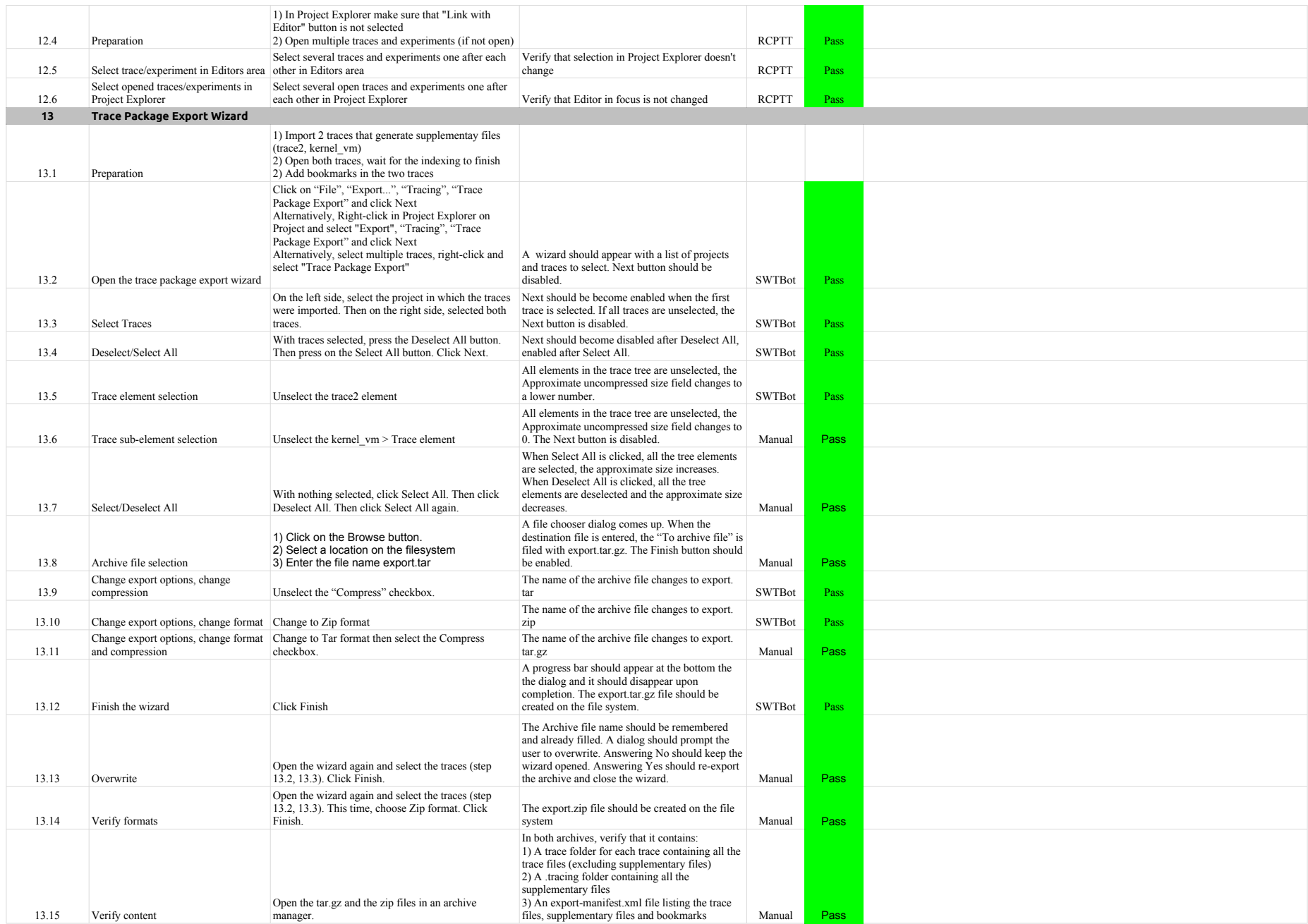

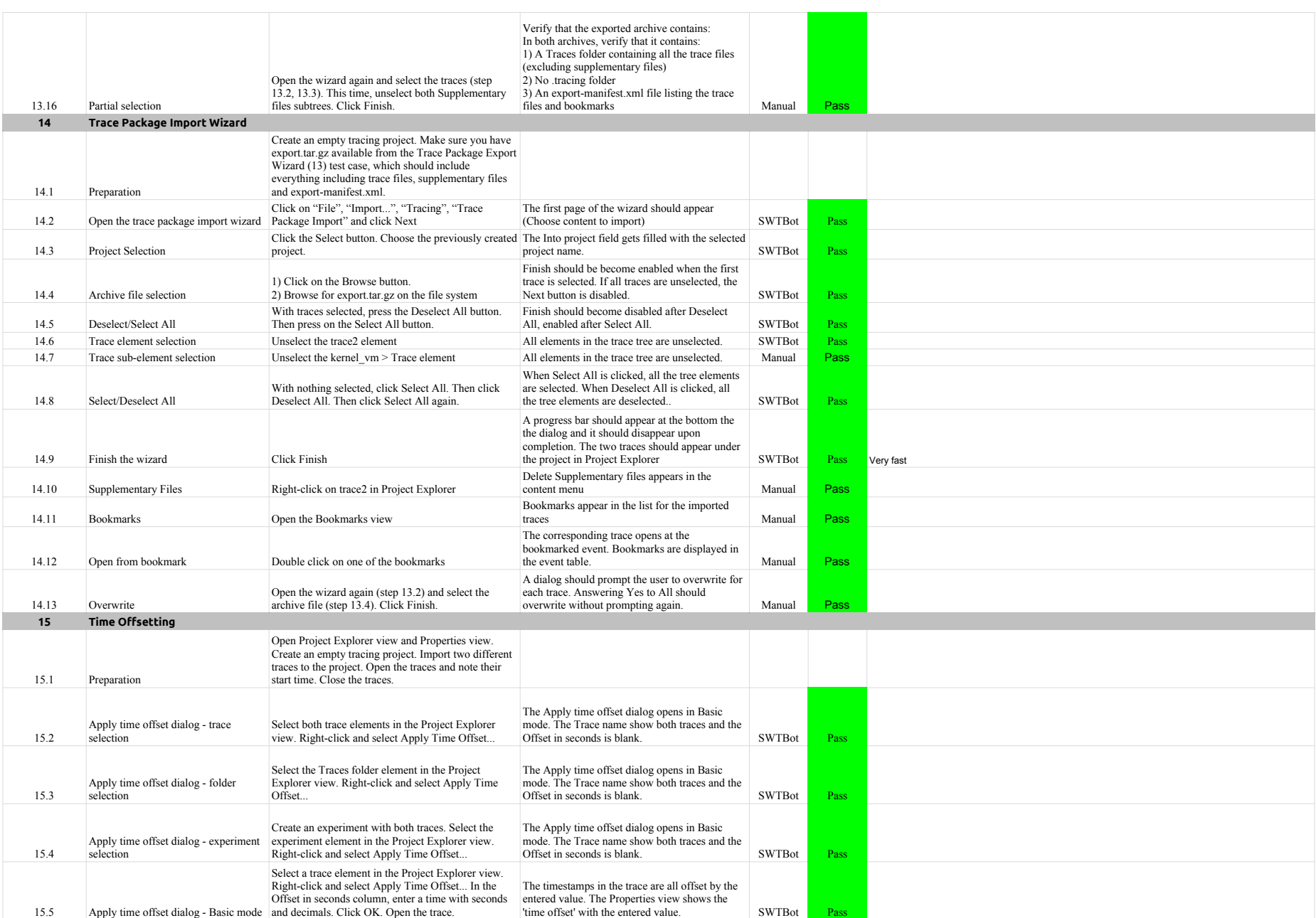

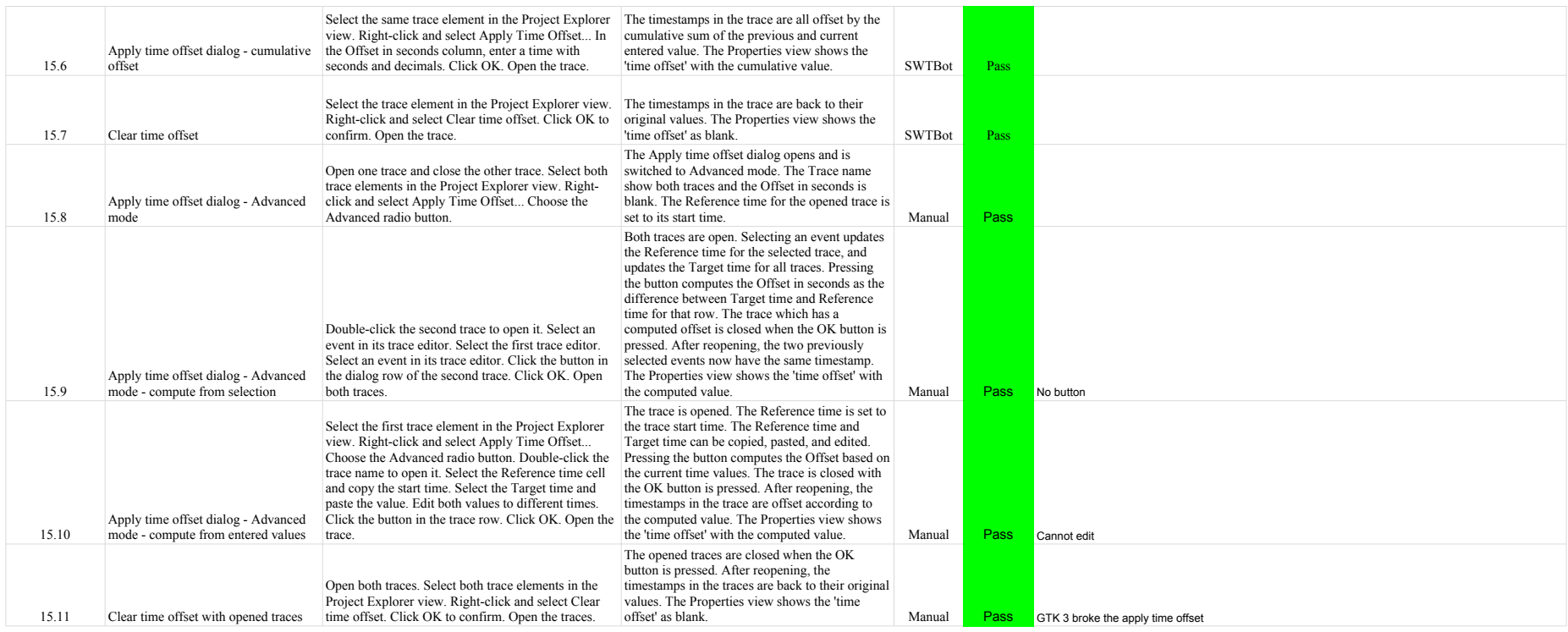

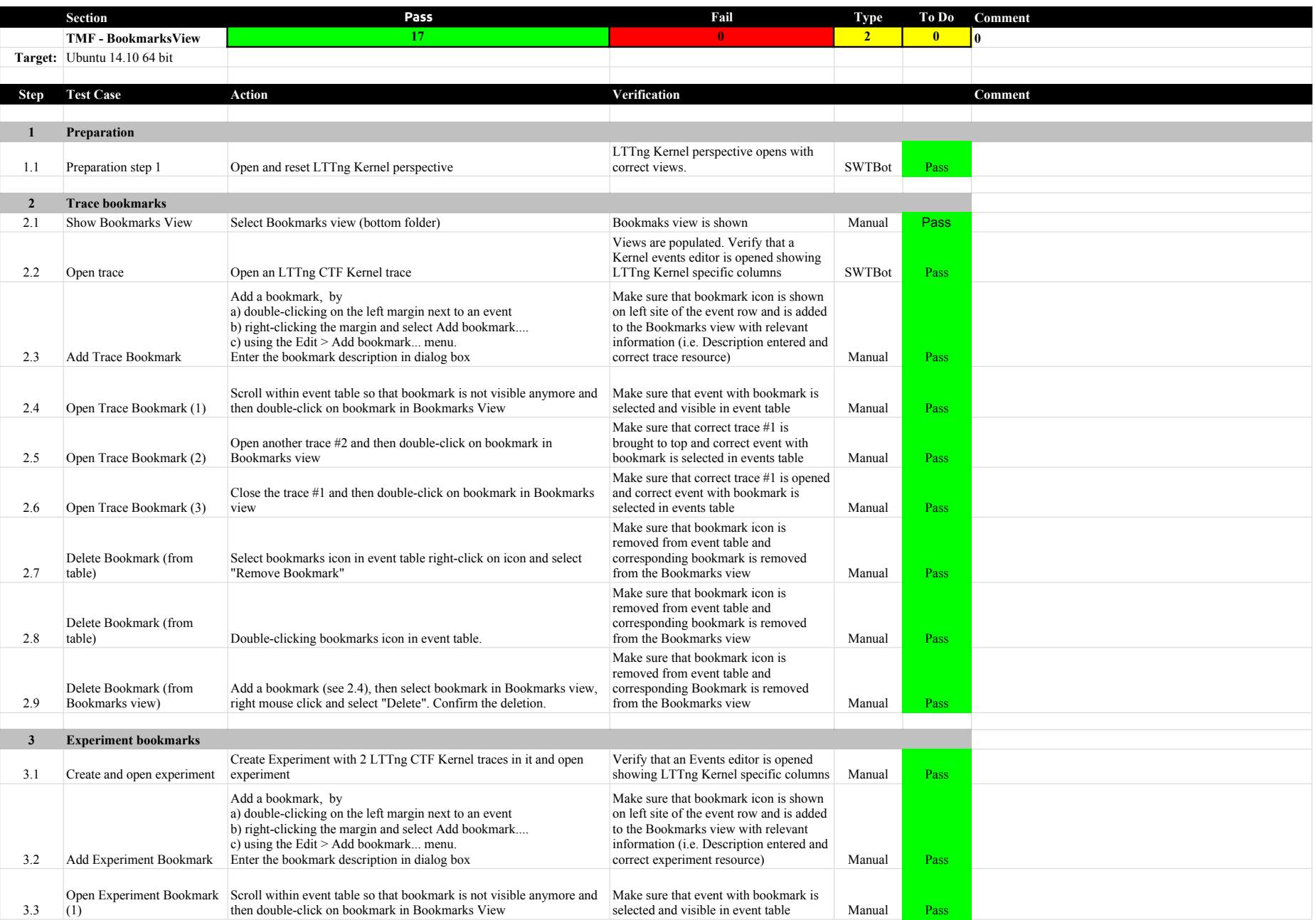

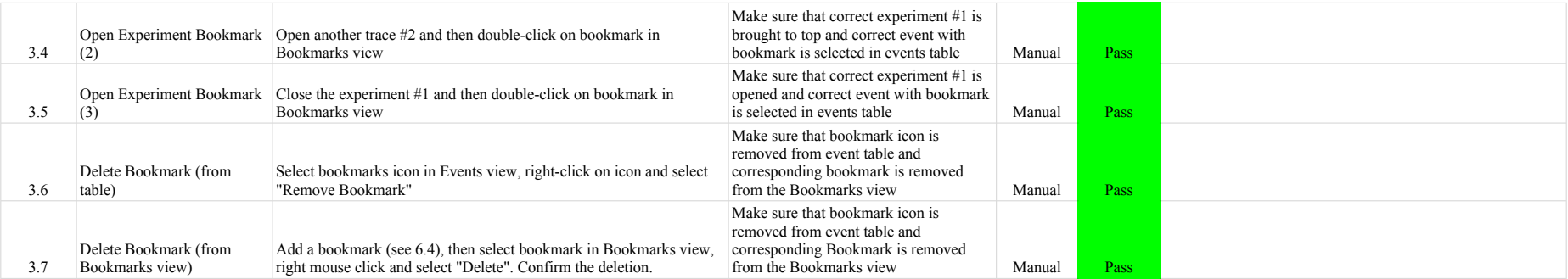

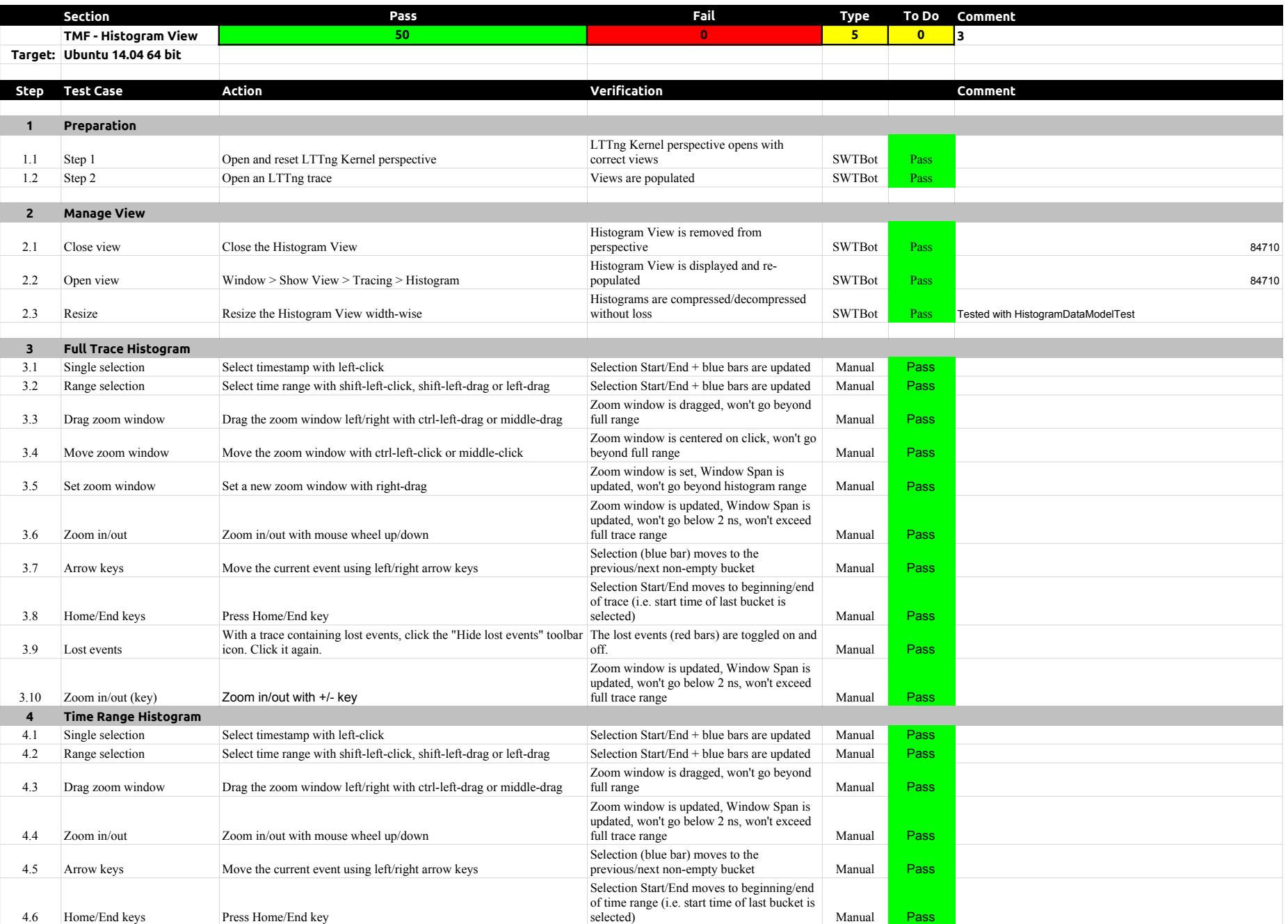

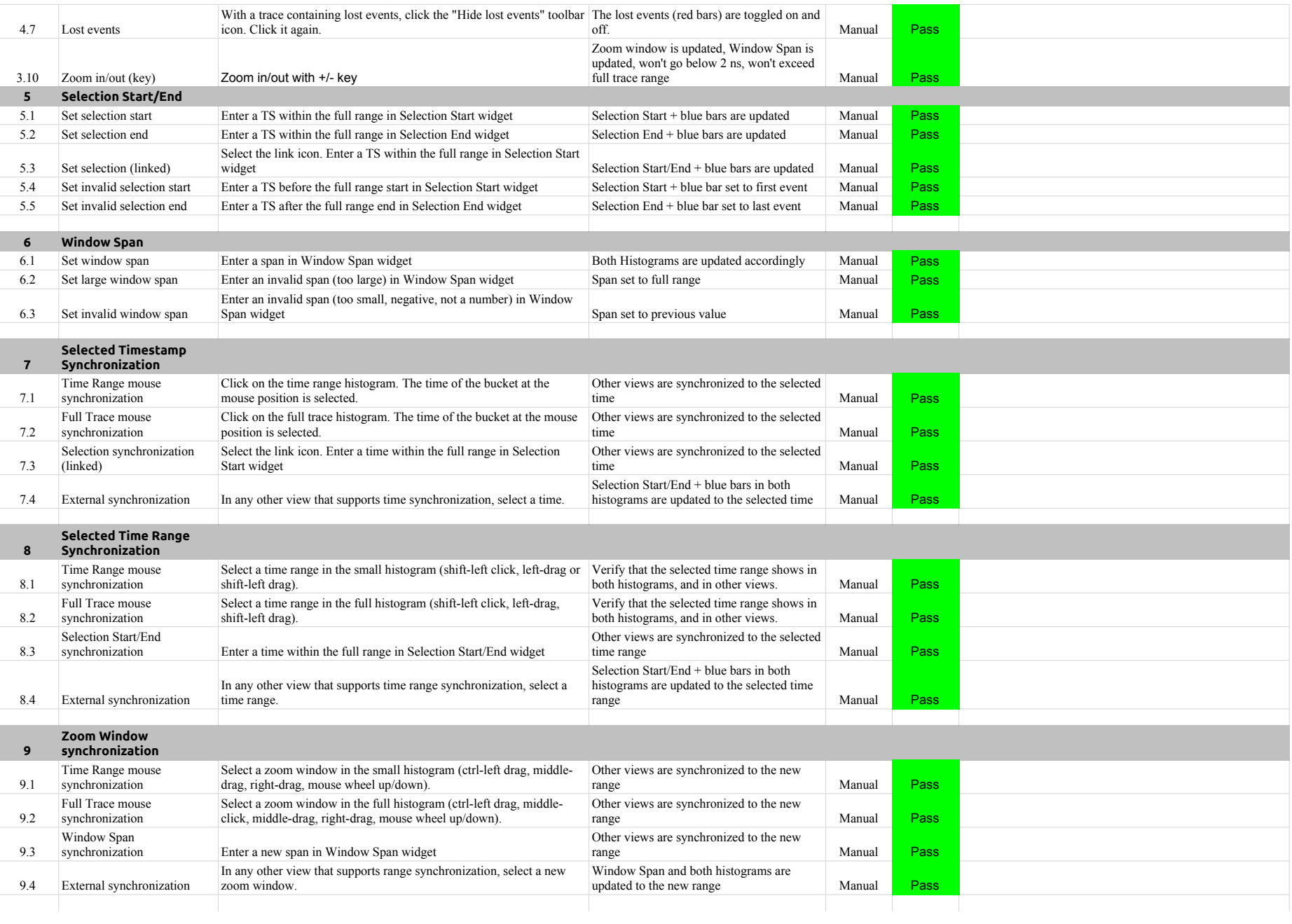

# A.3.0-TraceCompassTestCases HistogramView

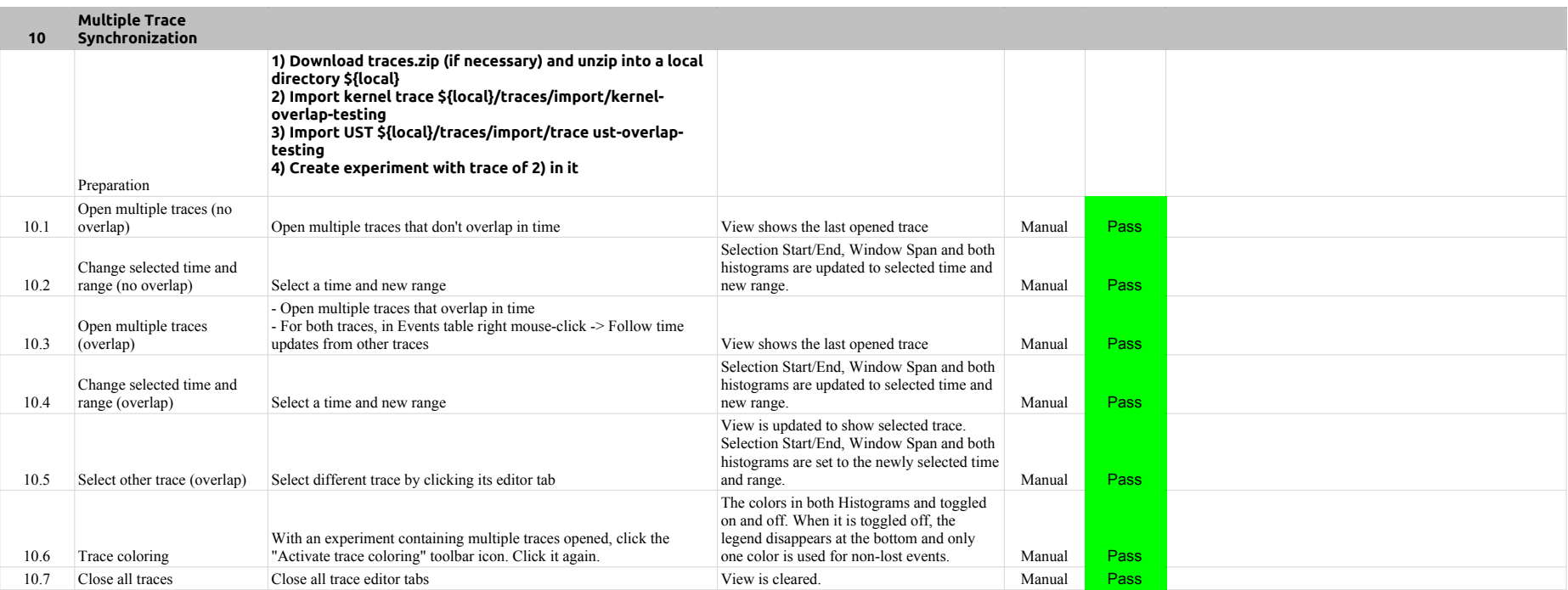

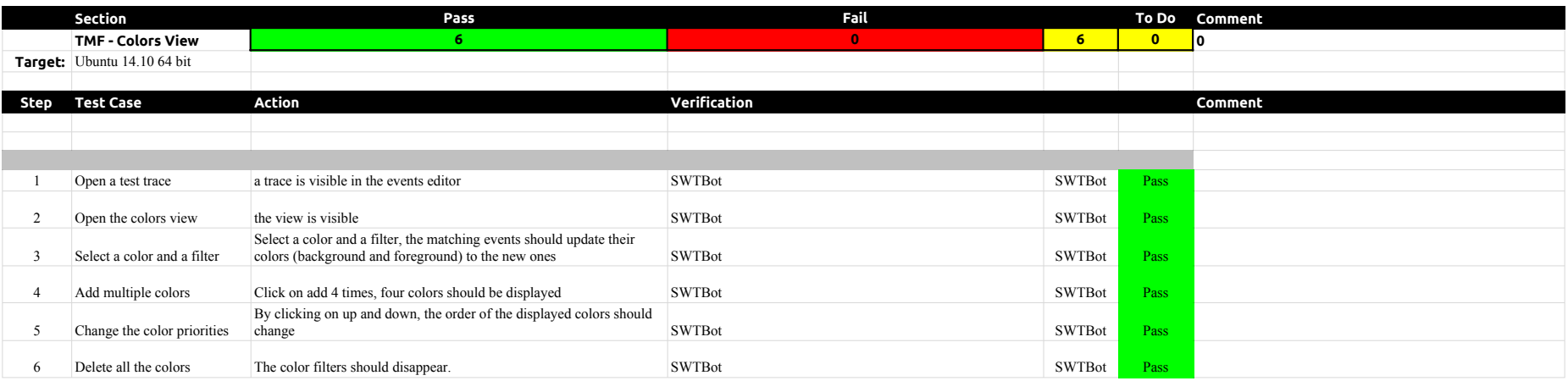

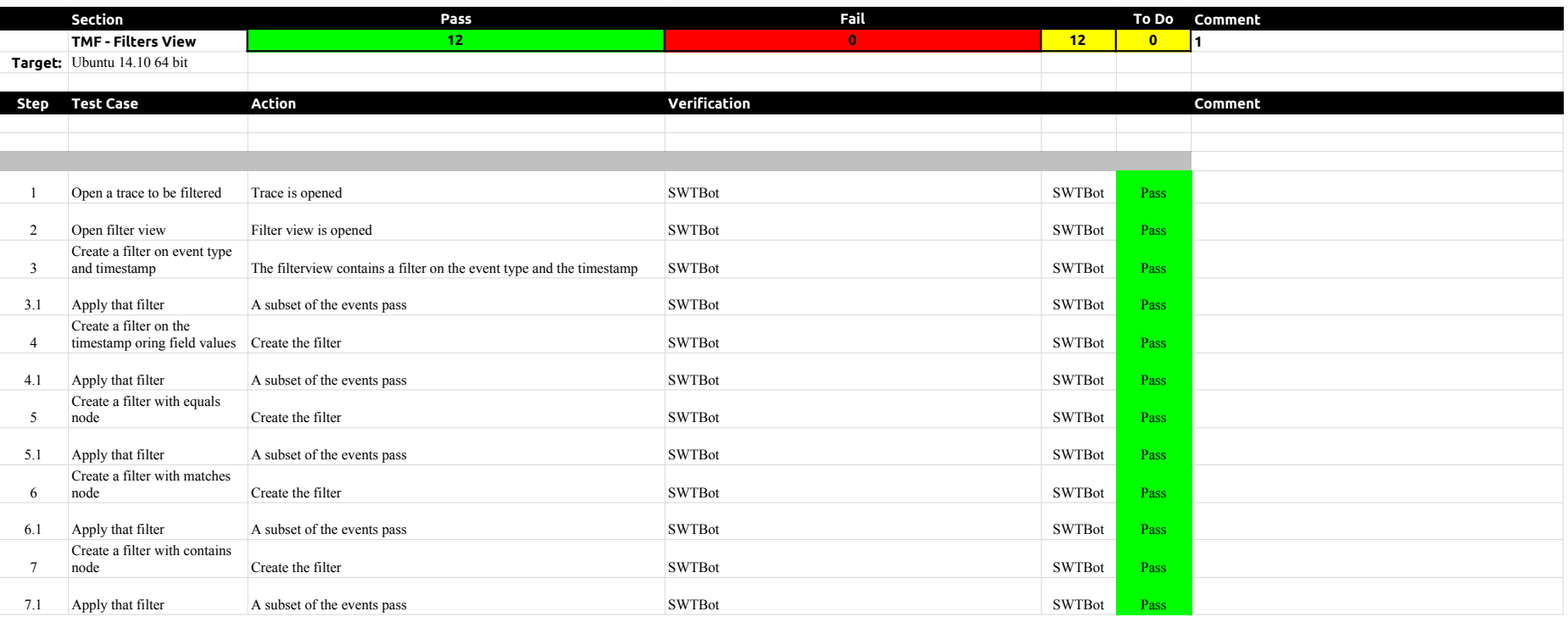

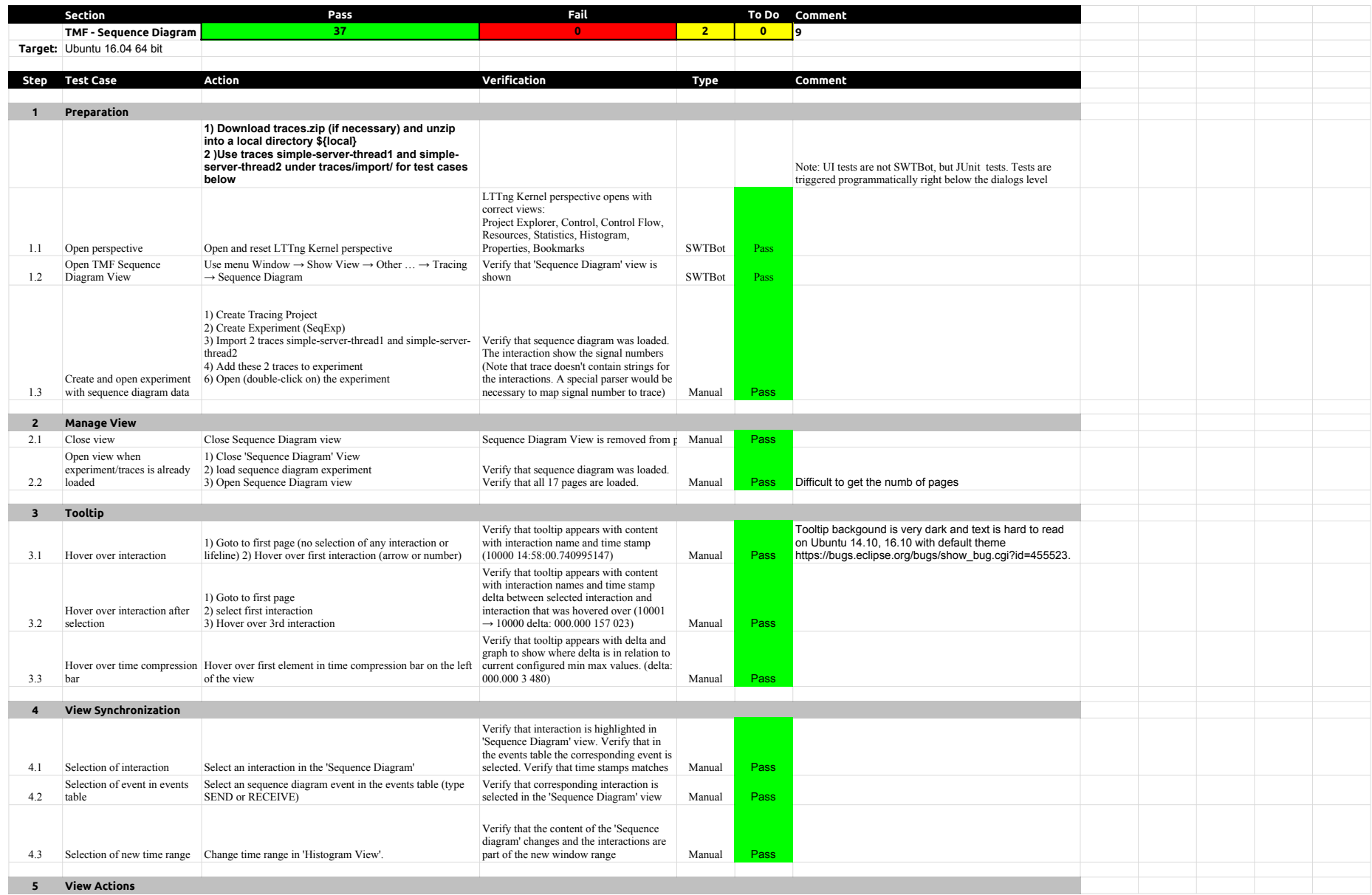

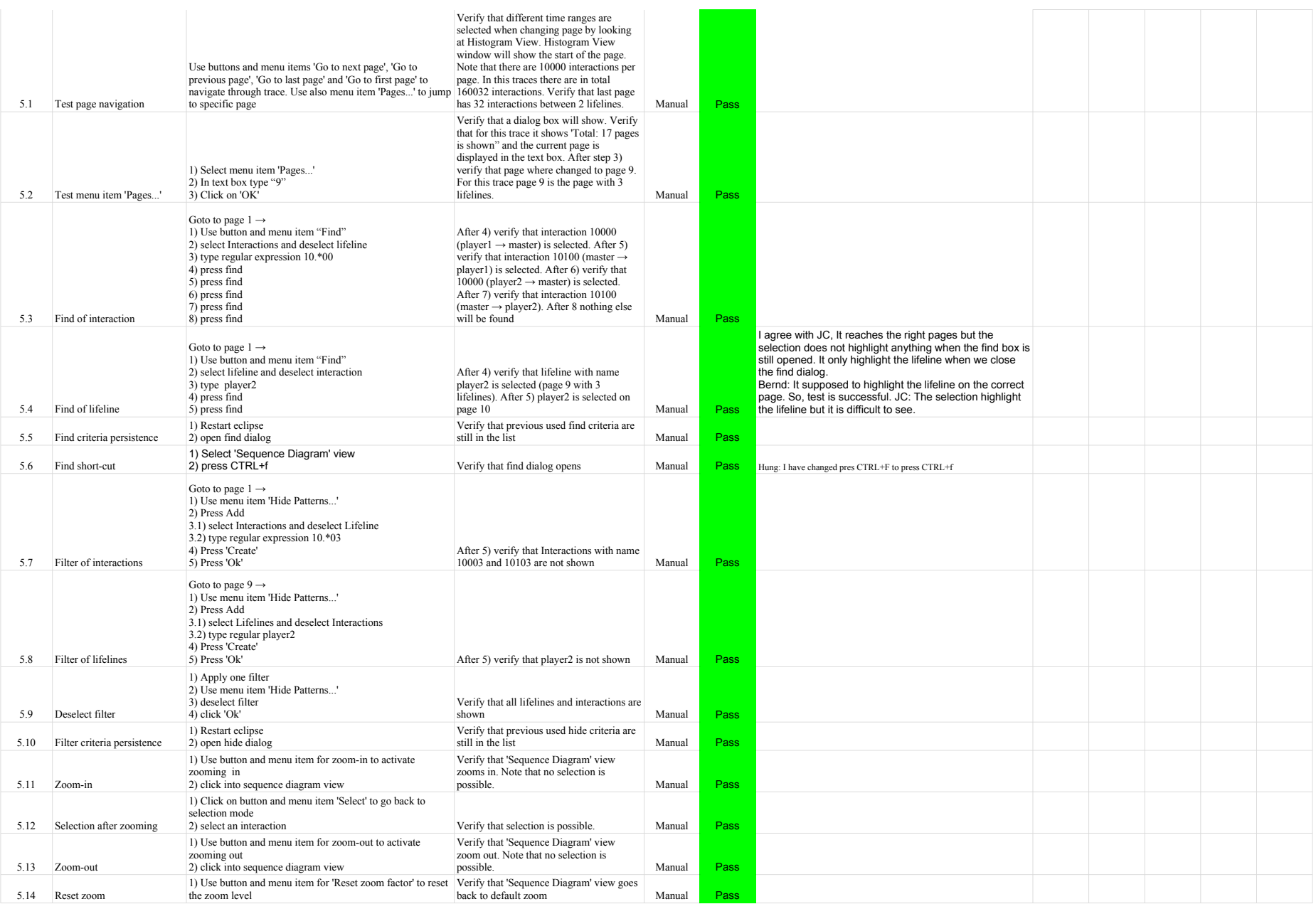

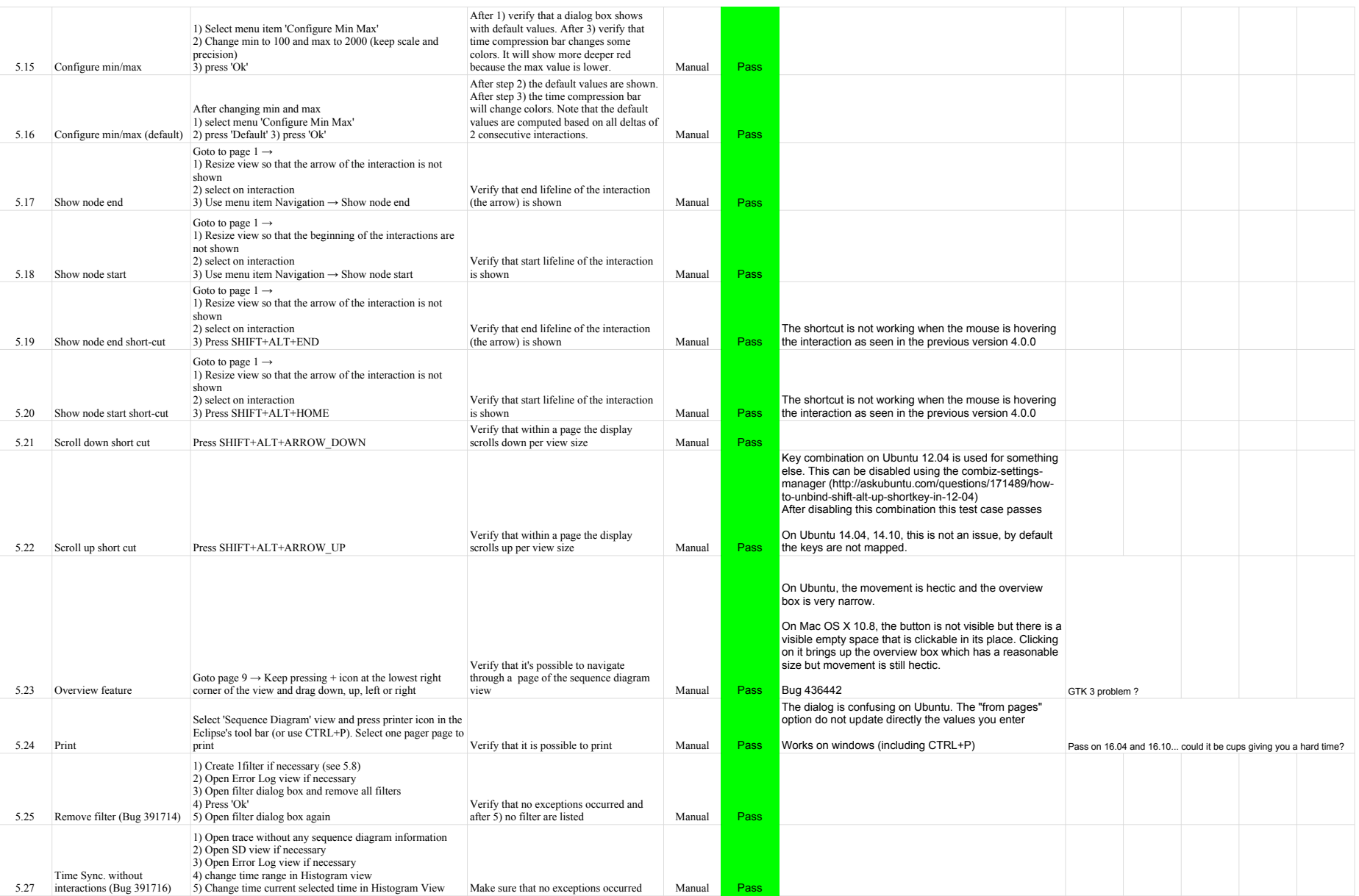

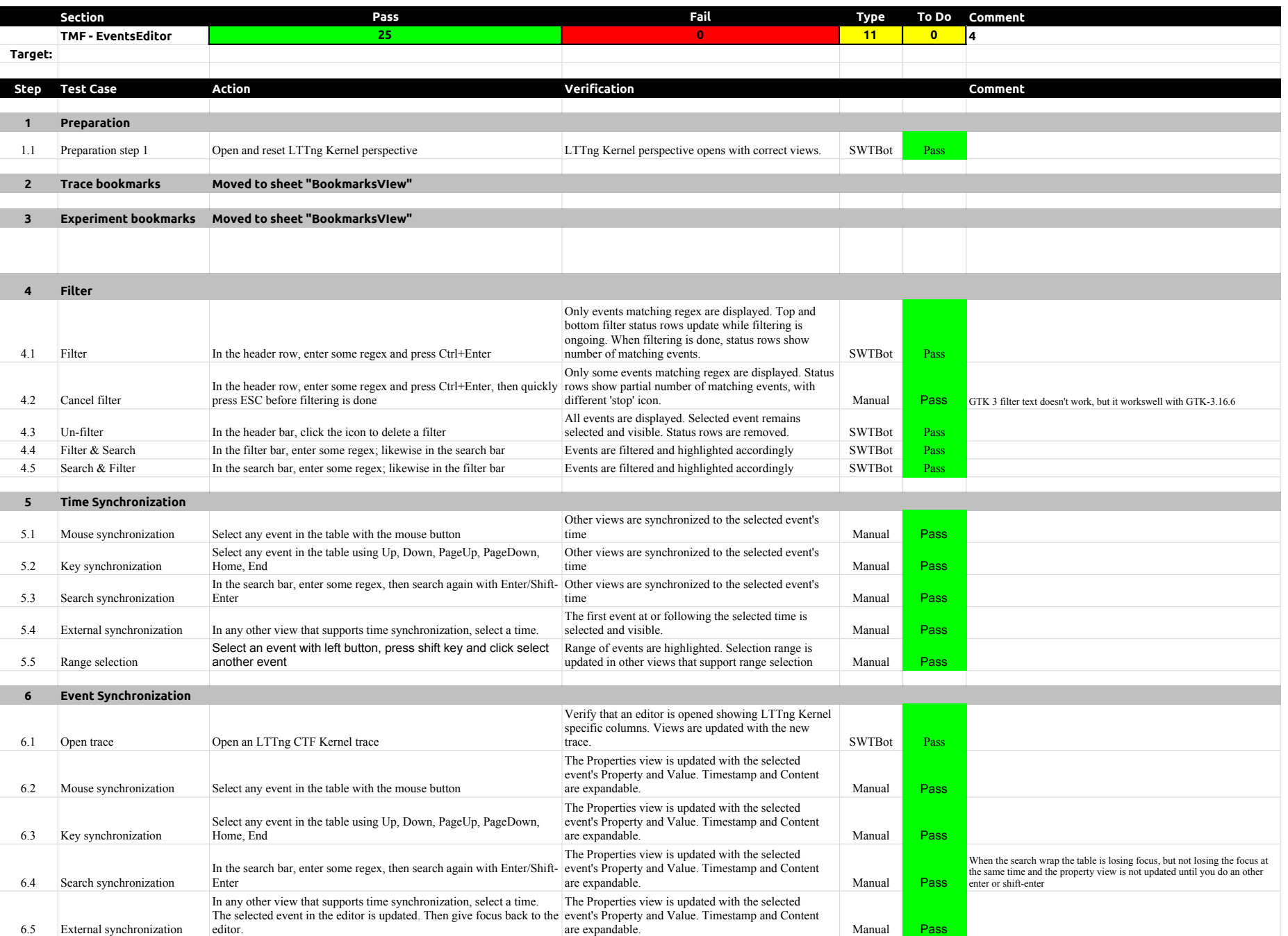

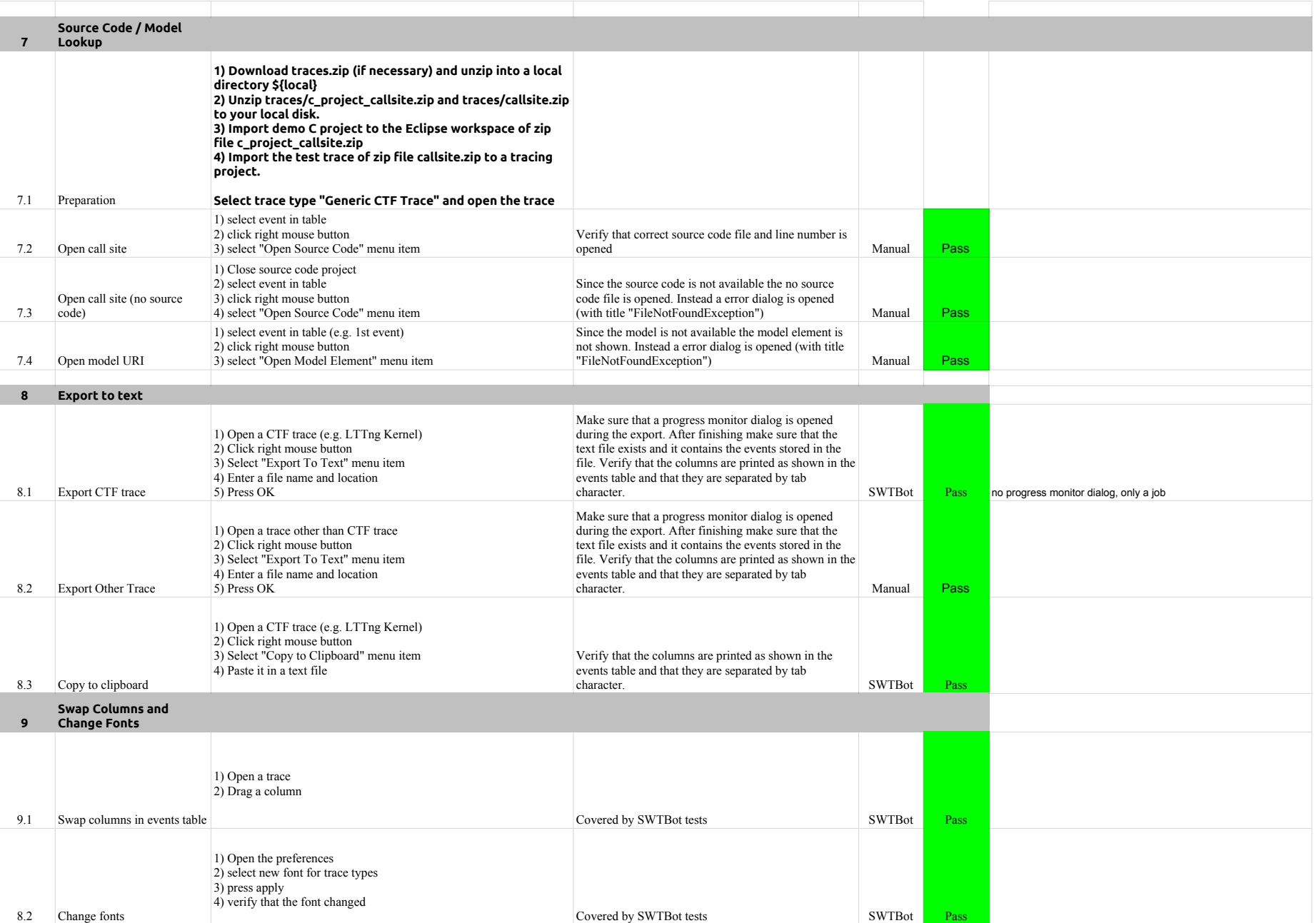

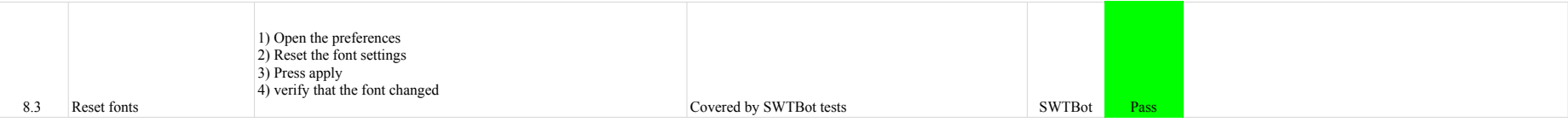

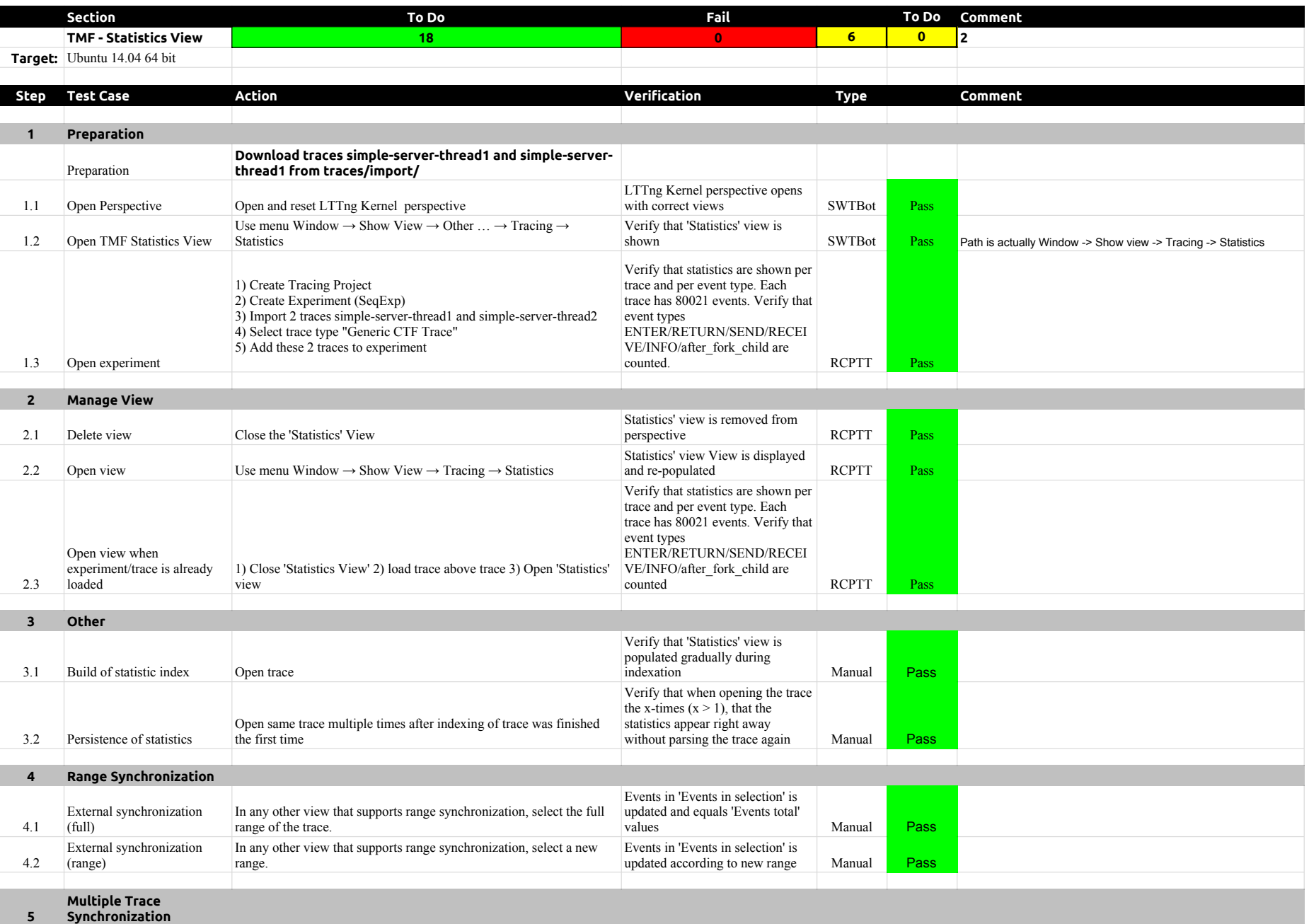

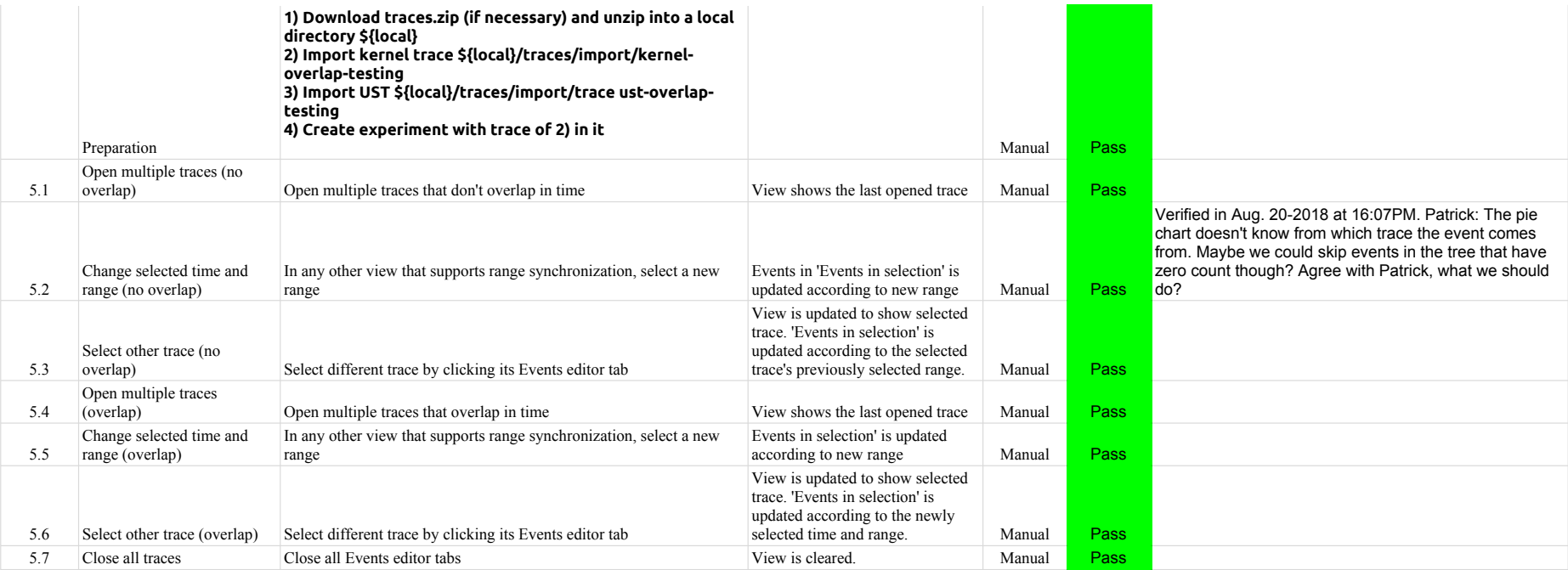

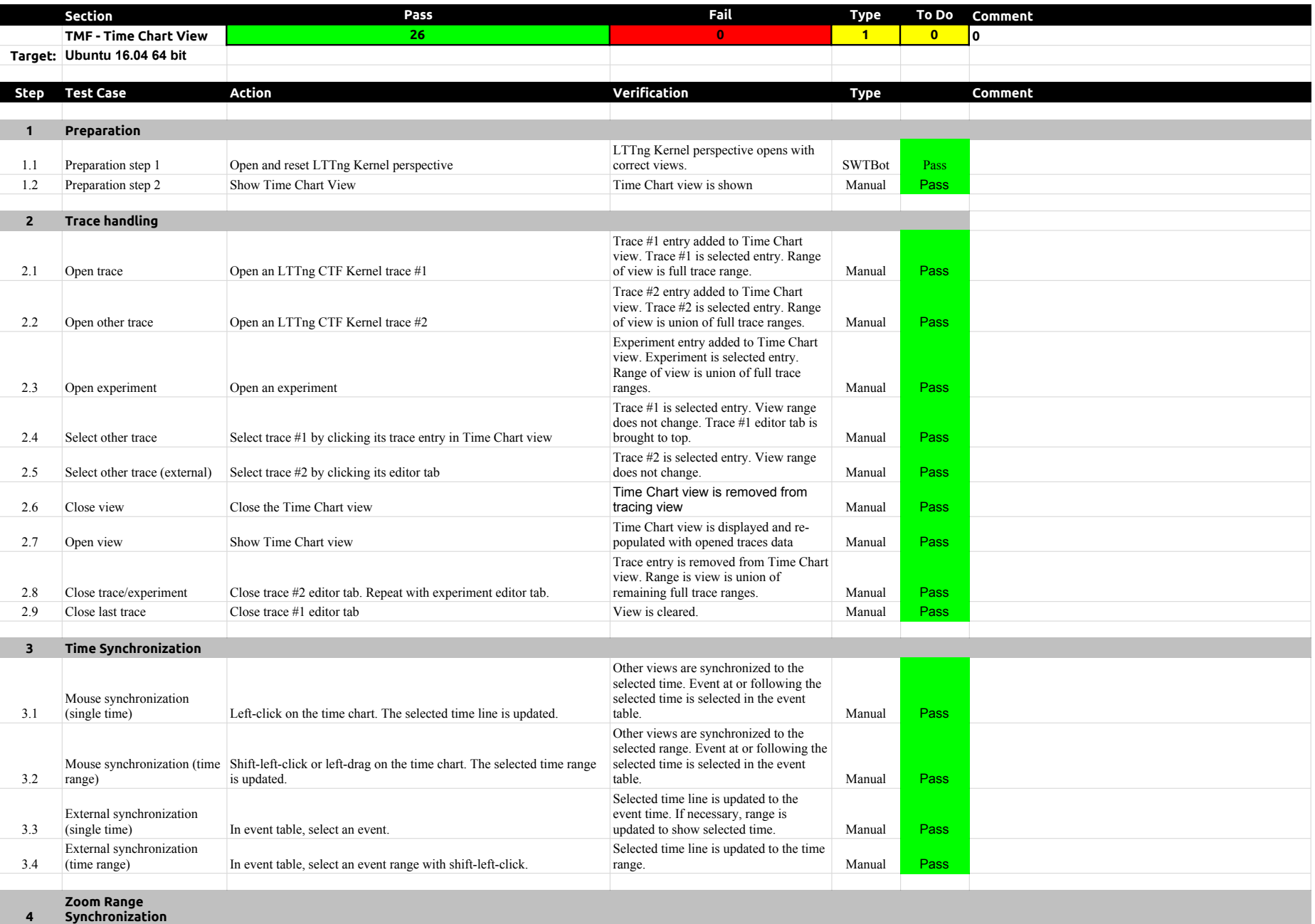

# 4.3.0-TraceCompassTestCases TimeChartView

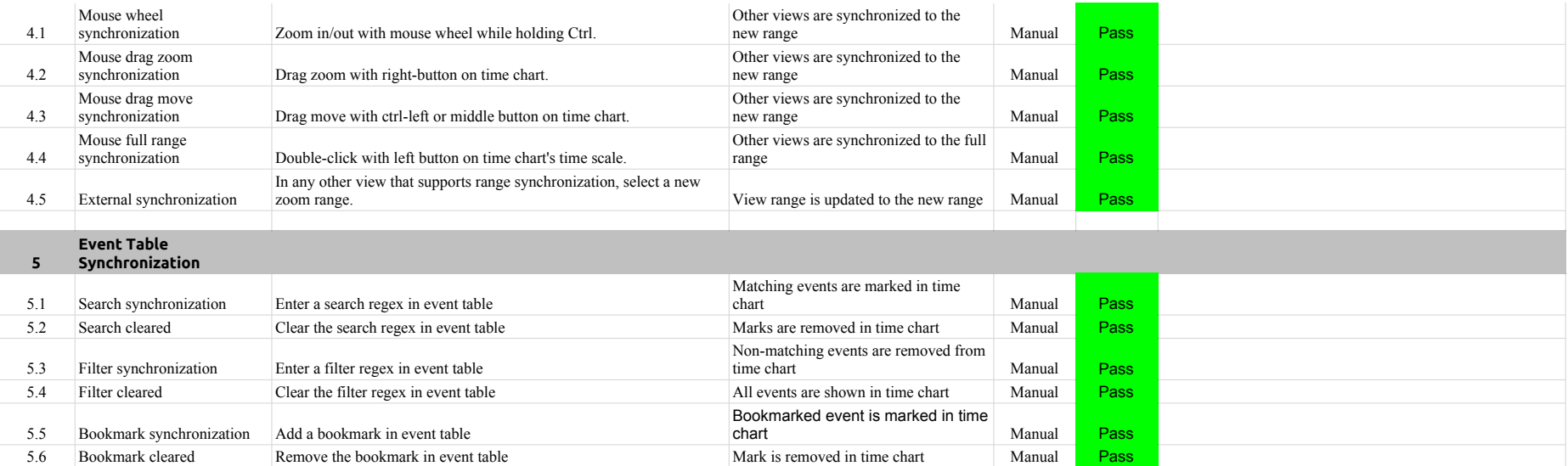

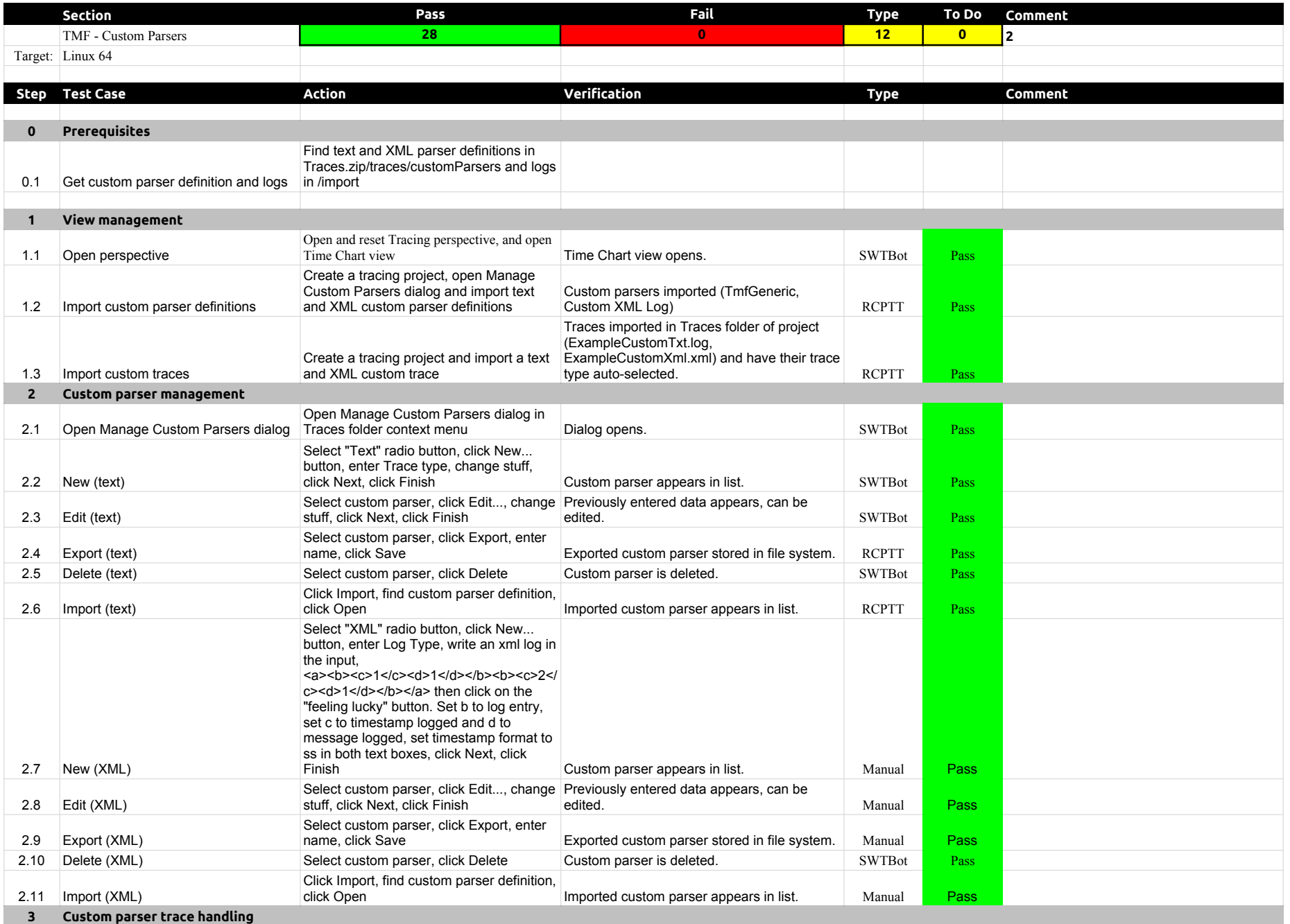

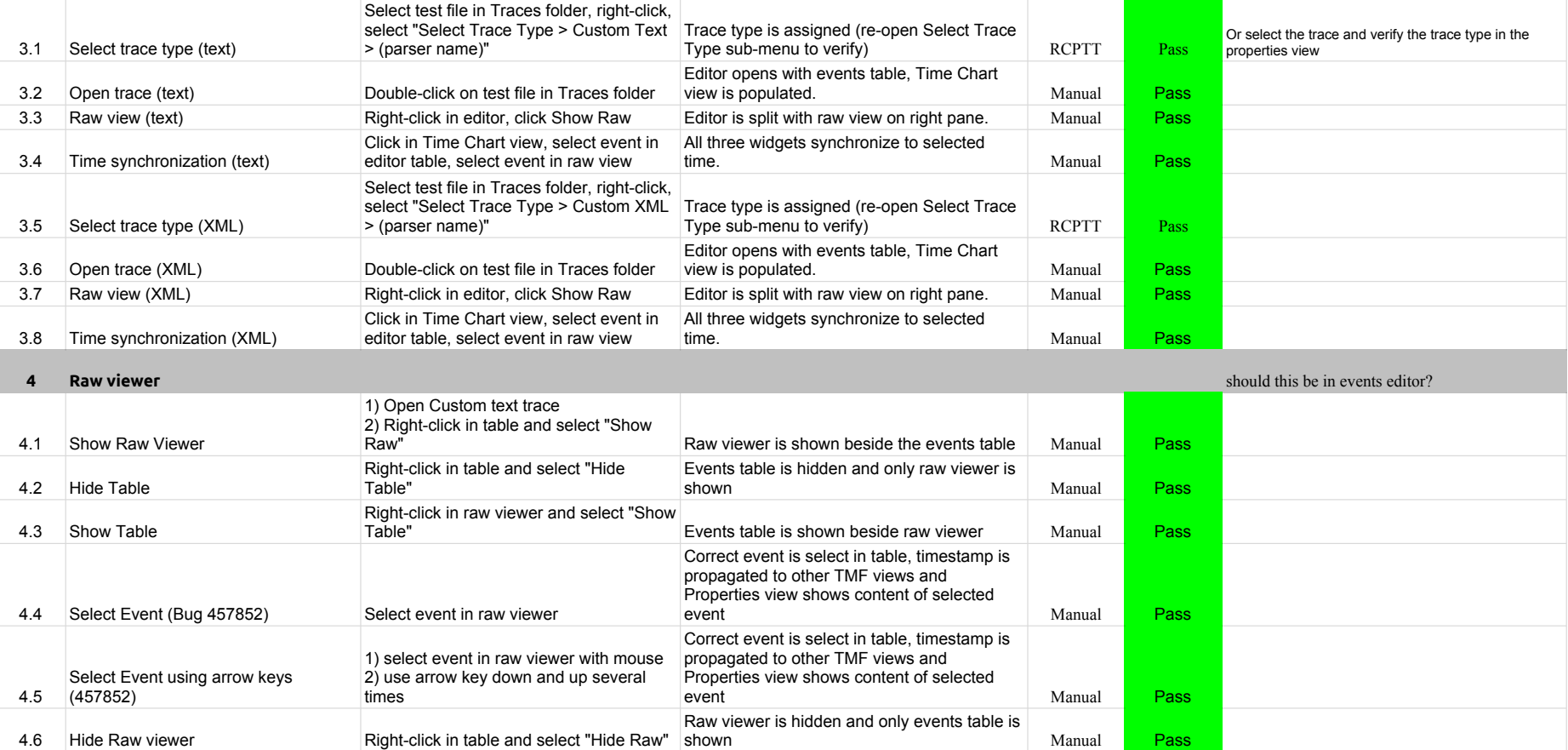

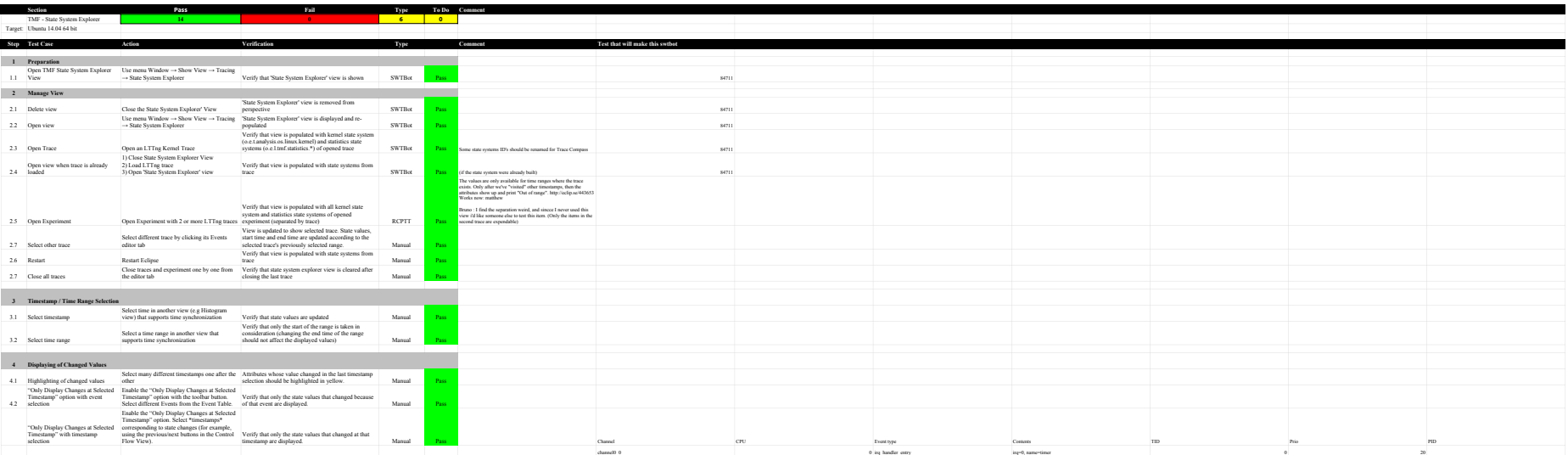

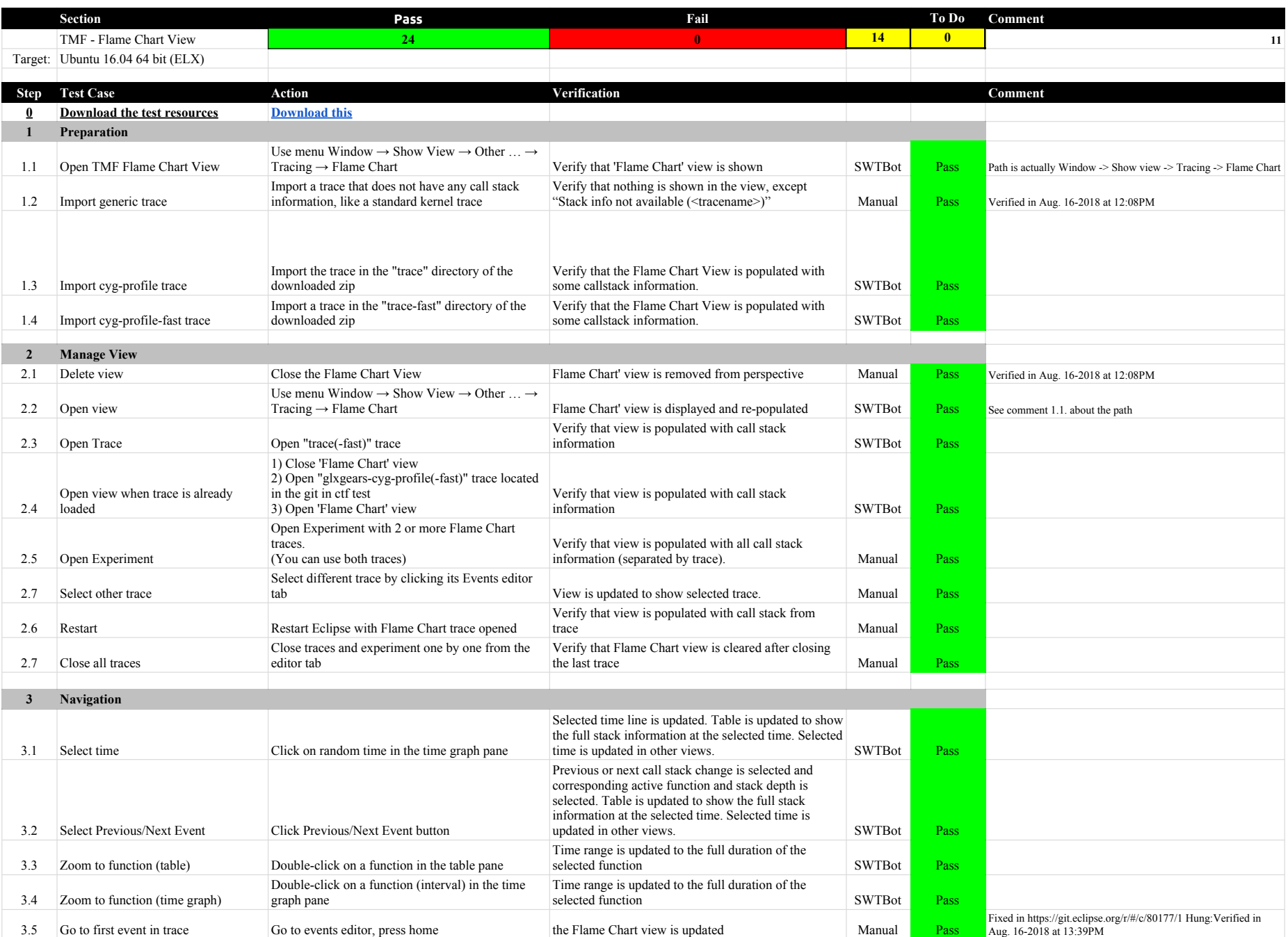
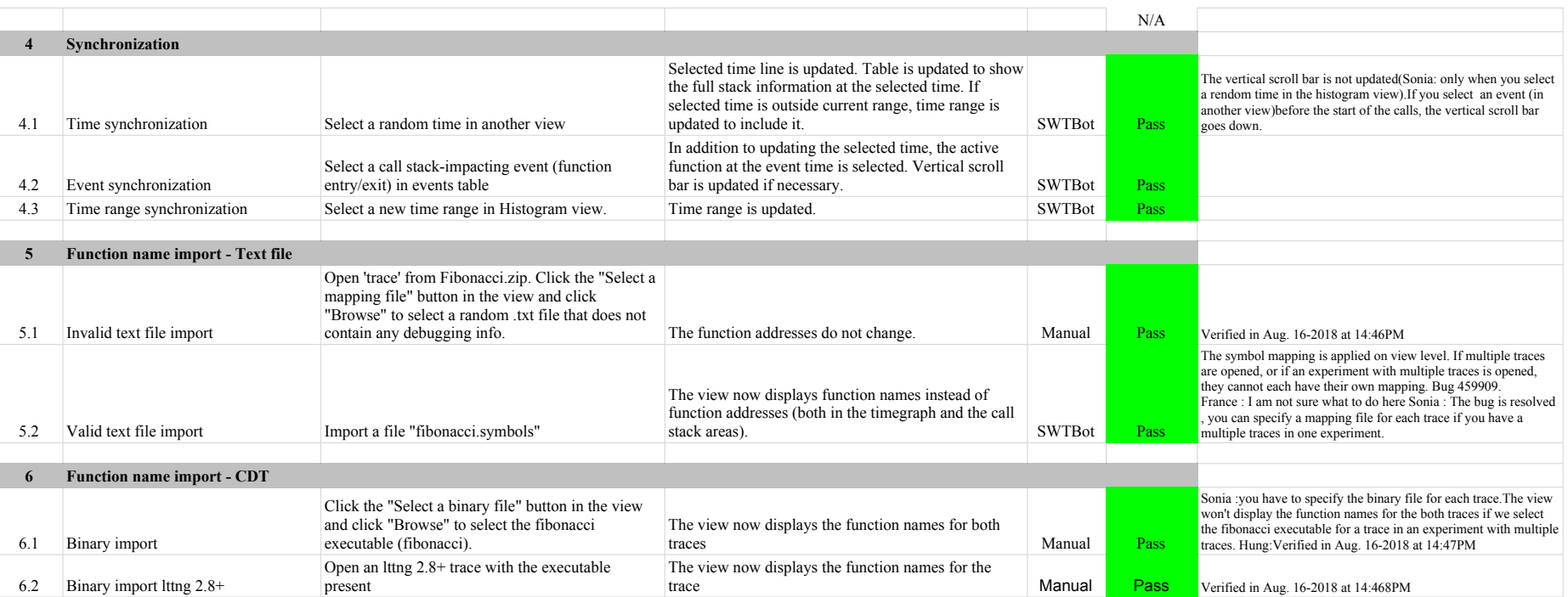

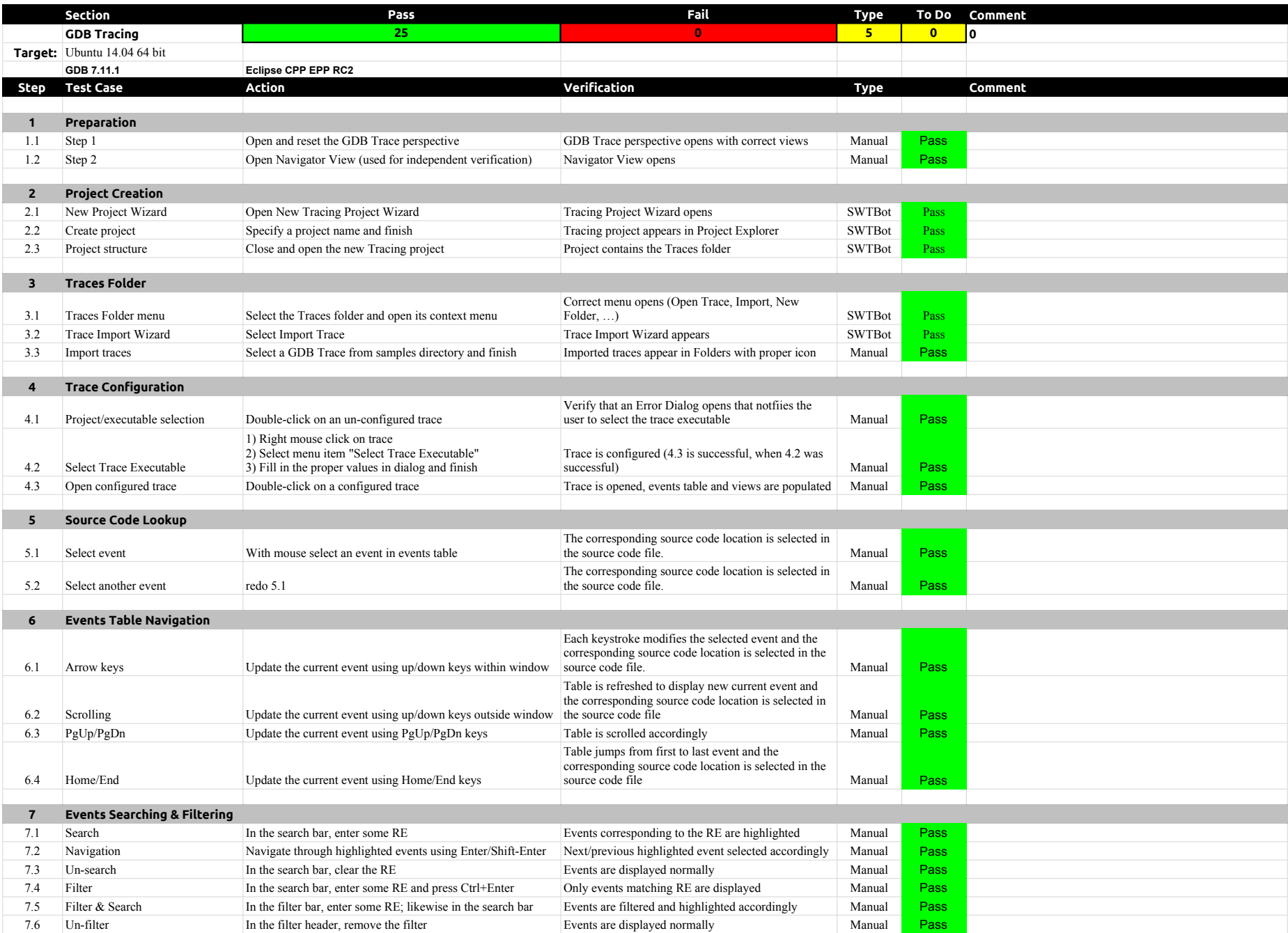

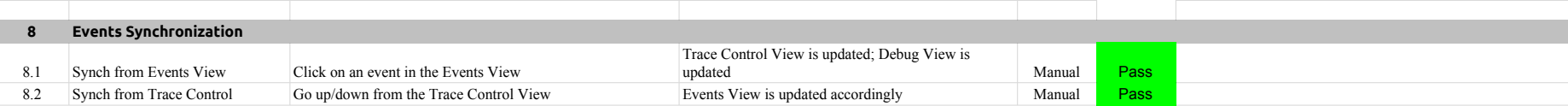

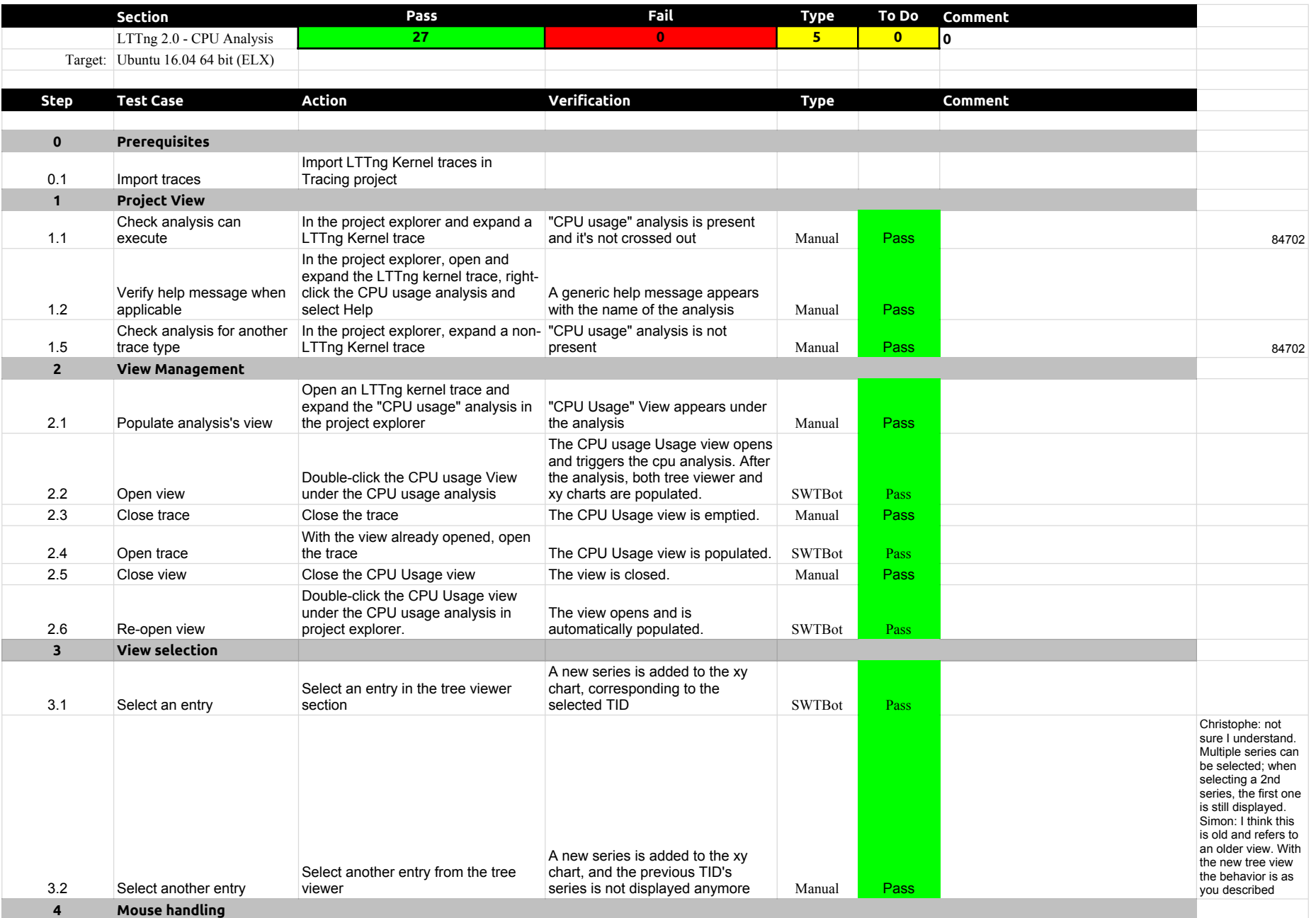

![](_page_40_Picture_310.jpeg)

![](_page_41_Picture_221.jpeg)

![](_page_42_Picture_428.jpeg)

![](_page_43_Picture_428.jpeg)

![](_page_44_Picture_438.jpeg)

![](_page_45_Picture_249.jpeg)

![](_page_46_Picture_366.jpeg)

![](_page_47_Picture_401.jpeg)

![](_page_48_Picture_377.jpeg)

![](_page_49_Picture_178.jpeg)

![](_page_50_Picture_371.jpeg)

![](_page_51_Picture_386.jpeg)

![](_page_52_Picture_280.jpeg)

![](_page_53_Picture_382.jpeg)

![](_page_54_Picture_415.jpeg)

![](_page_55_Picture_450.jpeg)

![](_page_56_Picture_407.jpeg)

![](_page_57_Picture_323.jpeg)

![](_page_58_Picture_301.jpeg)

![](_page_59_Picture_367.jpeg)

![](_page_60_Picture_438.jpeg)

![](_page_61_Picture_435.jpeg)

![](_page_62_Picture_400.jpeg)

![](_page_63_Picture_178.jpeg)

![](_page_64_Picture_354.jpeg)

![](_page_65_Picture_337.jpeg)

![](_page_66_Picture_255.jpeg)

![](_page_67_Picture_397.jpeg)

![](_page_68_Picture_414.jpeg)

![](_page_69_Picture_271.jpeg)

![](_page_70_Picture_266.jpeg)

![](_page_71_Picture_450.jpeg)
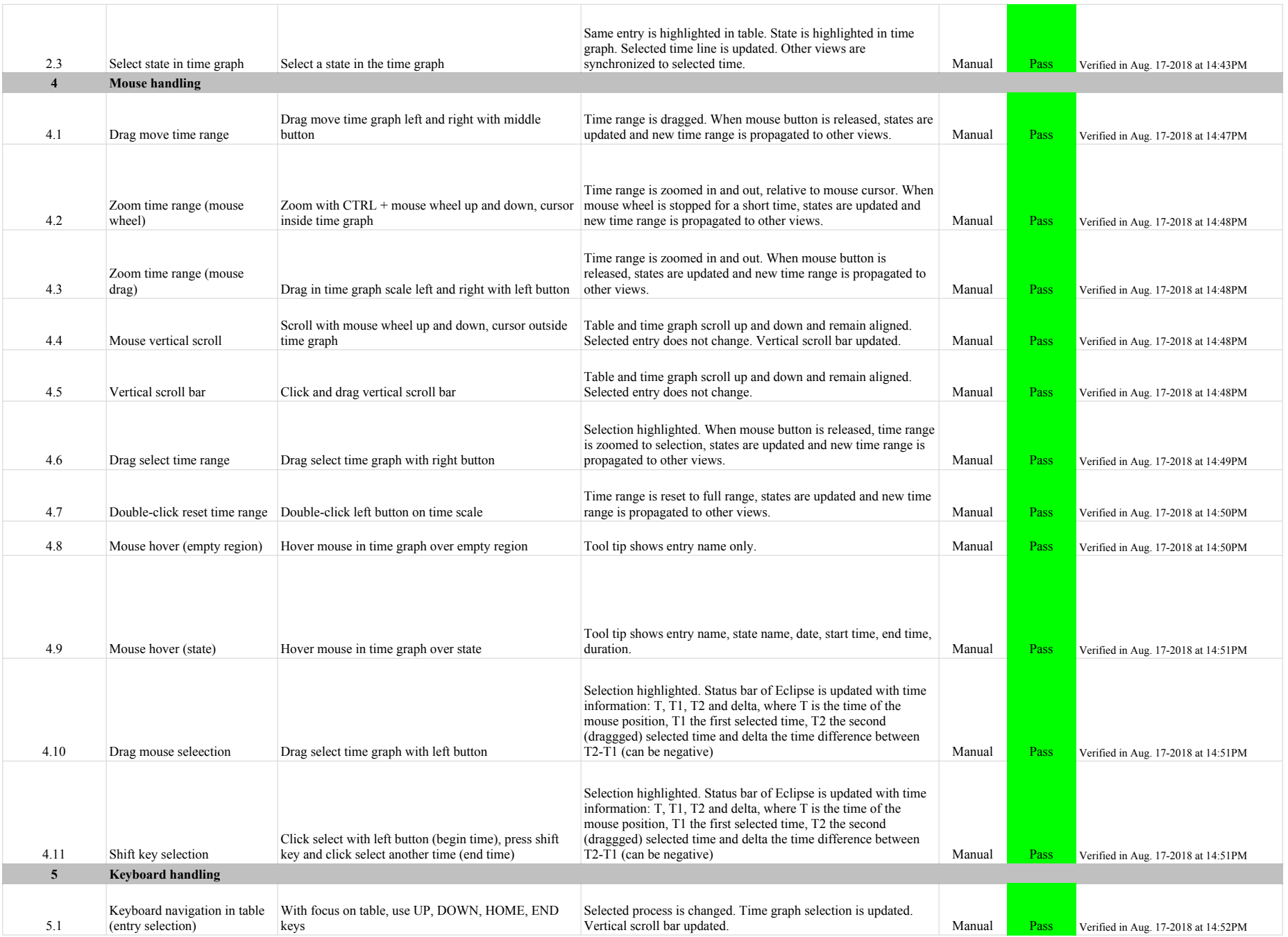

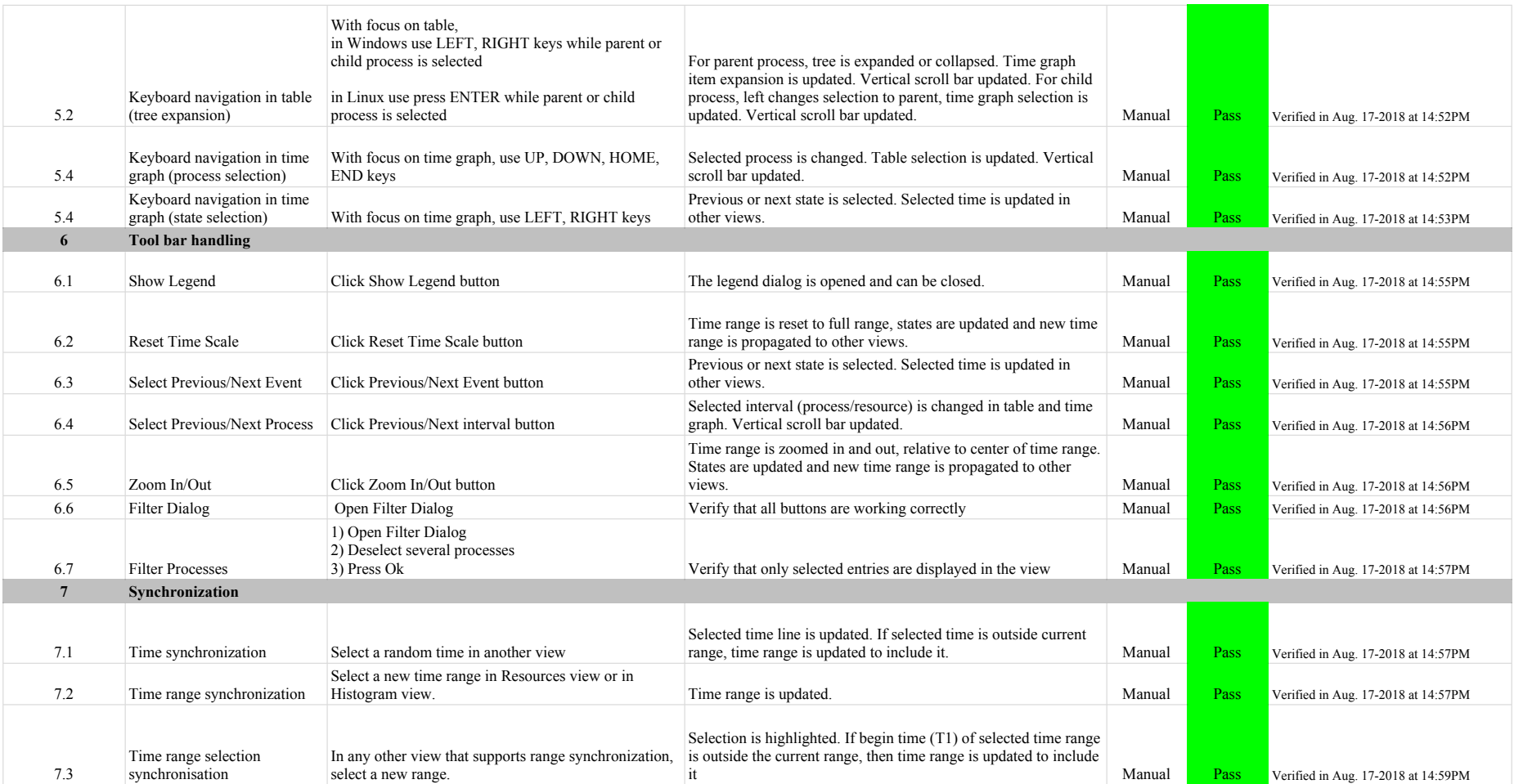

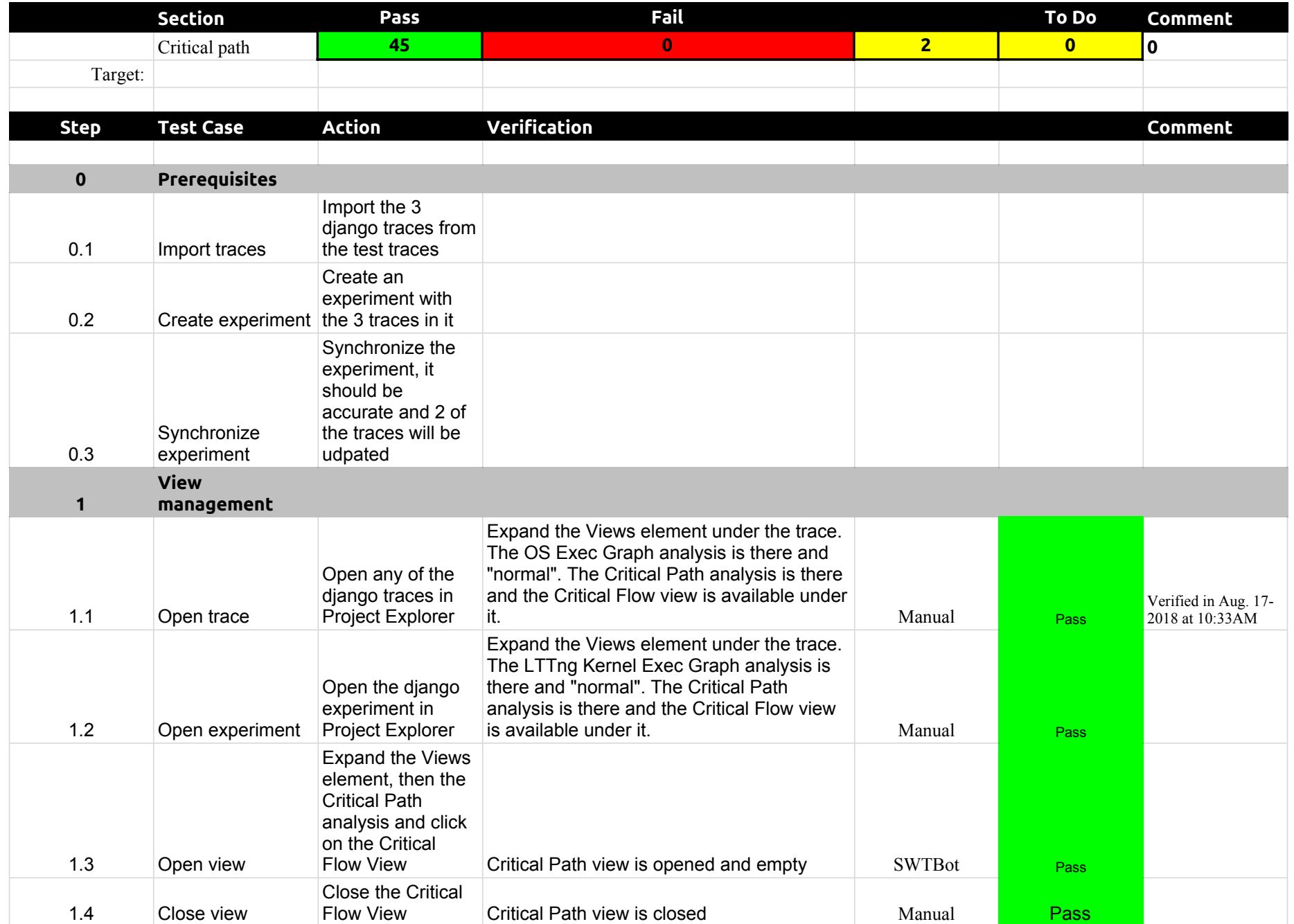

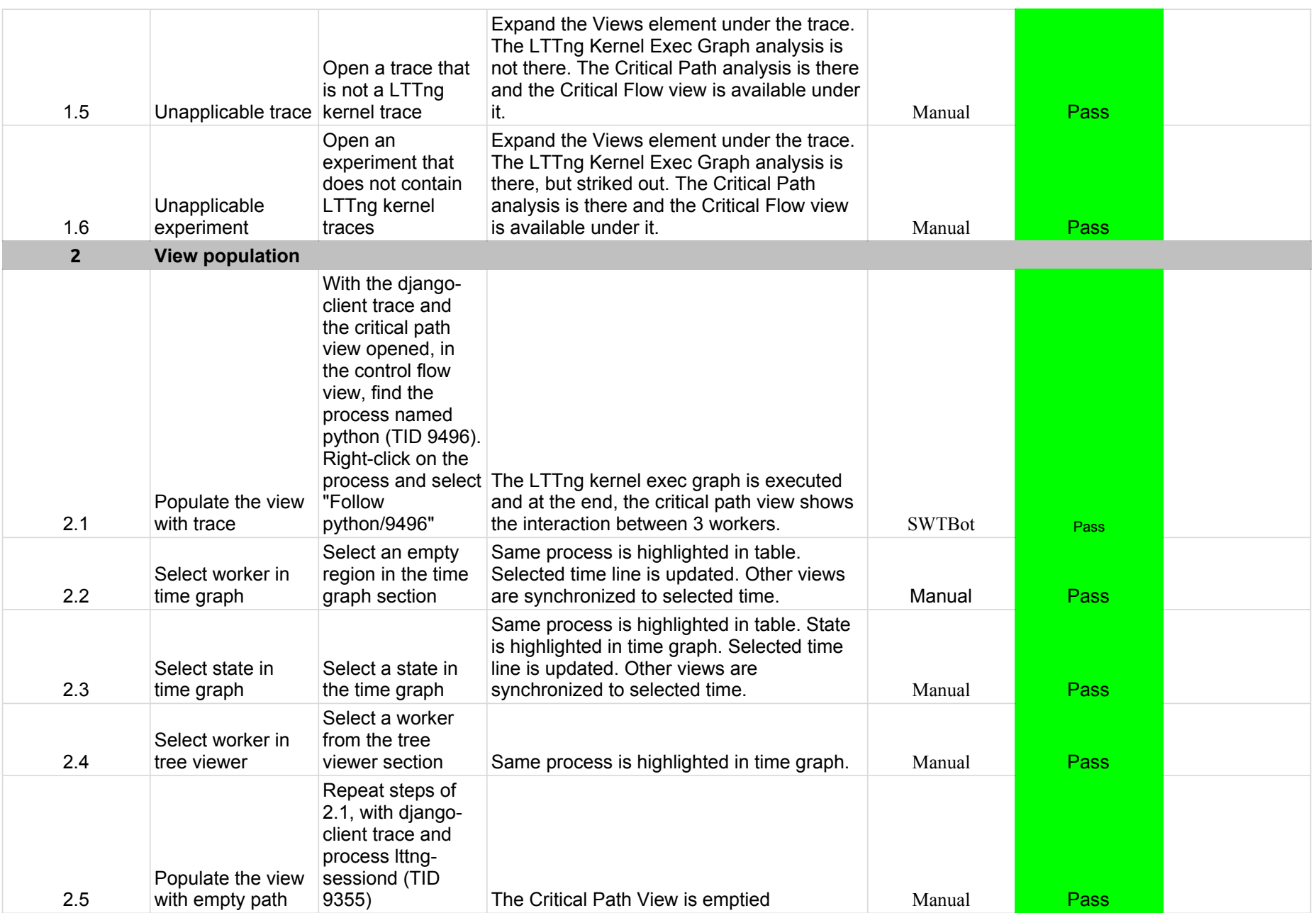

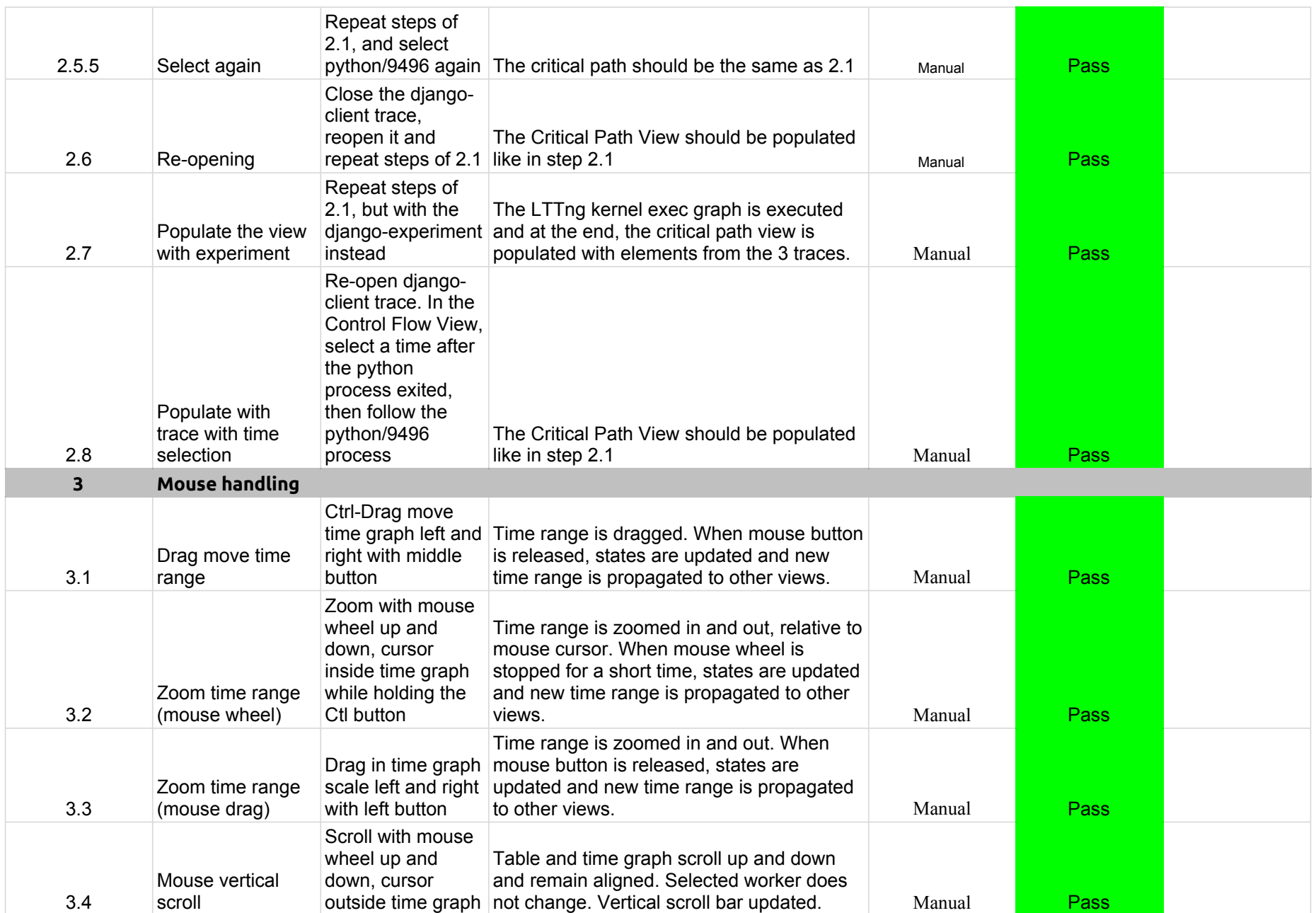

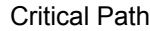

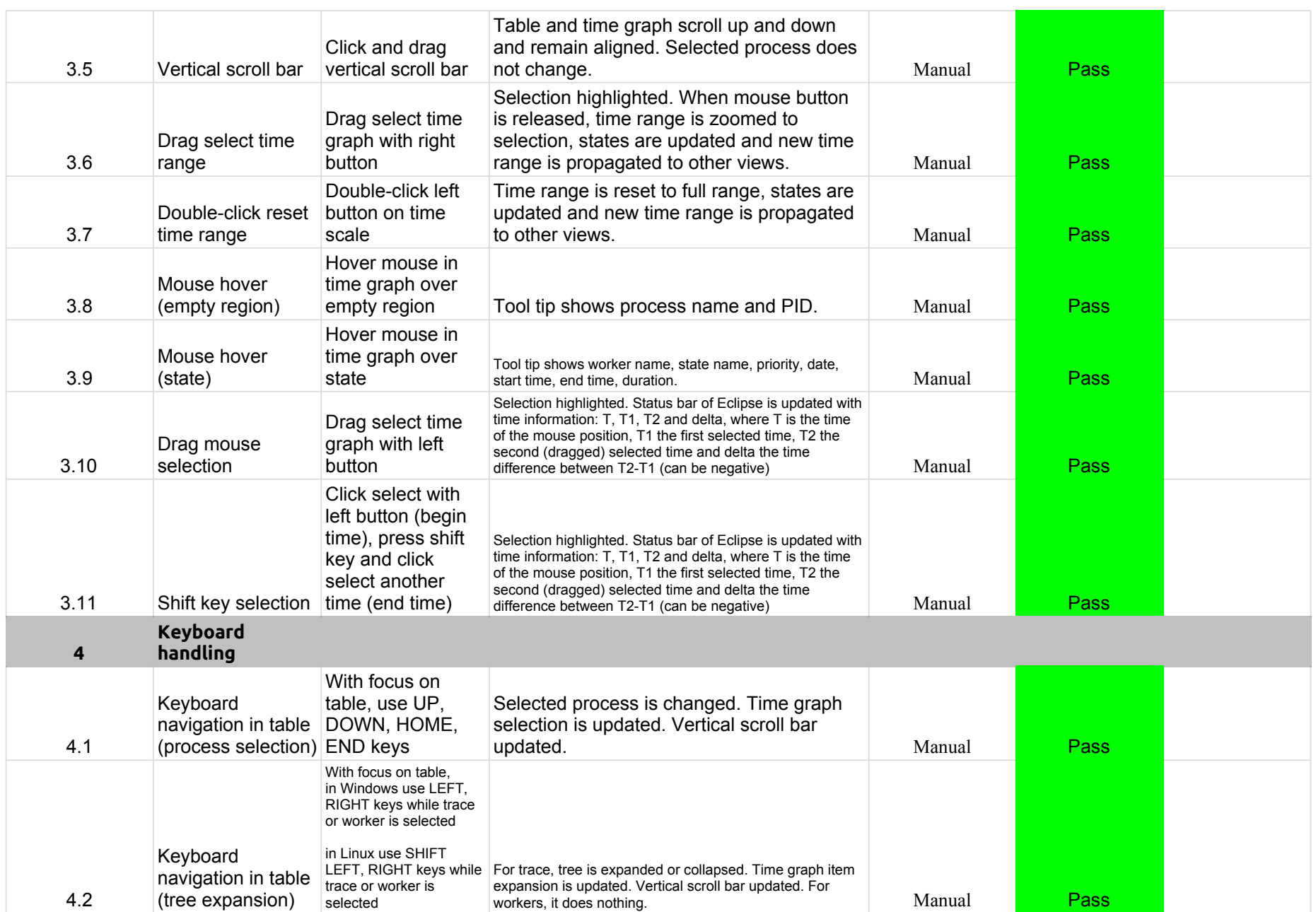

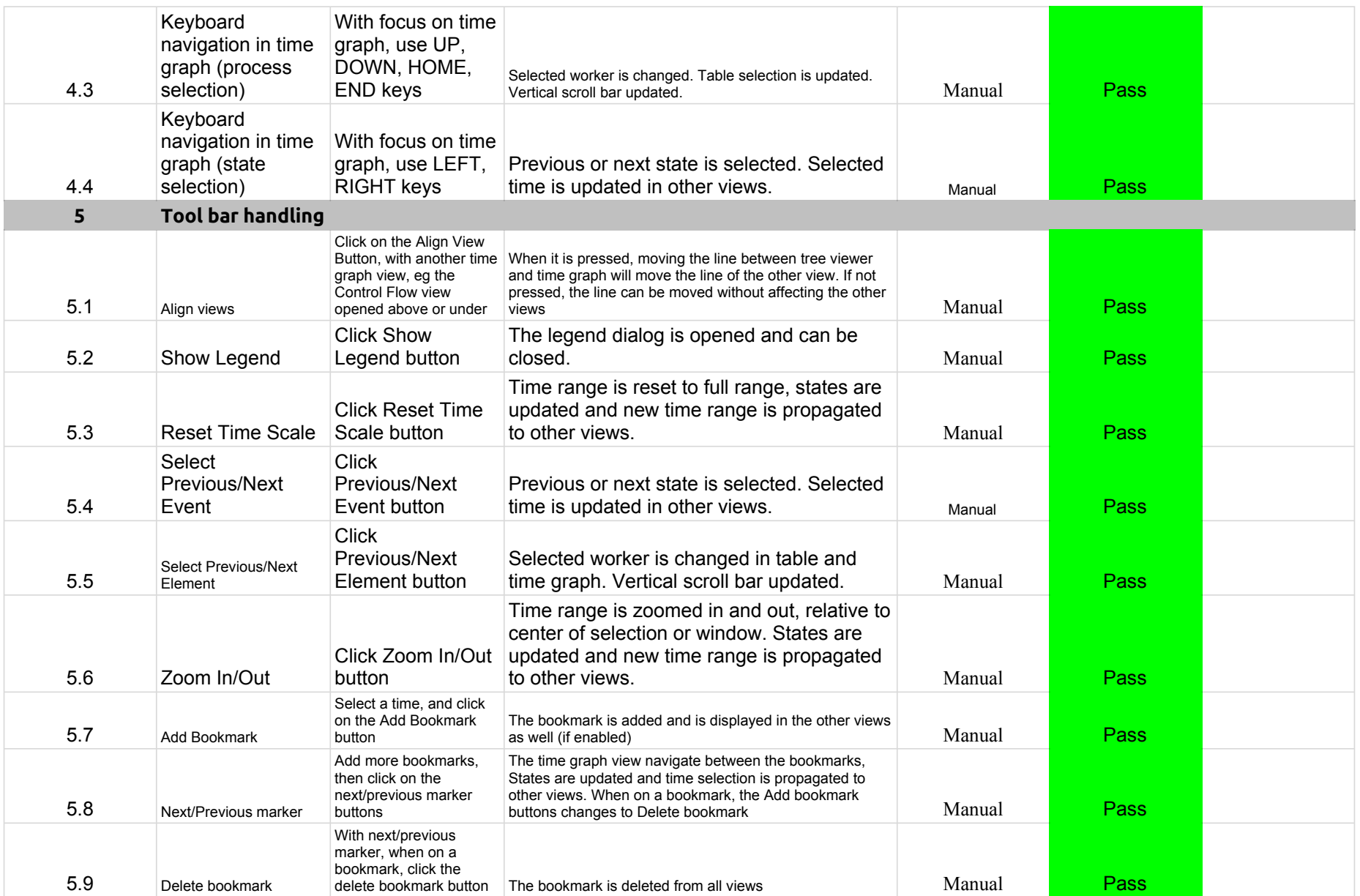

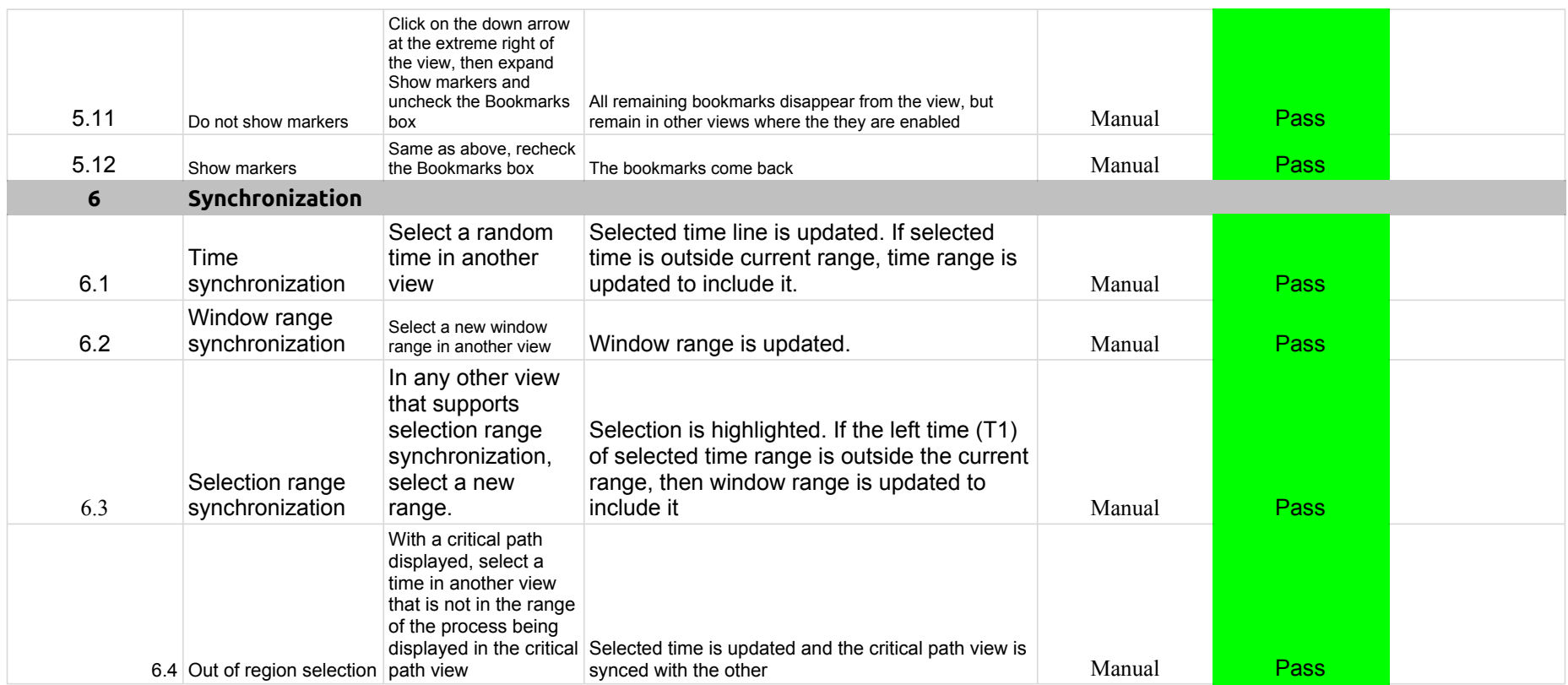

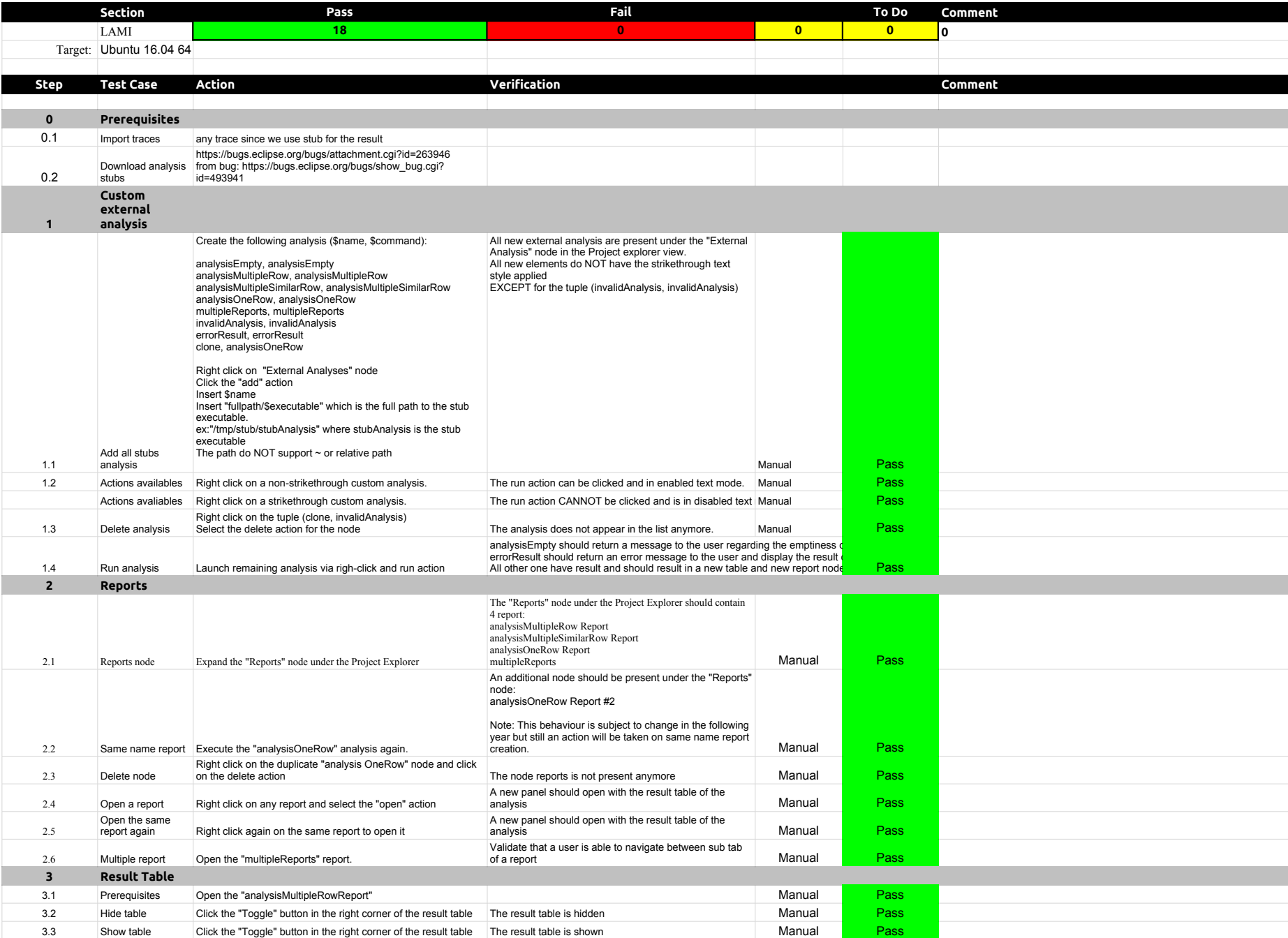

## 4.3.0-TraceCompassTestCases Lami

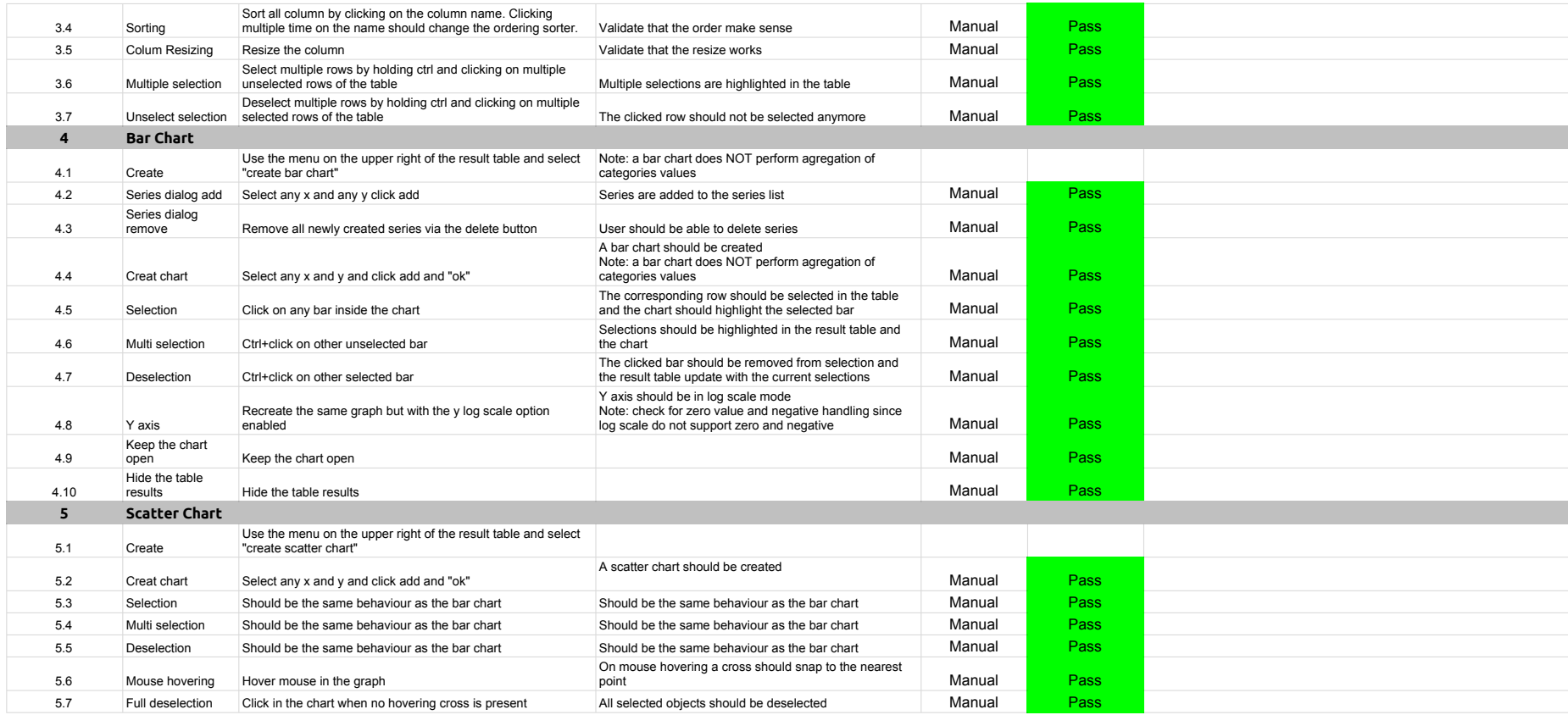

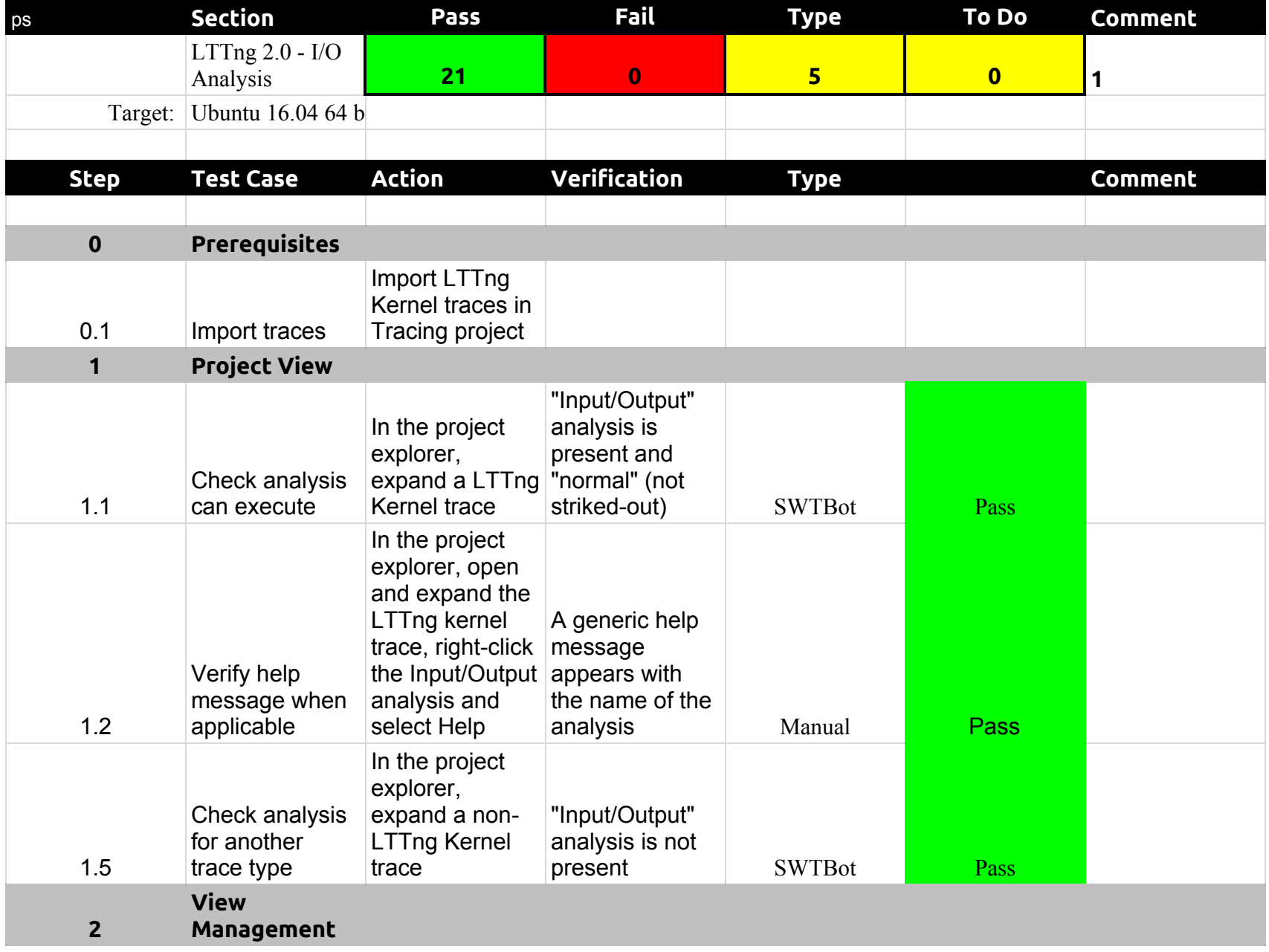

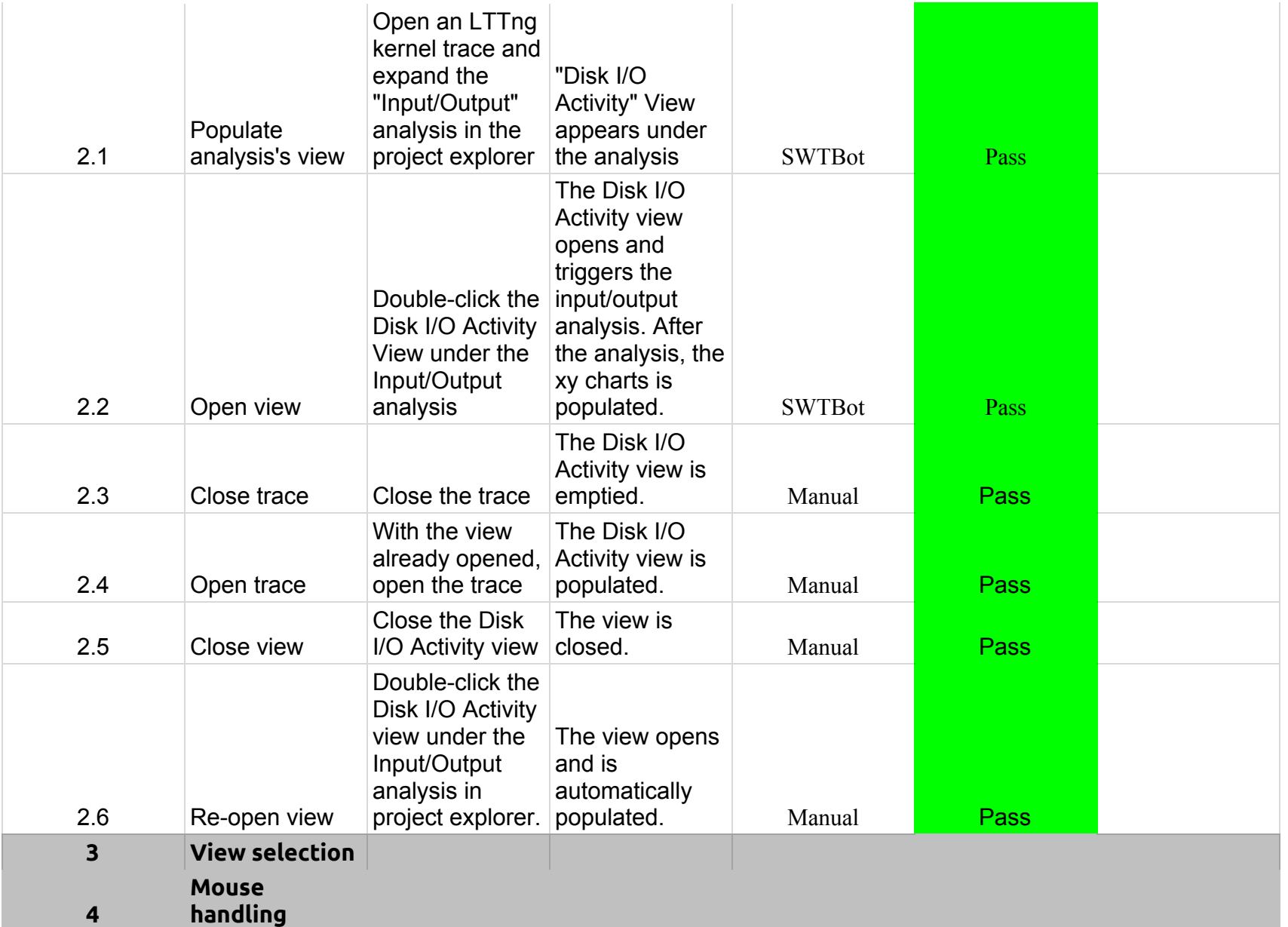

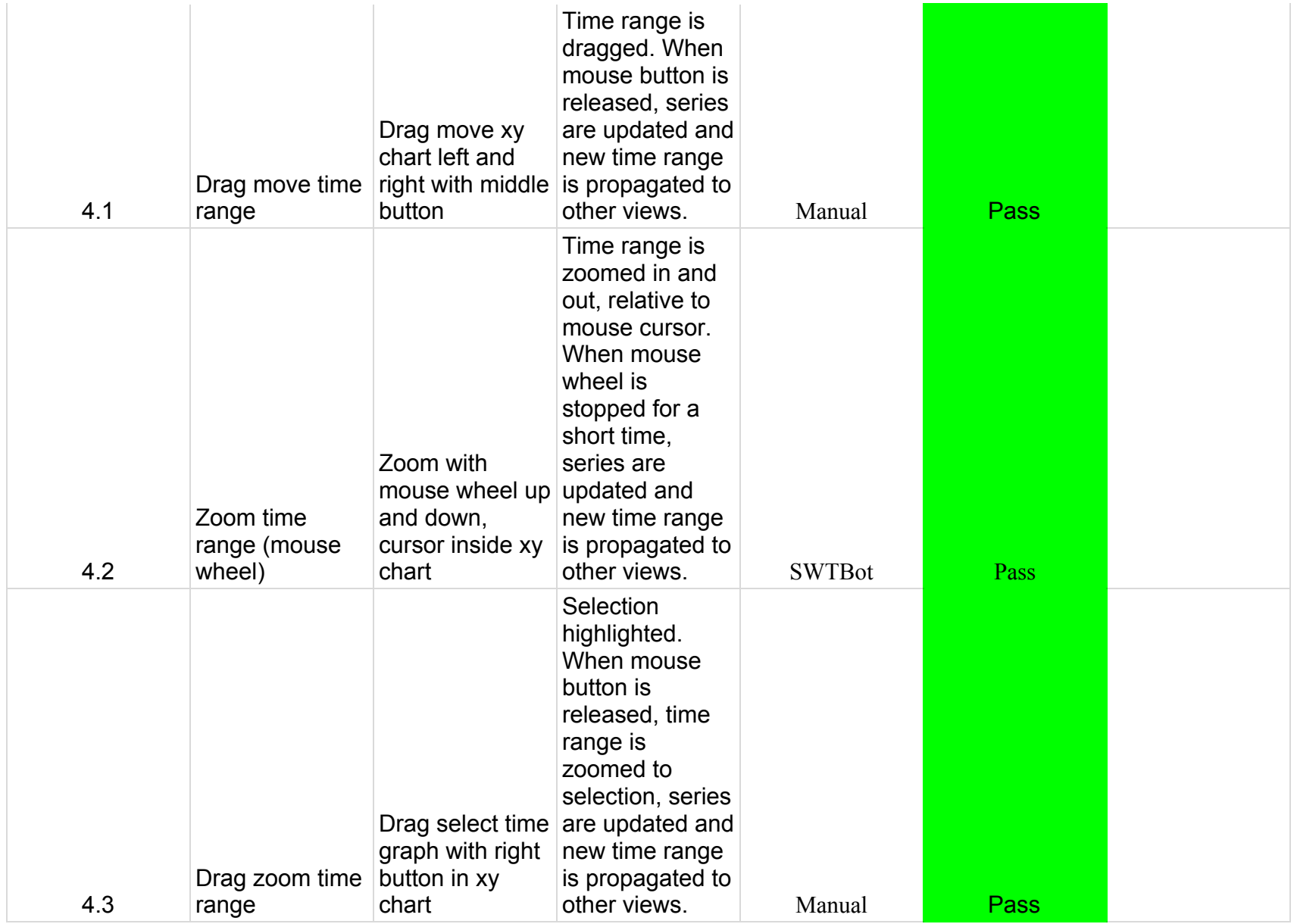

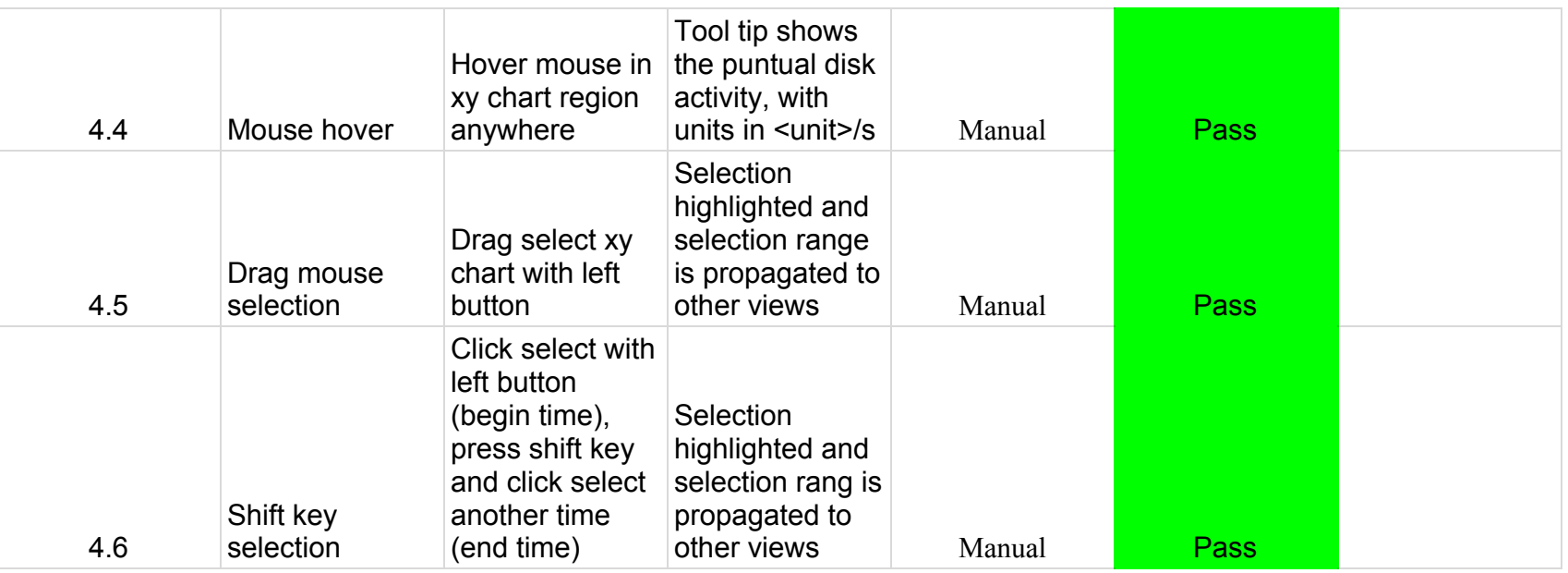

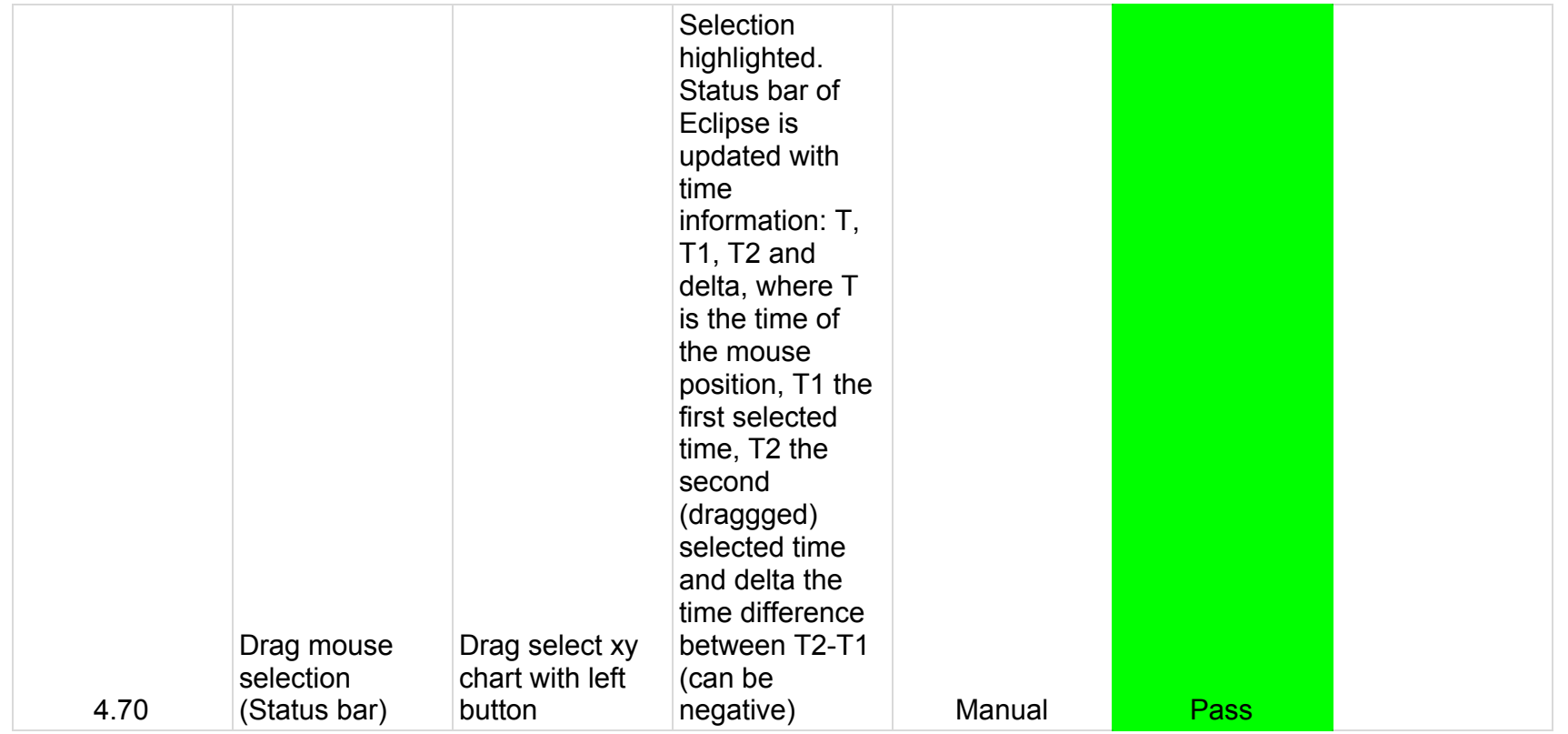

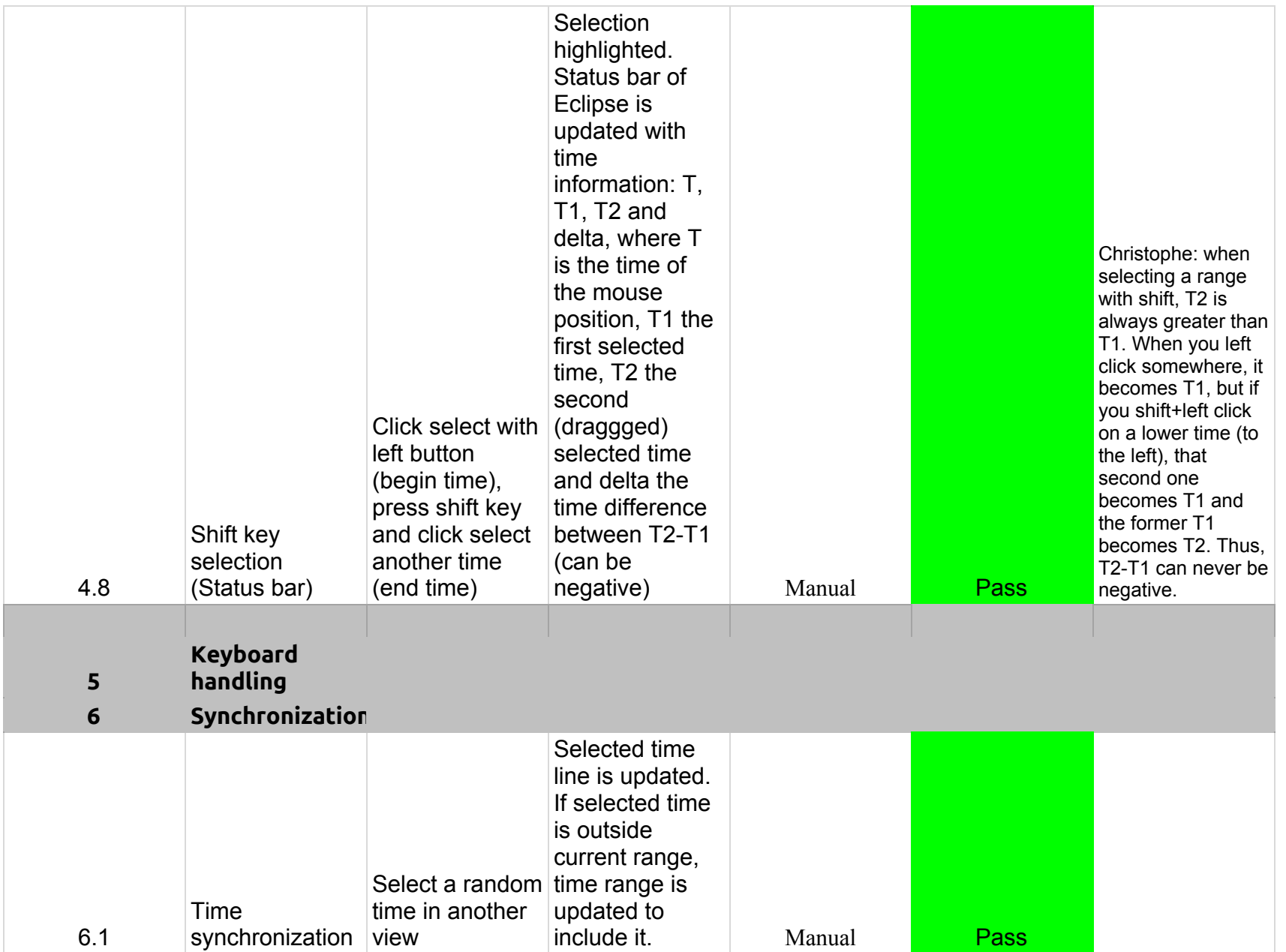

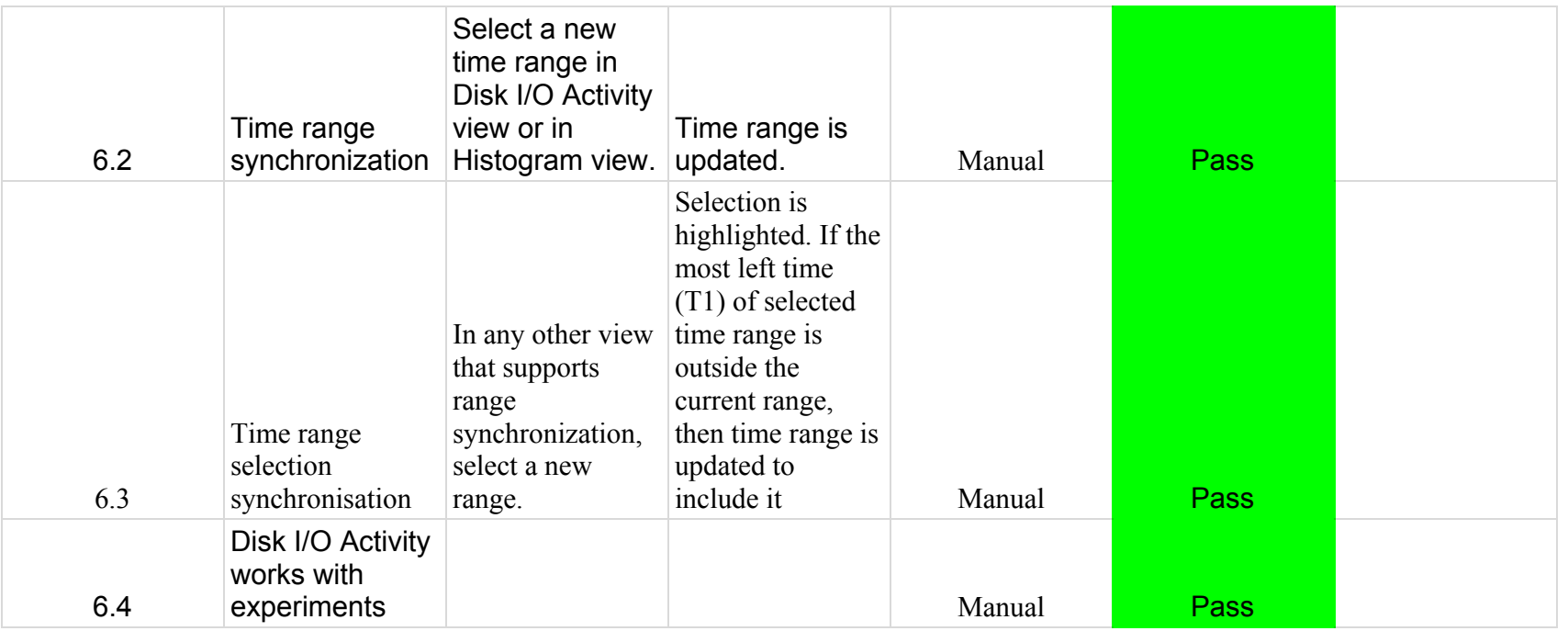

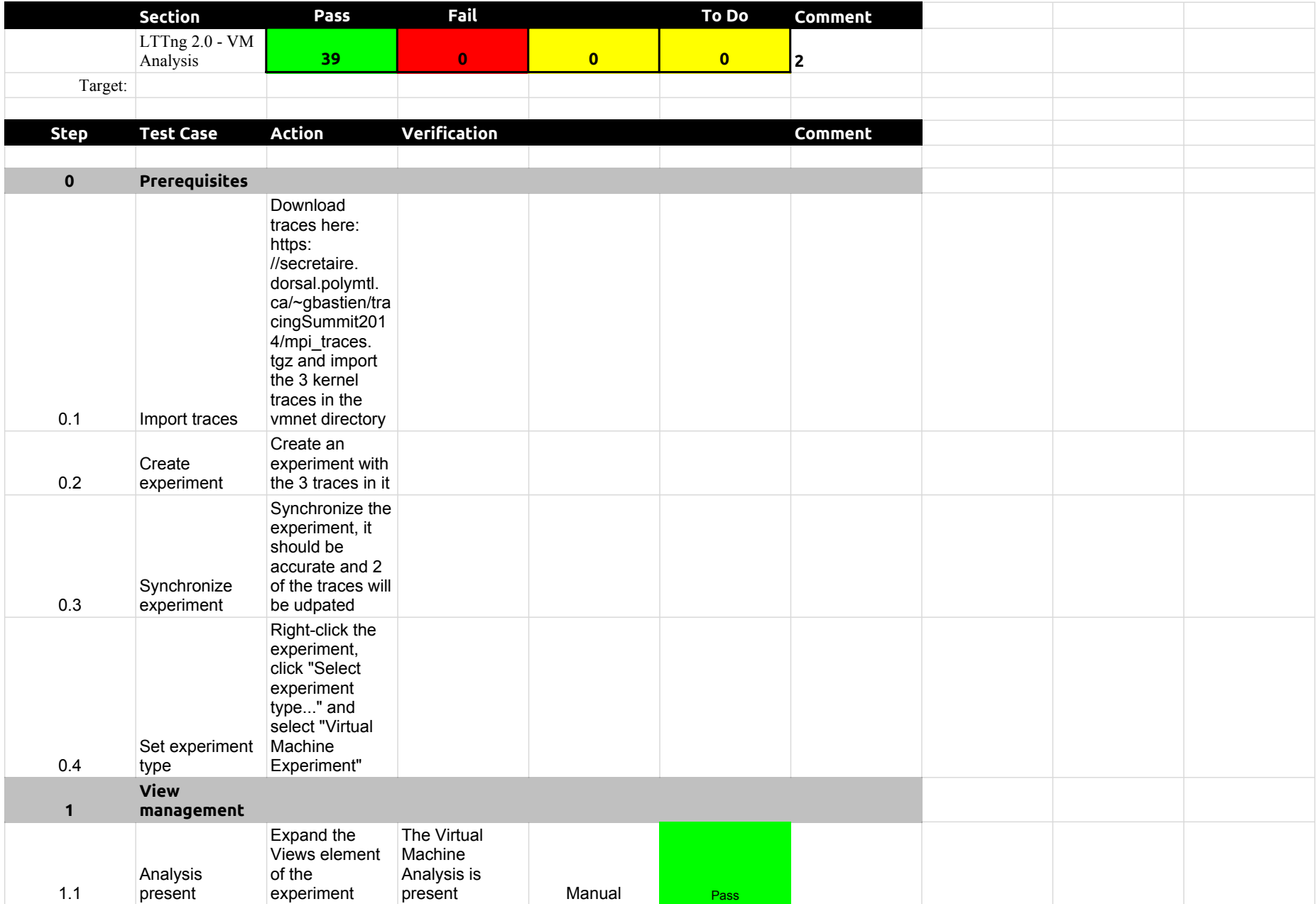

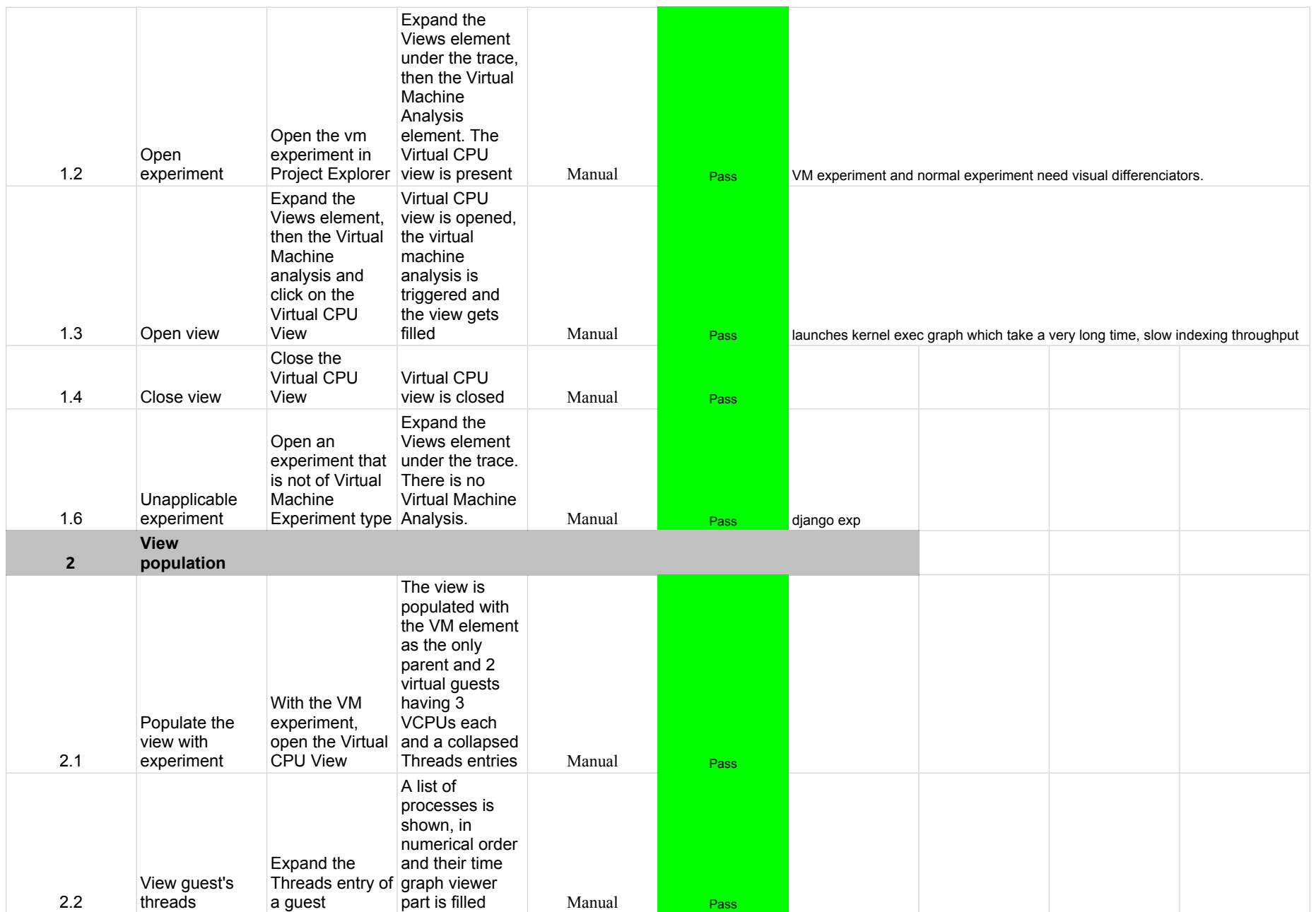

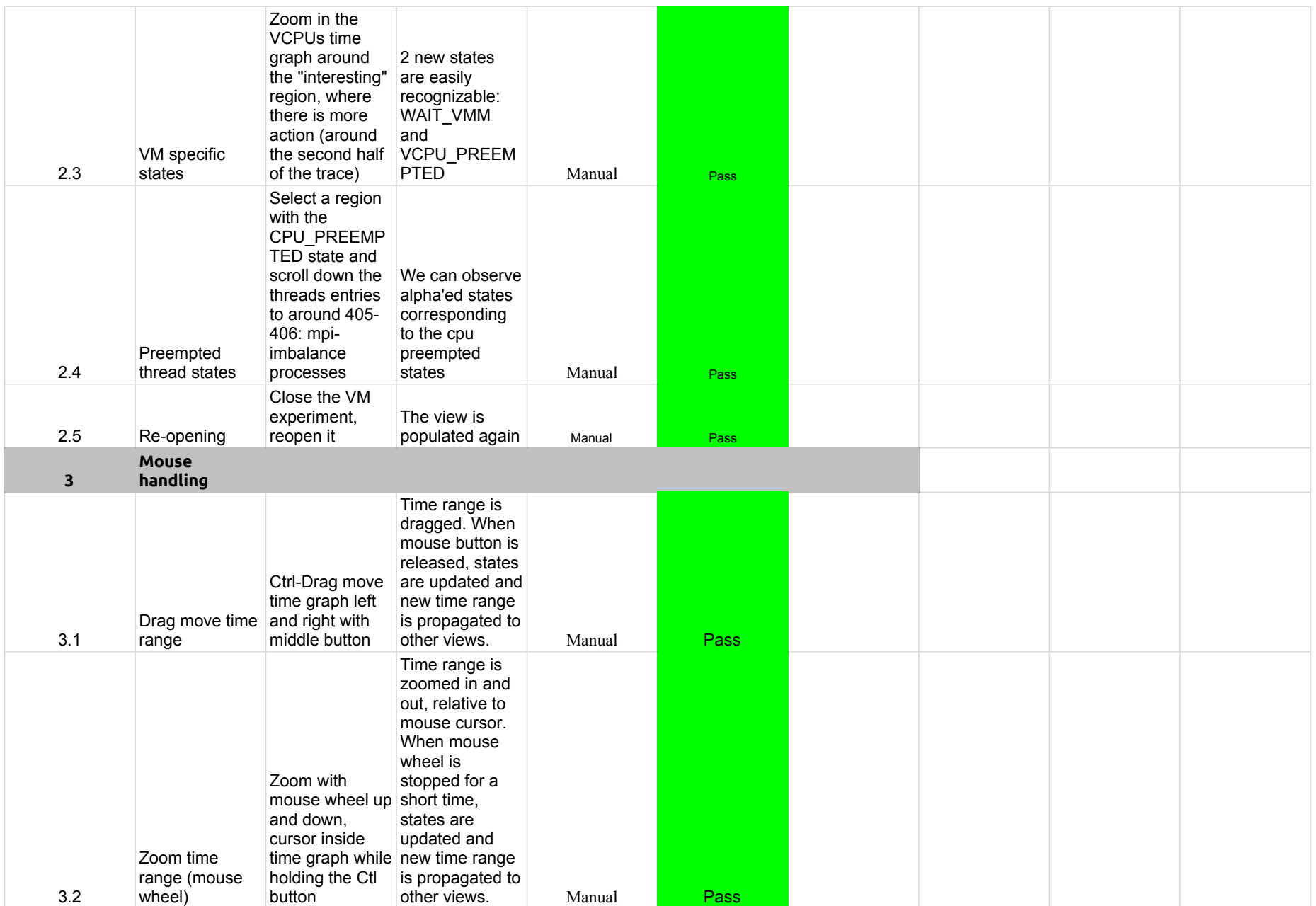

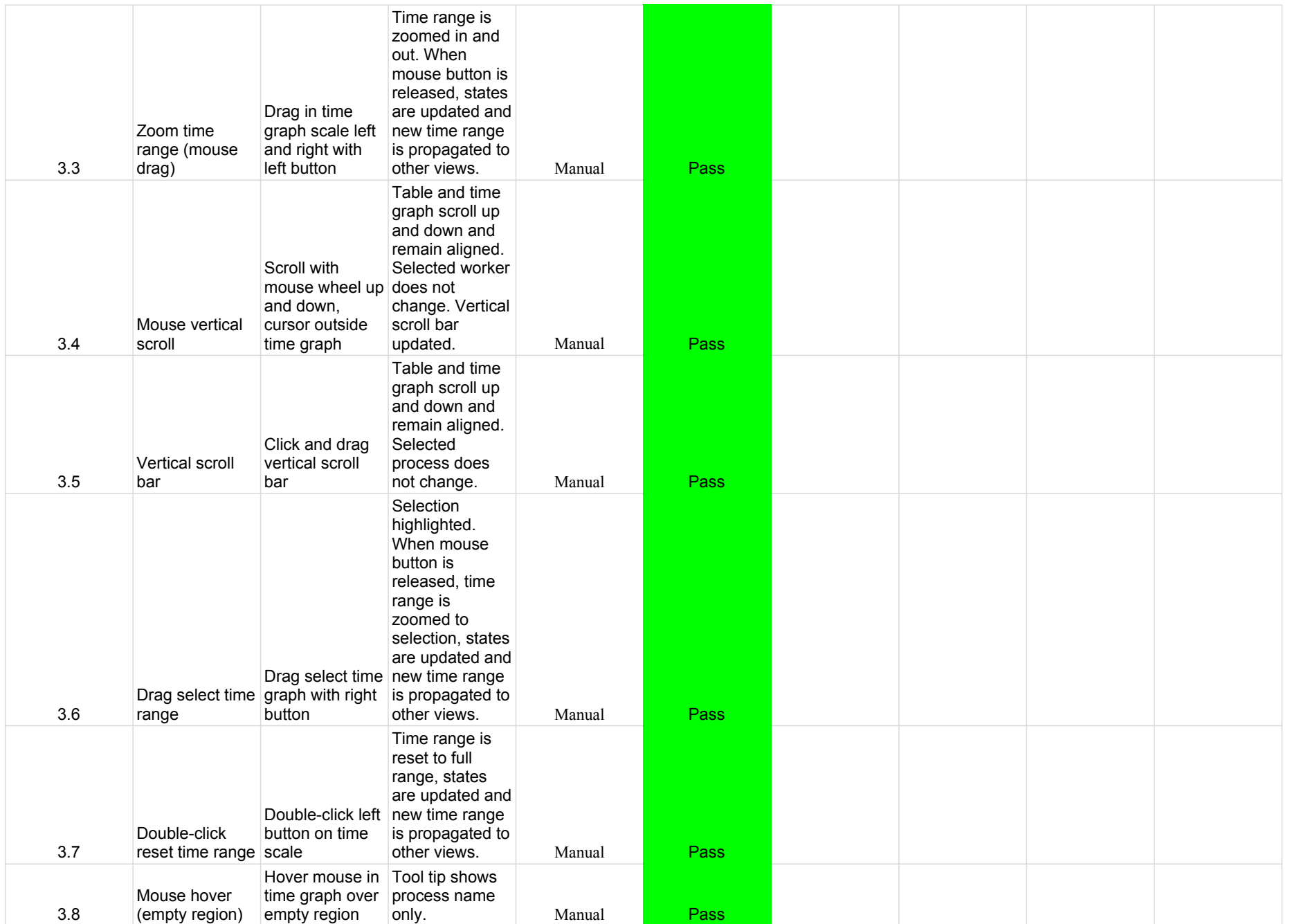

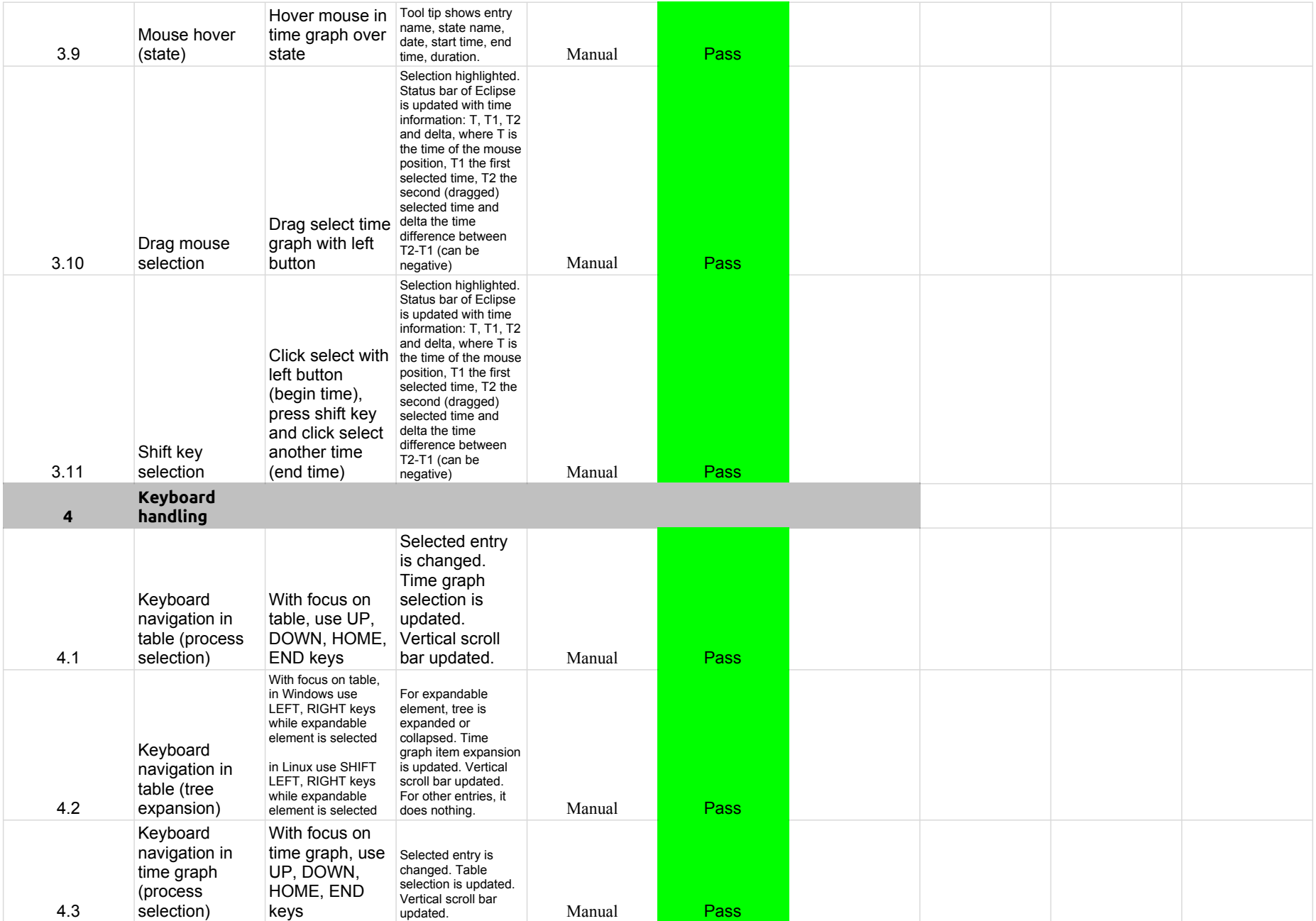

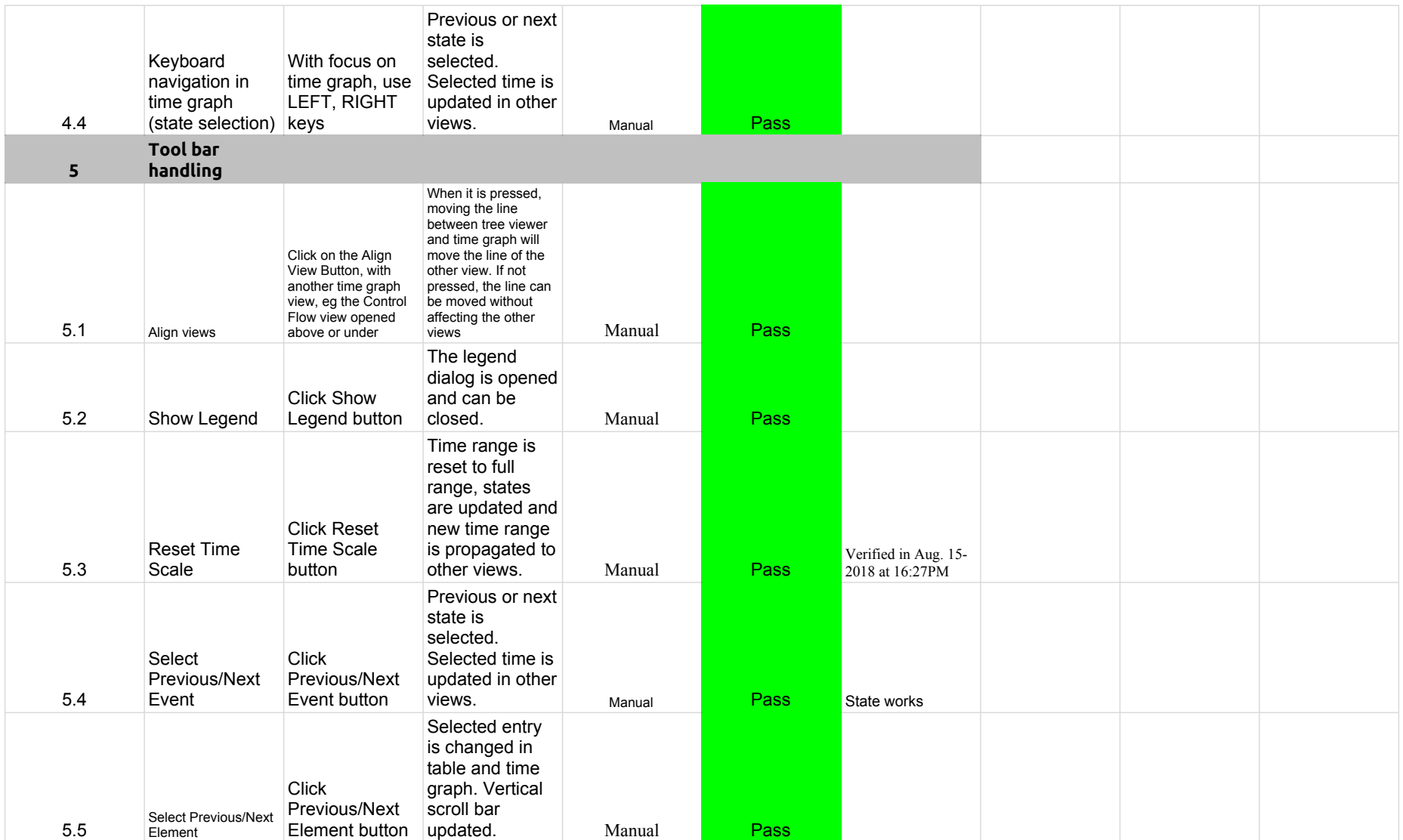

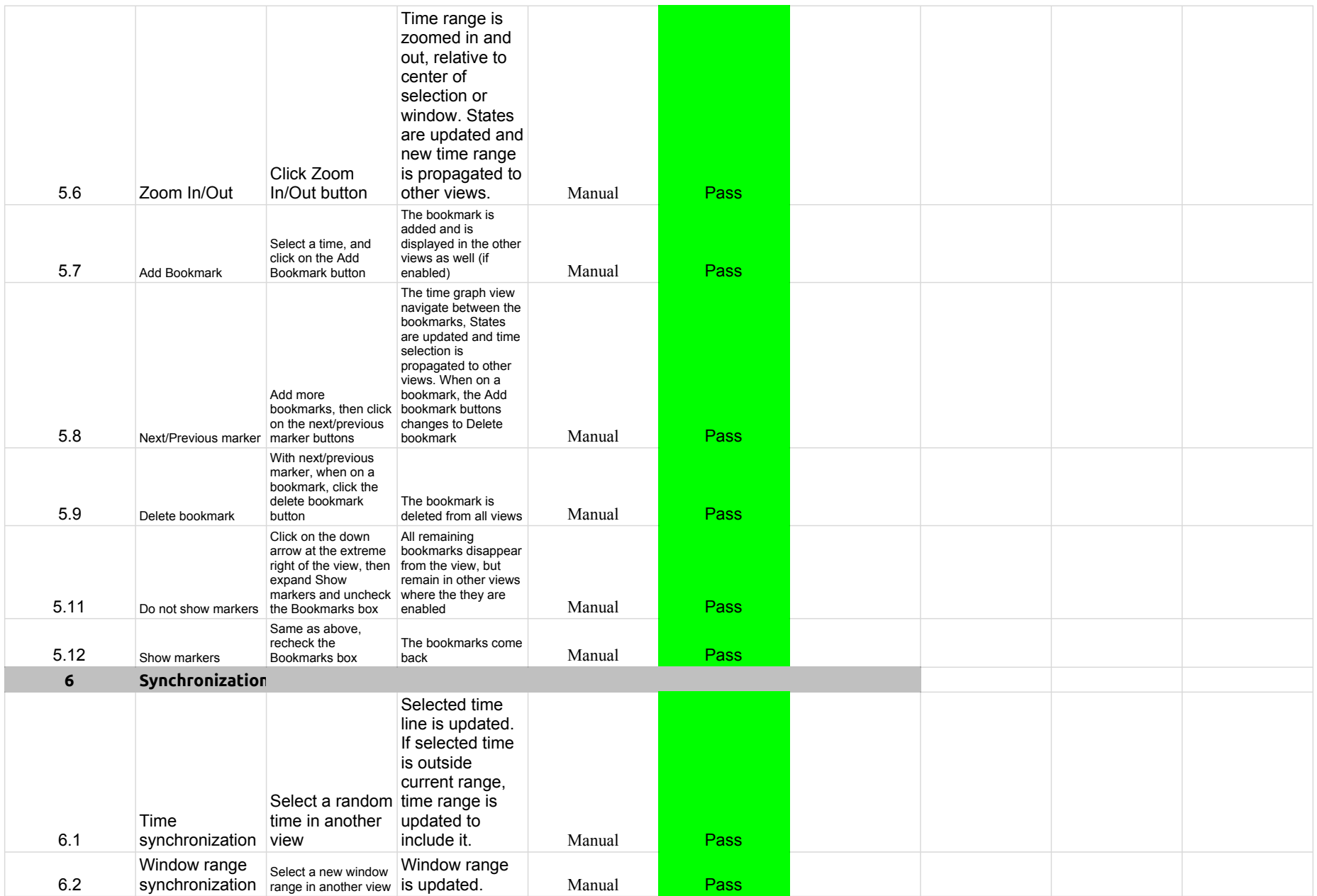

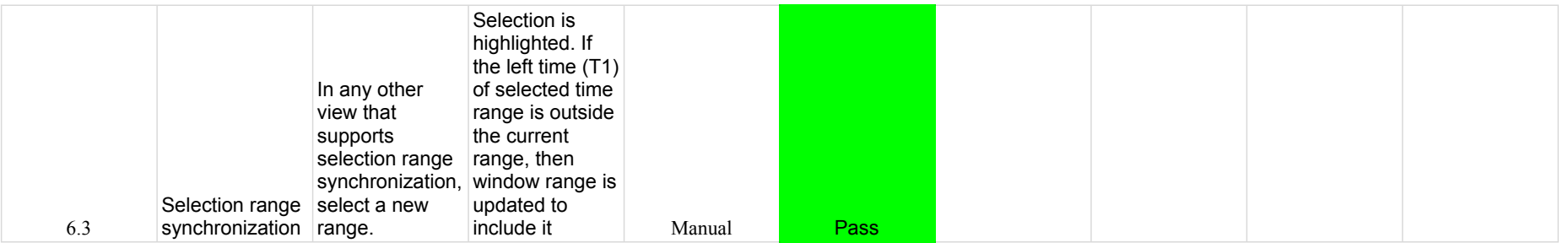

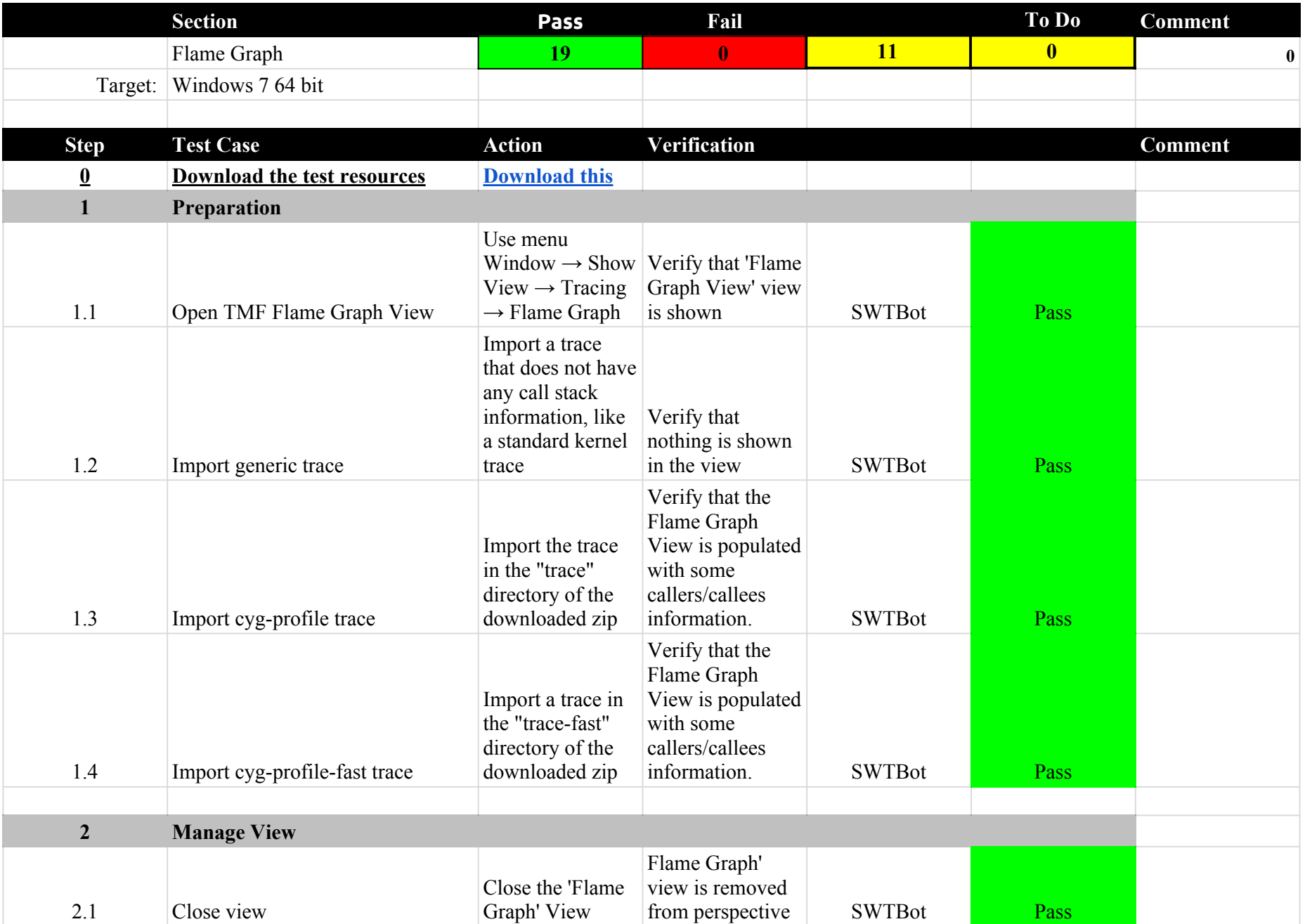

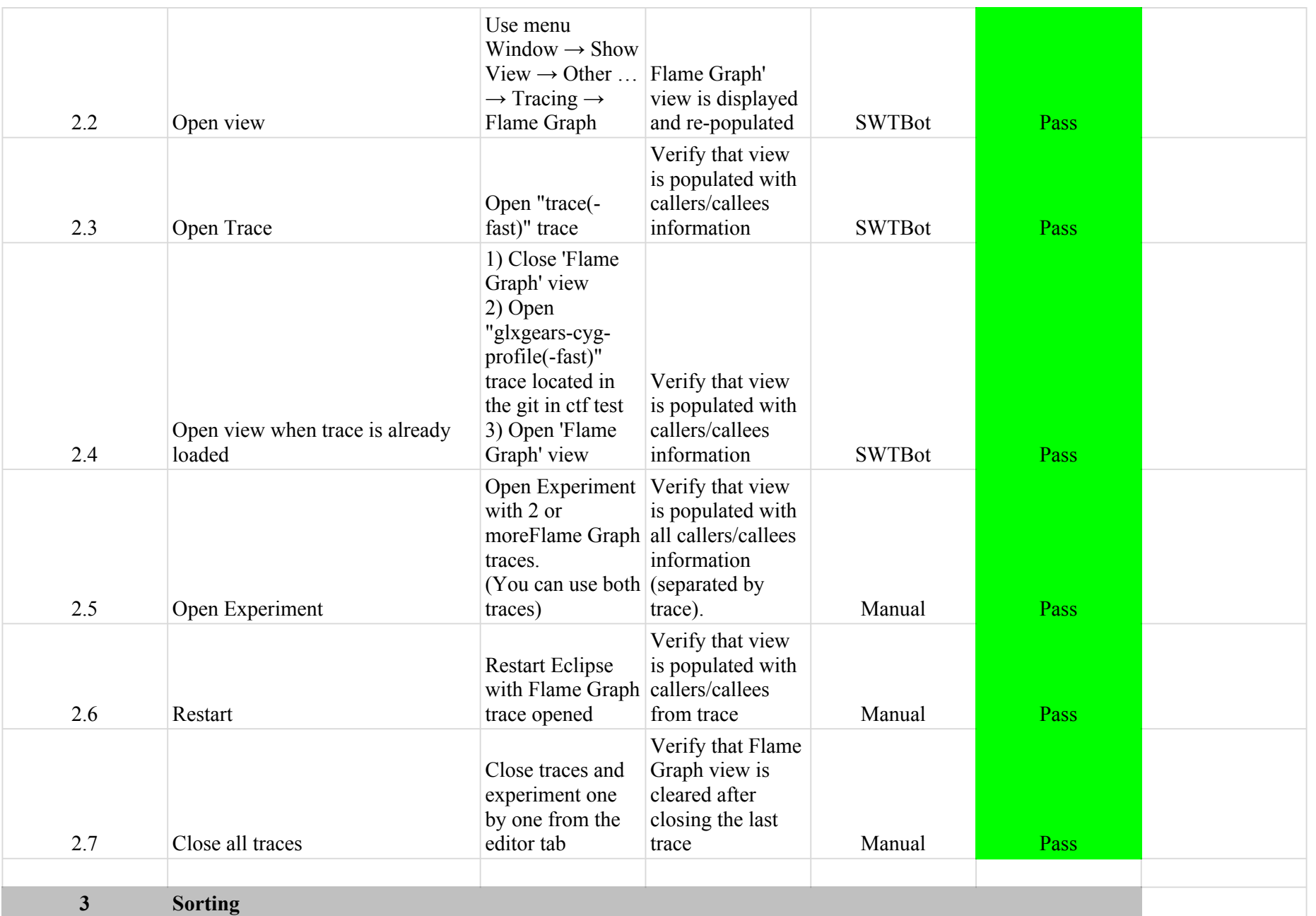

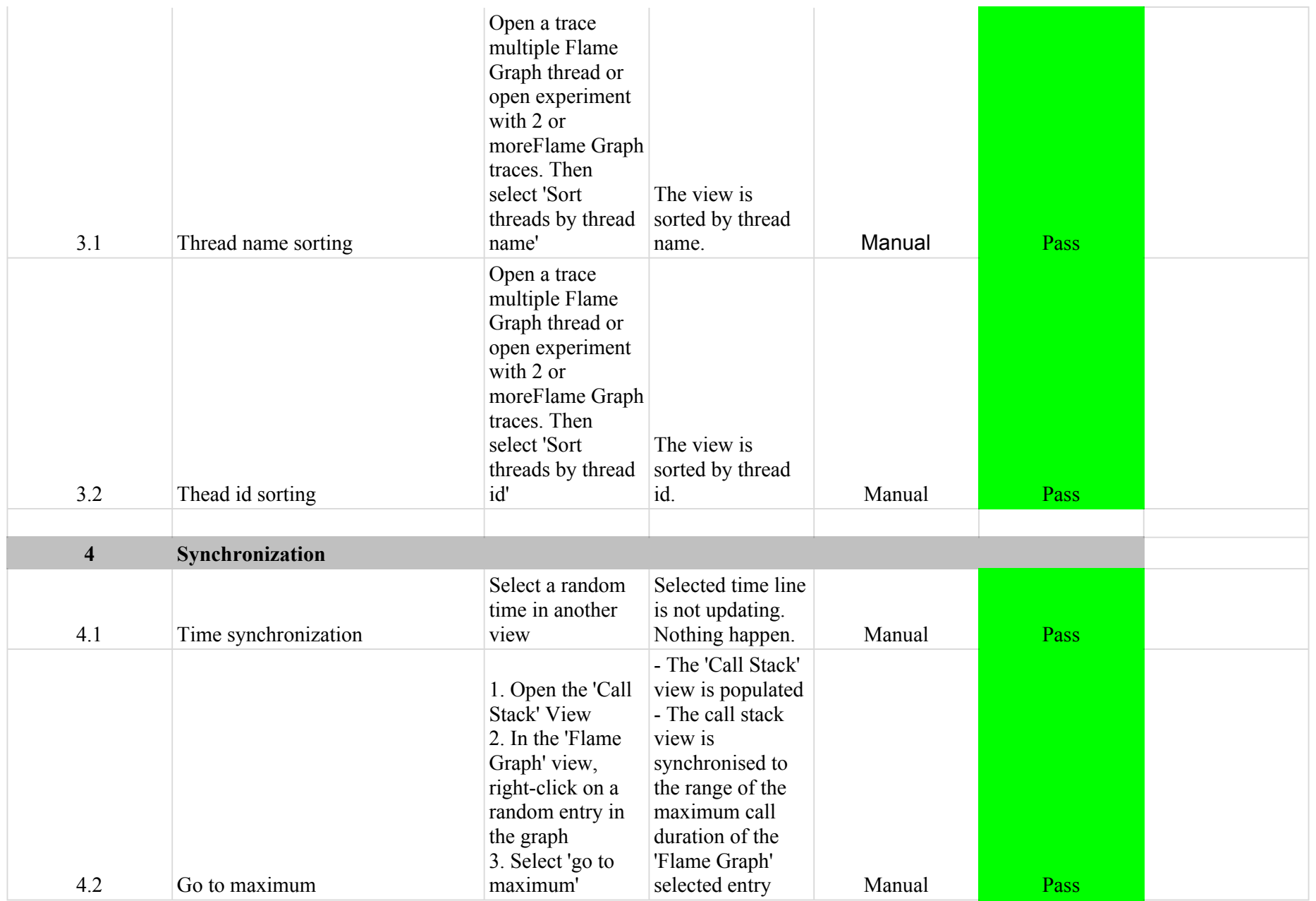

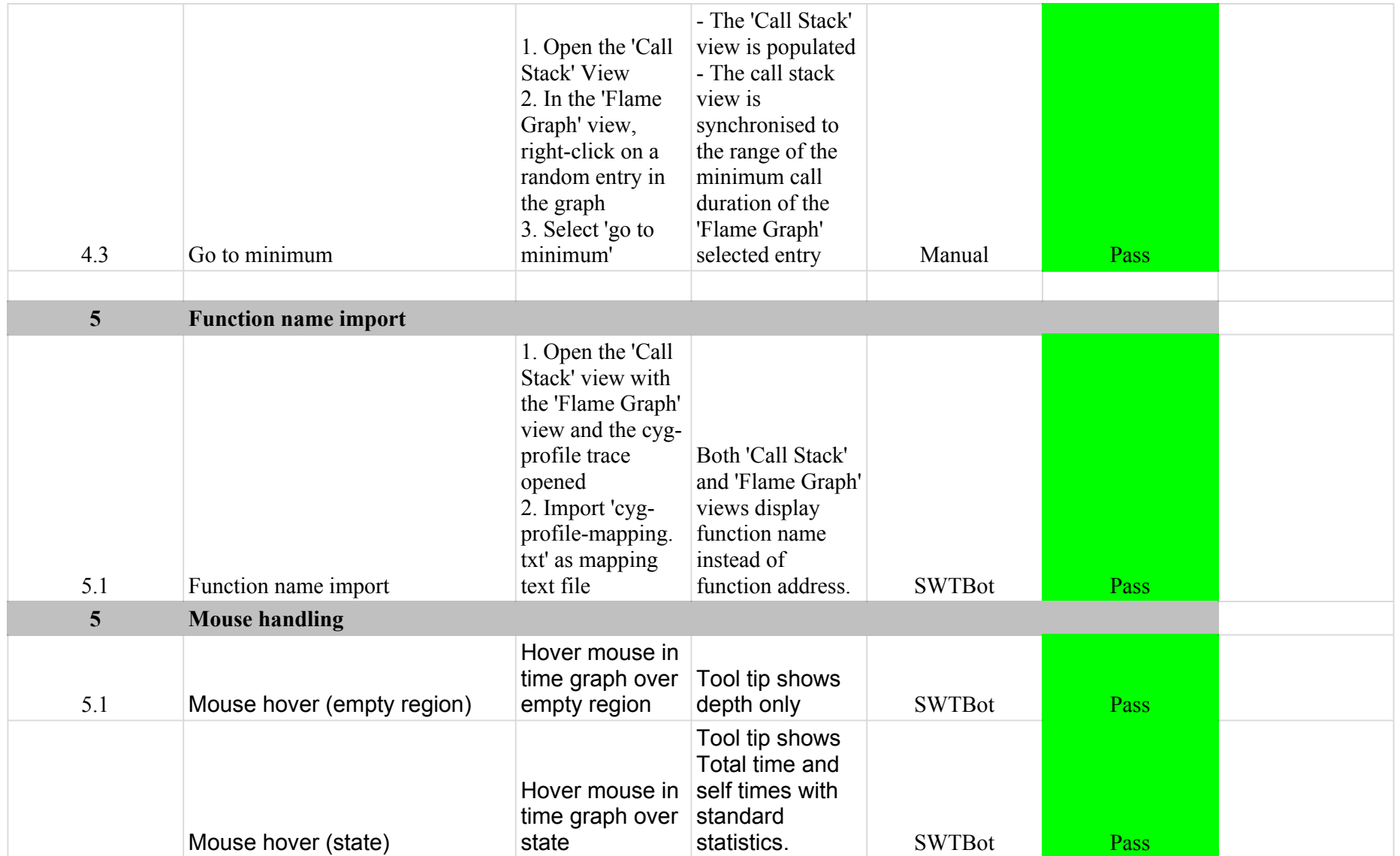

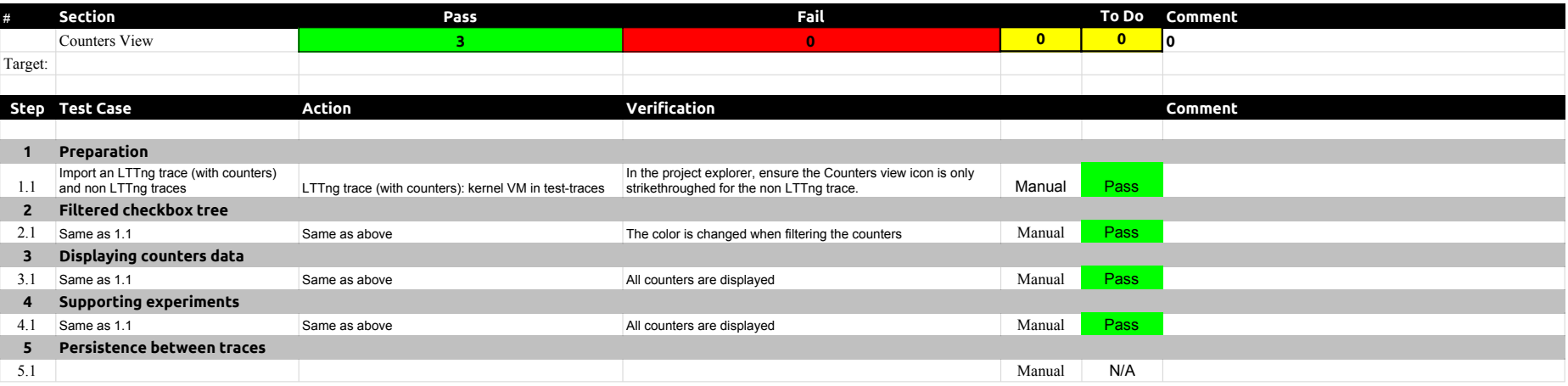

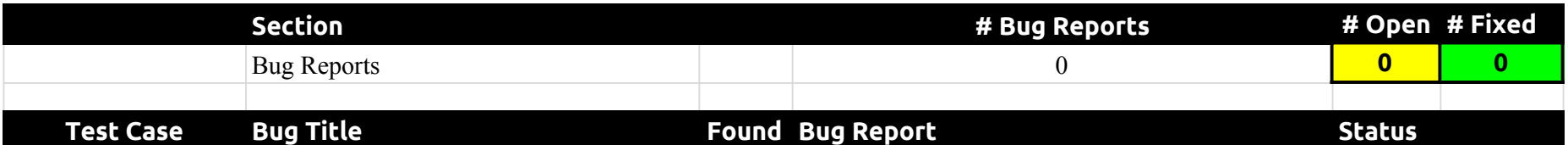